# NASA Contractor Report 3458

Numerical Optimization Techniques for Bound Circulation Distribution for Minimum Induced Drag of Nonplanar Wings: Computer Program Documentation

For the state of the state of the state of the state of the state of the state of the state of the state of the

Riverside of the stock of development

RIV Tuesday

may 1 ay ves

Colorado el trace de la trace de la trace de la trace de la trace de la trace de la trace de la trace de la trace de la trace de la trace de la trace de la trace de la trace de la trace de la trace de la trace de la trace

A do a solo of the solo of the solo of the solo of the solo of the solo of the solo of the solo of the solo of the solo of the solo of the solo of the solo of the solo of the solo of the solo of the solo of the solo of the A A Displacation and the second control of the second to the second the second control of the second control of the second control of the second control of the second control of the second control of the second control of

A contract of the particle of the second the second the second the contract of the second that the second the second that the second the second that the second the second that the second the second the second the second th

**NASA**  $CR$ 3458 c. 1

**TECH LIBRARY KAFB, NN** 

John M. Kuhlman and Tzuchun Jeffrey Ku

GRANT NSG-1357 AUGUST 1981

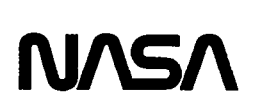

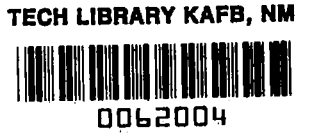

# NASA Contractor Report 3458

 $-$ 

# Numerical Optimization Techniques for Bound Circulation Distribution for Minimum Induced Drag of Nonplanar Wings: Computer Program Documentation

John M. Kuhlman and Tzuchun Jeffrey Ku Old Dominion University Research Foundation Norfolk, Virginia

Prepared for Langley Research Center under Grant NSG-1357

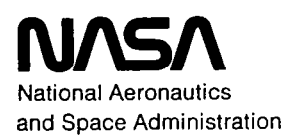

Scientific and Technical Information Branch

#### **SUMMARY**

A two-dimensional advanced panel far-field potential flow model of the undistorted, interacting wakes of multiple lifting surfaces has been developed which allows the determination of the spanwise bound circulation distribution required for minimum induced drag. This model has been implemented in a FORTRAN computer program, the use of which is documented in this report.

The nonplanar wakes are broken up into variable sized, flat panels, as chosen by the user. The wake vortex sheet strength is assumed to vary linearly over each of these panels, resulting in a quadratic variation of bound circulation. Panels are infinite in the streamwise direction. The theory is briefly summarized herein; sample results are given for multiple, nonplanar, lifting surfaces, and the use of the computer program is detailed in the appendixes.

#### INTRODUCTION

With the current resurgence of interest in utilization of unconventional aircraft concepts for future transport aircraft to provide reductions in drag, increases in fuel efficiency, and lower operating costs, there is a need for accurate estimations of the induced drag for nonplanar configurations. Examples of these novel configurations include wings fitted with end plates or winglets (ref. l), the tandem wing (ref. 2), and the joined wing (ref. 3). The current far-field theoretical model allows very accurate calculation of induced drag for multiple nonplanar aerodynamic surfaces, allowing investigation of the

drag-reduction potential of such nonplanar aircraft concepts. Further, the bound circulation and wake vortex strength distributions necessary to achieve this minimum induced drag are computed. The bound circulation output may then be used to determine the aerodynamic surface camber shapes required to achieve this minimum drag.

The theoretical wake model has been described in detail in reference 4. It assumes the vortex sheet strength to vary piecewise linearly on a number of flat wake panels. Wake rollup is neglected. Analytical expressions are developed for the normal velocities induced by each wake panel at any point on the wake using the Biot-Savart Law (ref. 5). The wake vortex strength is integrated spanwise to compute bound circulation, and the product of local bound circulation with the total induced normal velocity is analytically integrated to obtain the induced drag. To determine the wake vortex distribution required for minimum drag, two theoretical methods are used: Munk's criterion (ref. 6), and a direct optimization technique. The Munk criterion technique is computationally more efficient, since only the induced velocity expressions are utilized. This technique is similar to the theory developed in reference 7. The direct optimization technique is necessary for determination of induced drag for relative optimum configurations which might have additional constraints on bending moment or pitching moment. Analytical expressions are developed for the derivatives of  $\texttt{C}_{\texttt{D}}^{},\texttt{C}_{\texttt{L}}^{},\texttt{C}_{\texttt{m}}^{},\texttt{and}\texttt{C}_{\texttt{B}}^{}$  with respect to the unknown values of the wake vortex sheet strengths at the corners of each vortex sheet panel, as described in reference 8. This wake model using the direct optimization technique has been implemented in a vortex lattice wing design computer code (ref. 9), as described in reference 8. Comparisons between results of the original design code (ref. 9) and modified code with the current wake model (ref. 8) are given in references 8 and 10.

This report details the computer program which was written to implement the theoretical wake model of reference 4. The theory is briefly summarized. Use of the program and sample input and output data are given in the appendixes: the code is briefly described (Appendix A), input data preparation is explained (Appendix B), output data is described (Appendix C), sample input and output data are given (Appendix D), and a listing of the computer program is given (Appendix E).

### SYMBOLS

 $\overline{\phantom{a}}$ 

 $\sim$ 

 $\frac{1}{2} \left( \frac{1}{2} \right) \left( \frac{1}{2} \right) \left( \frac{1}{2} \right) \left( \frac{1}{2} \right)$ 

 $\overline{\phantom{a}}$ 

A, A<sub>ij</sub> matrix of influence coefficients in induced drag  
\n
$$
A_{1,j}, A_{2,j}
$$
\n
$$
A_{1,j}, A_{2,j}
$$
\n
$$
A_{3,j}, A_{4,j}
$$
\n
$$
A_{1,j}
$$
\n
$$
A_{2,j}
$$
\n
$$
A_{2,j}
$$
\n
$$
A_{2,j}
$$
\n
$$
A_{3,j}
$$
\n
$$
A_{4,j}
$$
\n
$$
A_{5}
$$
\n
$$
A_{6}
$$
\n
$$
A_{7}
$$
\n
$$
A_{8}
$$
\n
$$
A_{9}
$$
\n
$$
A_{10}
$$
\n
$$
A_{11}
$$
\n
$$
A_{12}
$$
\n
$$
A_{13}
$$
\n
$$
A_{14}
$$
\n
$$
A_{15}
$$
\n
$$
A_{16}
$$
\n
$$
A_{17}
$$
\n
$$
A_{18}
$$
\n
$$
A_{19}
$$
\n
$$
A_{10}
$$
\n
$$
A_{11}
$$
\n
$$
A_{10}
$$
\n
$$
A_{11}
$$
\n
$$
A_{12}
$$
\n
$$
A_{13}
$$
\n
$$
A_{14}
$$
\n
$$
A_{15}
$$
\n
$$
A_{16}
$$
\n
$$
A_{17}
$$
\n
$$
A_{18}
$$
\n
$$
A_{19}
$$
\n
$$
A_{10}
$$
\n
$$
A_{10}
$$
\n
$$
A_{11}
$$
\n
$$
A_{12}
$$
\n
$$
A_{13}
$$
\n
$$
A_{14}
$$
\n
$$
A_{15}
$$
\n
$$
A_{16}
$$
\n
$$
A_{17}
$$
\n
$$
A_{18}
$$
\n
$$
A_{19}
$$
\n
$$
A_{10}
$$
\n
$$
A_{10}
$$
\n
$$
A_{11}
$$
\n
$$
A_{12}
$$
\n
$$
A_{13}
$$
\n
$$
A
$$

 $\sim 10^{11}$  and  $\sim 10^{11}$ 

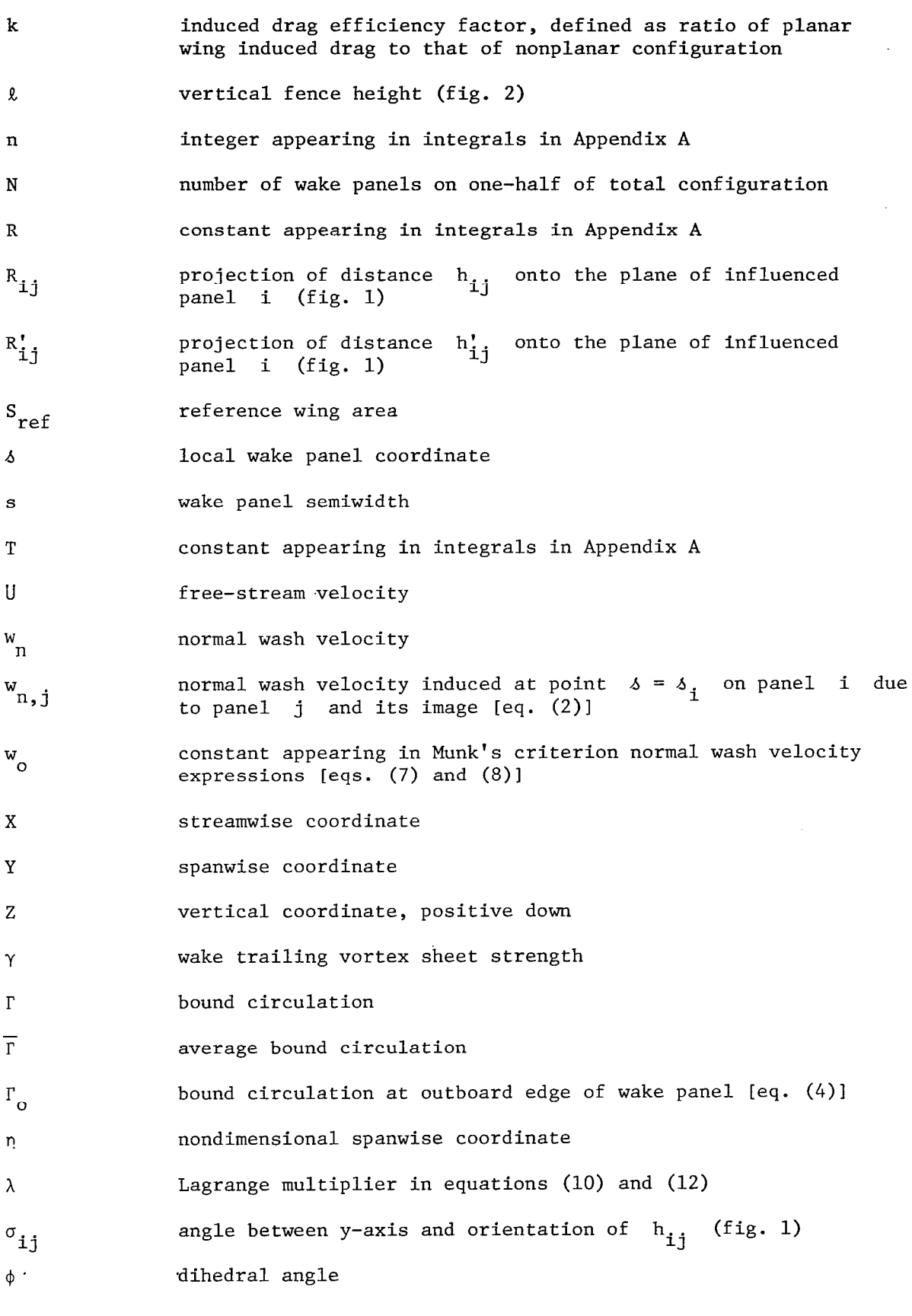

#### Subscripts:

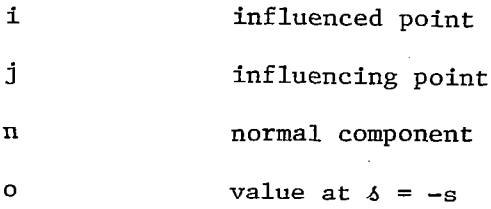

#### Superscripts:

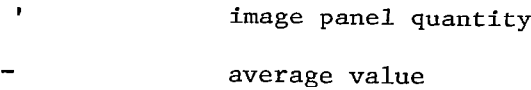

#### THEORETICAL DEVELOPMENT

The wakes are broken into  $N$  finite, flat panels. The panels are numbered sequentially from tip to root of each planform. On each panel, the wake vortex sheet strength is assumed to vary linearly, as

$$
\gamma(s_j) = \frac{\gamma_{j+1} + \gamma_j}{2} + \frac{s_j}{s_j} \cdot \frac{\gamma_{j+1} - \gamma_j}{2}
$$
 (1)

The  $\gamma$  , value equals the vortex sheet strength at the junction between segments j and j-1 (see the inset on fig. 1). Figure 1 also shows the wake geometry notation used in the current theory for a wing-winglet configuration.

The induced velocity normal to point  $\phi_i$  on wake segment i, due to wake segment j and its image, may be written, using the Biot-Savart Law, as

$$
w_{n,j} = \frac{\gamma_{j+1} + \gamma_j}{2} \frac{1}{2\pi} \left\{ \int_{-s_j}^{s_j} \left( \frac{R_{ij}}{h_{ij}^2} - \frac{R'_{ij}}{[h_{ij}^2]^2} \right) ds_j \right\} + \frac{\gamma_{j+1} - \gamma_j}{2} \frac{1}{2\pi} \left\{ \int_{-s_j}^{s_j} \left( \frac{\Delta_j R_{ij}}{h_{ij}^2} - \frac{\Delta_j R'_{ij}}{[h_{ij}^2]^2} \right) ds_j \right\}
$$
(2)

The R<sub>ii</sub> and h<sub>ii</sub> are distances as shown in figure 1. This expression is evaluated (ref.  $4)$  as

$$
w_{n,j} = \frac{\gamma_{j+1} + \gamma_j}{2} \left( A_{1_{ij}} + A_{2_{ij}} \right) + \frac{\gamma_{j+1} - \gamma_j}{2} \left( A_{3_{ij}} + A_{4_{ij}} \right)
$$
(3)

 $\overline{\phantom{a}}$ 

 $\Box$ 

where the  $\texttt{A}_{\texttt{1}}$  , etc., are determined by the wake geometry. Next, the  $\texttt{\gamma}$ i, distribution is integrated spanwise beginning at the tip of the current planform to obtain the bound circulation as

$$
\Gamma(\delta_{i}) = \Gamma_{0}(-s_{i}) + \frac{s_{i}}{4} \left(\gamma_{i+1} + \gamma_{i}\right) + \left(\frac{\gamma_{i+1} + \gamma_{i}}{2}\right) \delta_{i}
$$
  
+  $\left(\frac{\gamma_{i+1} - \gamma_{i}}{2}\right) \frac{\delta_{i}^{2}}{2s_{i}}$  (4)

where  $\Gamma_o \left( -s_i \right)$  is the value of  $\Gamma$  at  $\delta_i = -s_i$ , which is a known linear function of the  $\gamma$  values.

The drag induced on segment i by segment j and its image is, in coefficient form,

$$
C_{D,ij} = \frac{1}{s_{ref}} \int_{-s_i}^{+s_i} \frac{\Gamma(\delta_i)}{U} \left(\frac{w_{n,j}(\delta_i)}{U}\right) d\delta_i
$$
 (5)

This equation has been evaluated analytically as described in reference 4 using the MACSYMA symbolic manipulation language (ref. 11). The result is an expression which is quadratic in the unknown  $\begin{array}{cc} \gamma & \text{value:} \end{array}$ 

$$
c_{D,ij} = \frac{1}{s_{ref}} \left( c_i \bar{c}_j I_{1_{i,j}} + c_i \hat{c}_j I_{2_{i,j}} + \bar{c}_i \bar{c}_j I_{3_{i,j}} + \bar{c}_i \hat{c}_j I_{4_{i,j}}
$$
  
+  $\hat{c}_i \bar{c}_j I_{5_{i,j}} + \hat{c}_i \hat{c}_j I_{6_{i,j}}$  (6)

where the  $G_{\bf i}^{},~~\bar G_{\bf i}^{},~~\bar G_{\bf i}^{},$  etc., are linear functions of the  $\gamma_{\bf j}^{},$ 's (ref. 4)

The I<sub>1</sub> through I<sub>6</sub> are again determined by wake geometr<sub>i</sub> i,j i,j being integrals of combinations of the  $A_1$  through  $A_\ell$  times  $\overline{\delta_{\ell}}^{\,n},$  for ij  $\begin{bmatrix} 1 & 1 \\ 1 & 1 \end{bmatrix}$  $n = 0$ , 1, 2, as given in reference 4.

The Munk optimization procedure uses (ref. 6)

$$
\frac{w_n}{\cos \phi} = w_0 = \text{constant} \tag{7}
$$

which for the assumed wake model is written as

 $\overline{1}$ 

$$
\cos \phi_{i} = \frac{1}{w_{o}} \sum_{j=1}^{N} \left\{ \left( \frac{\gamma_{j+1} + \gamma_{j}}{2} \right) \left( A_{1_{i j}} + A_{2_{i j}} \right) + \left( \frac{\gamma_{j+1} - \gamma_{j}}{2} \right) \left( A_{3_{i j}} + A_{4_{i j}} \right) \right\}
$$
(8)

This yields  $N$  equations for  $N + 1$  unknowns, the  $N - \gamma_j$  values and  $w_o$ . The system is completed by specifying a  $C_{\tilde{L}}$  value, since (ref. 4)

$$
C_{L} = \frac{8}{S_{ref}} \left\{ \frac{1}{3} \sum_{j=1}^{N} \left( \cos \phi_{j} s_{j}^{2} \left( \frac{y_{j+1}}{w_{o}} + \frac{2y_{j}}{w_{o}} \right) \right) + \sum_{j=1}^{N} \left( \cos \phi_{j} s_{j} \frac{\Gamma_{o}(s_{j})}{w_{o}} \right) \right\} \frac{w_{o}}{U} \tag{9}
$$

The direct optimization procedure extremizes (minimizes) the function

$$
c_{\mathbf{D}} + \lambda \left( \sum_{j=1}^{N} c_{\mathbf{L},j} \cdot \frac{\gamma_{j}}{U} - c_{\mathbf{L}} \right)
$$
 (10)

where  $\,\lambda\,$  is a Lagrange multiplier and  $\,{\mathsf C}_{{\mathsf L},\,{\mathsf j}}\,$  is an analytical expressi for the derivative of equation (9) above with respect to  $(\gamma_{i}/U)$ . Similarly, expressions for derivatives of  $C_{D}$  with respect to  $(\gamma_i/U)$  have been developed, as reported in reference 4. The current method, which yields identical results, is to write the induced drag in matrix form as

$$
c_{\mathbf{D}} = \left(\begin{array}{c} \tilde{\mathbf{L}} \\ \mathbf{U} \end{array}\right)^{\mathrm{T}} \mathbf{A} \left(\begin{array}{c} \tilde{\mathbf{L}} \\ \mathbf{U} \end{array}\right) \tag{11}
$$

The optimal  $\gamma_j/U$  values are then determined by N+1 equations given by

$$
\sum_{j=1}^{N} (A_{ij} + A_{j}^{j}) \frac{\gamma_{j}}{U} + \lambda C_{L, i} = 0, i = 1, ..., N
$$
 (12)

and

$$
\sum_{j=1}^{N} c_{L,j} \frac{\gamma_j}{U} - c_L = 0 \tag{13}
$$

The A matrix, as given in reference 8, is in terms of the  $I_1$  through  $\mathbf{I}_{1_{\mathtt{i},\mathtt{j}}}$ from equation (6). More details of the theory may be found in  $I_{6}$ references 4 and 8.

#### SAMPLE RESULTS

Convergence studies for the present method have been given in reference 4. In general, the advanced panel method has been shown to be on the order of four times more accurate than a discrete vortex wake model having the same number of singularity unknowns, both for isolated planar wings and some limited, isolated nonplanar examples from references 12 and 13. In reference 8, results are given for multiple planform configurations from references 14 and 15. In these previous studies, the current wake model yielded induced drag values within 1 percent of the exact results for from 25 to 50 unknown wake strength values. The two optimization methods yield essentially identical results, except for  $\gamma$  values near a wing tip. Cosine wake spacing greatly improves accuracy for a fixed number of unknowns. The reader is referred to references 4 and 8 for details of these studies.

In this section some additional solutions will be presented to illustrate the utility of the present theory. Figure 2 displays results for the present theory compared with that of references 14 and 15 for the planform sketched in the figure. The inboard 50 percent of the wing is flat, with a constant 30 degree dihedral outboard of the flat portion. In addition, a vertical fence of variable height  $\ell$  is positioned at the dihedral break span location. This is termed configuration 5 in reference 14. Shown in figure 2 are values of the

induced drag efficiency parameter, k, defined as the ratio of the induced drag for a planar wing of equal span divided by the  $C_p$  for the nonplanar configuration. The two theories agree favorably. For the present method, the fence has been oriented at  $\phi = 89.7$  degrees to avoid numerical difficulties, as mentioned in reference 4. Figure 3 presents induced drag results for vee wings, compared with an exact solution from reference 16. In figure 4, similar results are presented for a diamond wake shape, again compared with exact results from reference 16. This last wake shape is of interest for the joined wing concept of reference 3. The present theory essentially duplicates these exact results. In figure 5 the bound circulation distributions from the present theory are shown for vee and diamond wings having  $\phi = 30^\circ$ . For minimum drag, both wings of the diamond shaped wake carry the same lift and have the same  $\Gamma$  distributions. The vee wing has relatively a smaller fraction of its lift developed inboard than does the diamond wing having the same dihedral.

The results described above illustrate the capabilities of the computer program to accurately duplicate known exact solutions. As examples of more complicated wake geometries, figures 6 and 7 display the computed induced drag efficiency factors for a series of diamond wings (ref. 16), with the addition of end plates and winglets, respectively. These configurations can improve the induced drag efficiency factors for the concept of reference 3.

#### CONCLUSIONS

An advanced panel Trefftz plane wake model has been developed which allows accurate computation of the induced drag, bound circulation distribution, and wake vortex strength for nonplanar multiple planform configurations. The computer program which has been written to implement this theoretical method has been documented herein in the appendixes, including a listing of the code and user input instructions. A brief outline of the theory and some sample results have been given. These results reproduce accepted exact solutions for vee and diamond wings.

#### APPENDIX A

#### DESCRIPTION OF COMPUTER PROGRAM AND LIMITATIONS

This Appendix briefly describes the organization of the computer program written to implement the theory outlined earlier in this report, which has been described in some detail in references 4 and 8. Some limitations of this computer program are also discussed.

This program has been written in FORTRAN IV and is currently operational on a Cyber 173 computer at NASA/LaRC. This computer uses approximately 15 decimal digits in all computations. Some modifications to the code will be necessary if it is to be used on a computer system which uses a significantly different number of decimal digits. For example, the tolerances in subroutines SNTAN and LOGS may have to be varied. Further, double precision arithmetic will be required for all calculations for machines using eight significant figures. This would entail an IMPLICIT DOUBLE PRECISION (A-H, O-Z) statement in the main program and all subroutines, as well as use of double precision on all special functions: DCOS, DSIN, DLOG, DATAN, DATAN2, DSQRT, DABS, DMINl, and DMAXl. Further, some of the variable names may need to be changed to be consistent with the implicit double precision statements.

The computer program consists of a main program, DNWASH, which reads the input data, performs the initial wake geometry computations, sets up the optimal induced drag matrix, and computes the final induced drag and normal wash and bound circulation distributions. This program calls nine subroutines: CCAL and CONCAL, which compute wake geometry constants; SNTAN and LOGS, which compute integrals appearing in the expression for  $C_p$ , as detailed in the appendix to reference 4; WCAL, which computes an element of the optimization matrix for the Munk's criterion procedure; DRACAL and OPTCAL, which compute elements of the direct optimization matrix; GAMCAL, which computes the bound circulation terms; and SIMEQ, a linear equation solver. A listing of the complete computer program is given in Appendix E of this report, and an example input and output are given in Appendix D for one of the configurations discussed earlier in this report.

The known limitations of the computer program are now briefly described. First, the user-specified local dihedral angles may not anywhere equal 90 degrees. As discussed in reference 4, this value of  $\phi$  may be approached  $(\phi \cong 89.5^{\circ})$  to approximate the wake geometry for a vertical end plate or pylon. (Further examples of wake geometries with nearly vertical surfaces have been given in figures 2 and 6.) Second, the total number of wake panels for all planforms is currently limited to a maximum of 50. Based on results from reference 4 for isolated planar and nonplanar planforms, this should provide an induced drag solution accuracy comparable to that obtainable from 200 to 250 discrete vortex unknowns; that is, better than one percent accuracy. Third, the maximum number of individual planforms possible is currently 10, while the maximum number for which runs have been attempted to date is only 3. Fourth, the code currently does both a Munk criterion optimization and a direct optimization only for a single nonplanar or planar planform. Solutions for multiple interacting surfaces are computed using only the Munk criterion solution. (It is to be noted that the design code described in reference 8 does have the multiple planform capability using the direct optimization technique.) Fifth, based upon previous experience (ref. 4), it is recommended that a cosine spacing of the wake panels on all planforms be used.

Next, for configurations with multiple planforms, either the wakes must not cross one another, or any such wake crossings must occur at the edges of wake panels. This can be accomplished by specifying the wake crossing point as a common wake breakpoint on both planforms. (See Appendix B for a description of preparation of an input deck and definitions of the input data.) If wake crossings occur in the midrange of any wake panel, a message "80 ENTERED" is printed on the output file. For such cases, a midrange singularity occurs in the inverse tangent integrals evaluated in SNTAN. The code attempts to fit a pair of quadratics, one on either side of the singularity, to the inverse tangent portion of these integrands. The accuracy of this procedure is unknown, and any results so obtained are likewise.of unknown accuracy. Further, for wake shapes comprised of continuously varying curved surfaces, it is possible for this problem of a midrange singularity to occur for multiple planforms even when the wakes do not themselves cross. Instead, all that is required to cause the apparent

singularity is for the projection of the plane containing one wake panel to intersect another wake panel away from that panel's edges. Again, this problem can be avoided by defining such points to be wake breakpoints on the second planform. It is believed that this apparent singularity is only due to the way in which the computer program is structured, where for example the above-mentioned inverse tangent integrals always occur in pairs, but each integral is evaluated individually. This has been alluded to in reference 4  $(p. 16)$ , where it is remarked that integrals of the form

$$
\int_{S}^{S} \frac{\delta^{n}}{|\text{R+T}\delta|} \tan^{-1} \left\{ \frac{c+2B\delta}{|\text{R+T}\delta|} \right\} d\delta
$$

for  $0 \le n \le 4$ , become infinite for  $R = T = 0$ . However, since what actually must be evaluated is an integral of the form

 $\mathbf{v}$ 

$$
\int_{S}^{S} \frac{\delta^{n}}{|R+T\delta|} \left\{ \tan^{-1} \left[ \frac{c+2B\delta}{|R+T\delta|} \right] - \tan^{-1} \left[ \frac{d+2B\delta}{|R+T\delta|} \right] \right\} d\delta
$$

these two integrals are equal to the sum of the finite parts of the individual integrals, which have the form

$$
-\int_{s}^{s} \frac{\delta^{n}}{c+2B\delta} \, ds
$$

However, there is currently no logic in the code to automatically replace the original integrand with the simpler, finite part in the viscinity of a wake crossing point.

Finally, the optimum wake vortex sheet strengths and bound circulations for a single planform for the Munk criterion solution differ slightly from those computed by the direct optimization solution technique. Usually these differences are confined to the tip region of a planform. This is believed to be due to the inaccuracy of the piecewise linearly varying functional form of the wake vortex sheet strength in the vicinity of the tip, where the actual wake sheet strength should be infinite. Comparisons between the two solution techniques for a planar isolated wing have been given in reference 4. These slight differences in the  $\gamma$  and  $\Gamma$  distributions for the two

solution techniques do not appreciably affect the computed induced drag efficiency factors, but do lead to inaccuracies in the normal wash computations, especially for a nearly vertical surface, near a wing tip. Use of cosine wake panel spacing, as recommended above, will minimize this problem.

 $\sim$   $-$ 

I

#### APPENDIX B

 $\mathcal{L} = 2\pi \sqrt{2} \pi \sqrt{2}$ 

#### INPUT DATA PREPARATION

In this appendix the information necessary to prepare an input deck to use the computer program listed in Appendix E is given. A sample input deck, as well as the resultant output, are given in Appendix D.

The first four input cards specify control integers and integers which define the number of lifting surfaces and distribution of wake vortex panels. These cards are all in a 515 format. The specific information needed on each card is as follows:

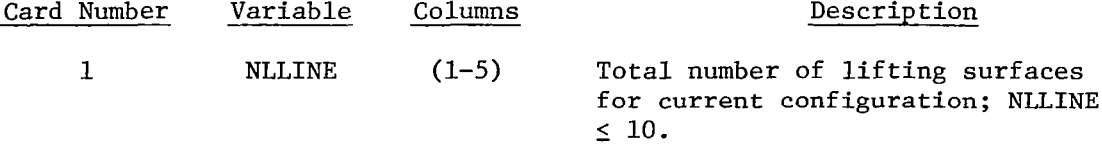

For each of the NLLINE surfaces specified above, cards 2 through 5 must be specified, as follows:

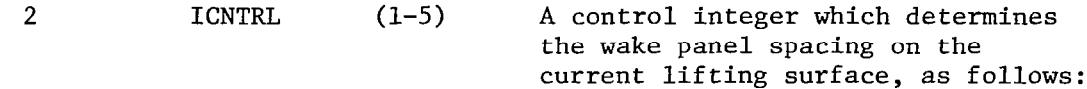

- A. ICNTRL =  $3$ ; general input. User must specify NTOT (card 2, below), followed by values of  $(YHH(I), ZHH(I), PPP(I),$  $I = 1$ , NTOT), the wake panel corner points and dihedral angles for the current surface. The YHH, ZHH, PPP values are specified in a 6FlO.O format. Cards 3 to 5 described below are not needed when ICNTRL = 3.
- B. ICNTRL = 6; circular arc wake. User must input NTOT (card 2, below), followed by one card giving the values of BET, THET, and BOT in 6FlO.O format. BET equals the ratio of the maximum vertical extent of the surface to the semispan. A value of BET = 0. corresponds to a flat surface, while BET = 1.0 corresponds to a semicircular arc. (See reference 4 for results for this type of surface.) THET is equal to the value, in degrees, for the angle subtended by one-half of the circular arc wake, while BOT equals the desired

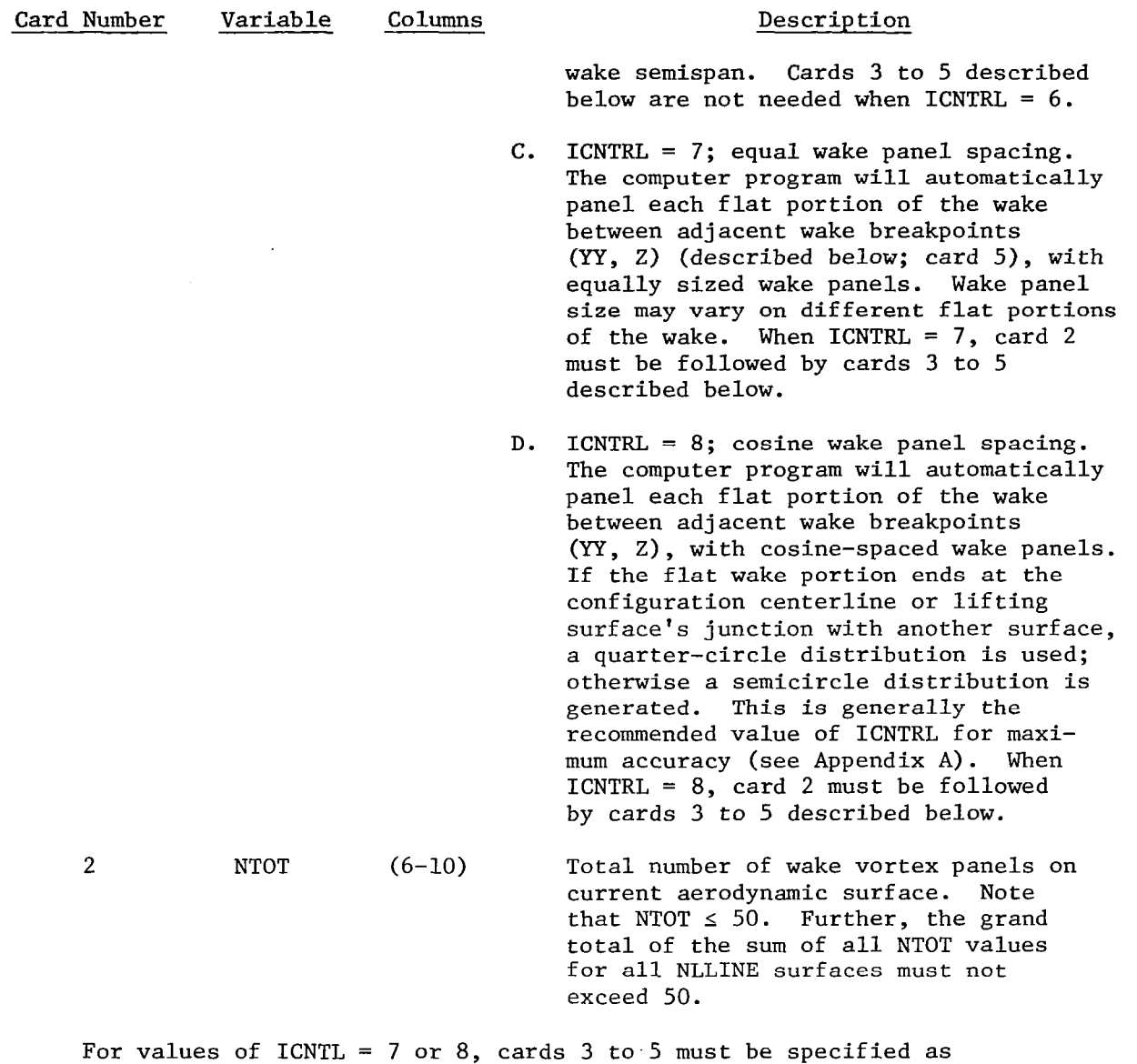

follows:

 $\begin{array}{c} \rule{0pt}{2ex} \rule{0pt}{2ex} \rule{0pt}{$ 

 $\sim$ 

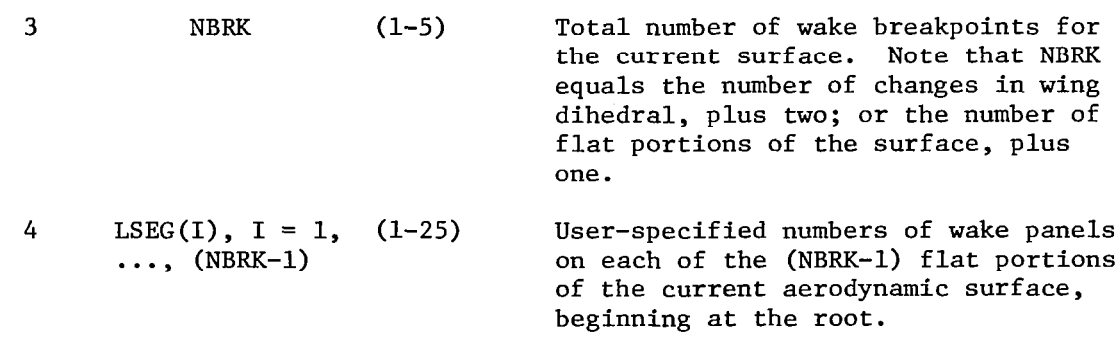

 $\mathcal{O}(\mathcal{A}^{\mathcal{A}})$  , where  $\mathcal{O}(\mathcal{A}^{\mathcal{A}})$ 

#### The following card is in a 6FlO.O format:

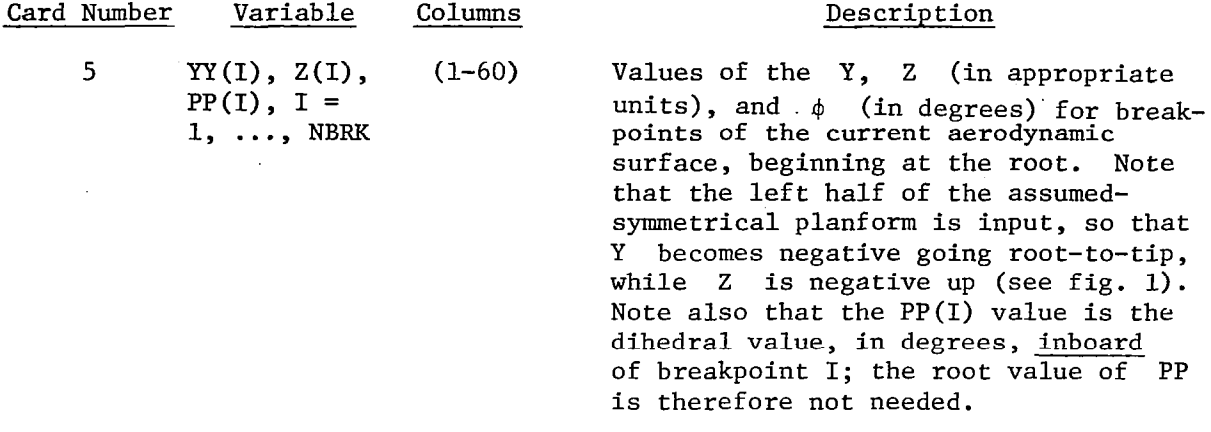

After all NLLINE sets of geometry data have been input, the following cards are needed:

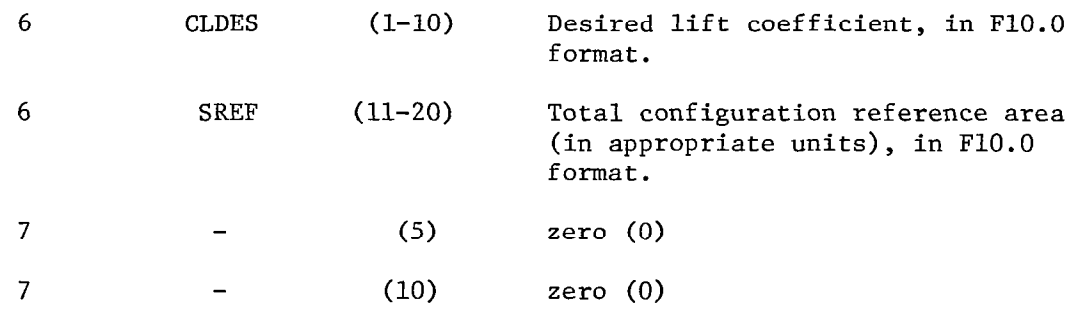

Card 7 signifies the end of input data for one configuration. Further configurations may follow card 7 beginning again with card 1. At the end of all configuration data for any one run, a final blank card must be included to signify the end of that run:

8 (5) zero (0)

Note that when ICNTL equals 7 or 8 the breakpoint data specified includes YY, Z, and PP, which in effect overspecifies the wake geometry. This has not proved to be a problem, except that for more complicated configurations the entire F1O.O data field for each Yy, Z, or PP value should contain significant figures for optimum accuracy of the input geometry.

,.. \_, ,-.. . . , .m.....-m- -.--..-.

#### APPENDIX C

#### OUTPUT DATA DESCRIPTION

The computer program prints out information of two general types: first, geometry data, both as input data and the calculated wake panel geometry, are printed. This information is followed by the minimum drag solution information, which includes the wake vortex sheet strengths, optimum bound circulation, induced drag coefficient, and induced drag efficiency factor. For a single planform, this solution information is printed for the Munk's criterion solution, followed by the same output for the direct optimization technique solution, while for configurations with more than one planform, only the Munk's criterion solution is computed and printed. In this Appendix, the output information for a configuration is described in the order in which it printed.

#### Geometry Data

For each lifting surface of the configuration the values of the wake breakpoints, from root to tip (see Appendix B), are listed. This is followed by the peripheral length of that surface. Next, the individual wake vortex panel corner points, dihedral angles (in radians), and panel semiwidths are listed for the entire configuration. Finally, reference quantities for the configuration are listed. In detail, the geometry data listed is as follows:

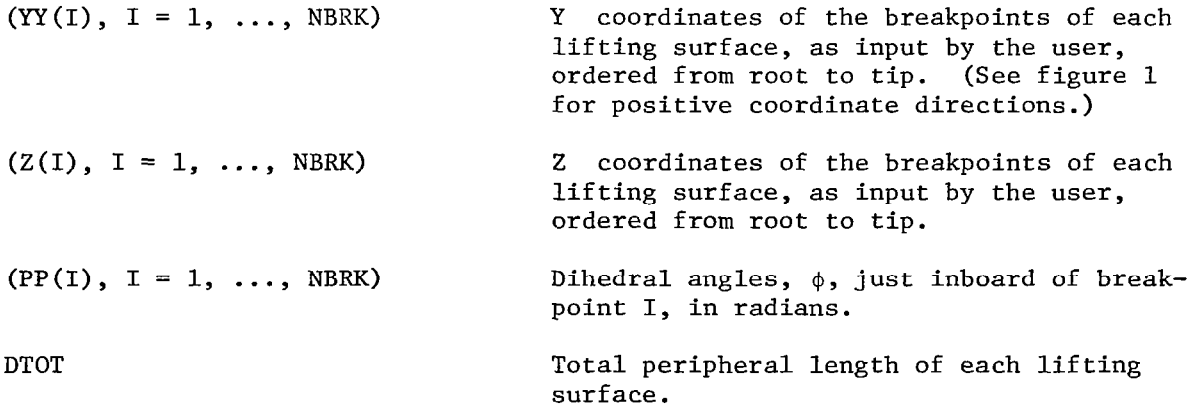

The above data is followed by the wake panel corner points and semiwidths actually used in the Trefftz plane calculations. First, the program lists whether equal or cosine spaced wake panels have been generated. This is followed by a table containing the following information:

 $\overline{\phantom{a}}$ 

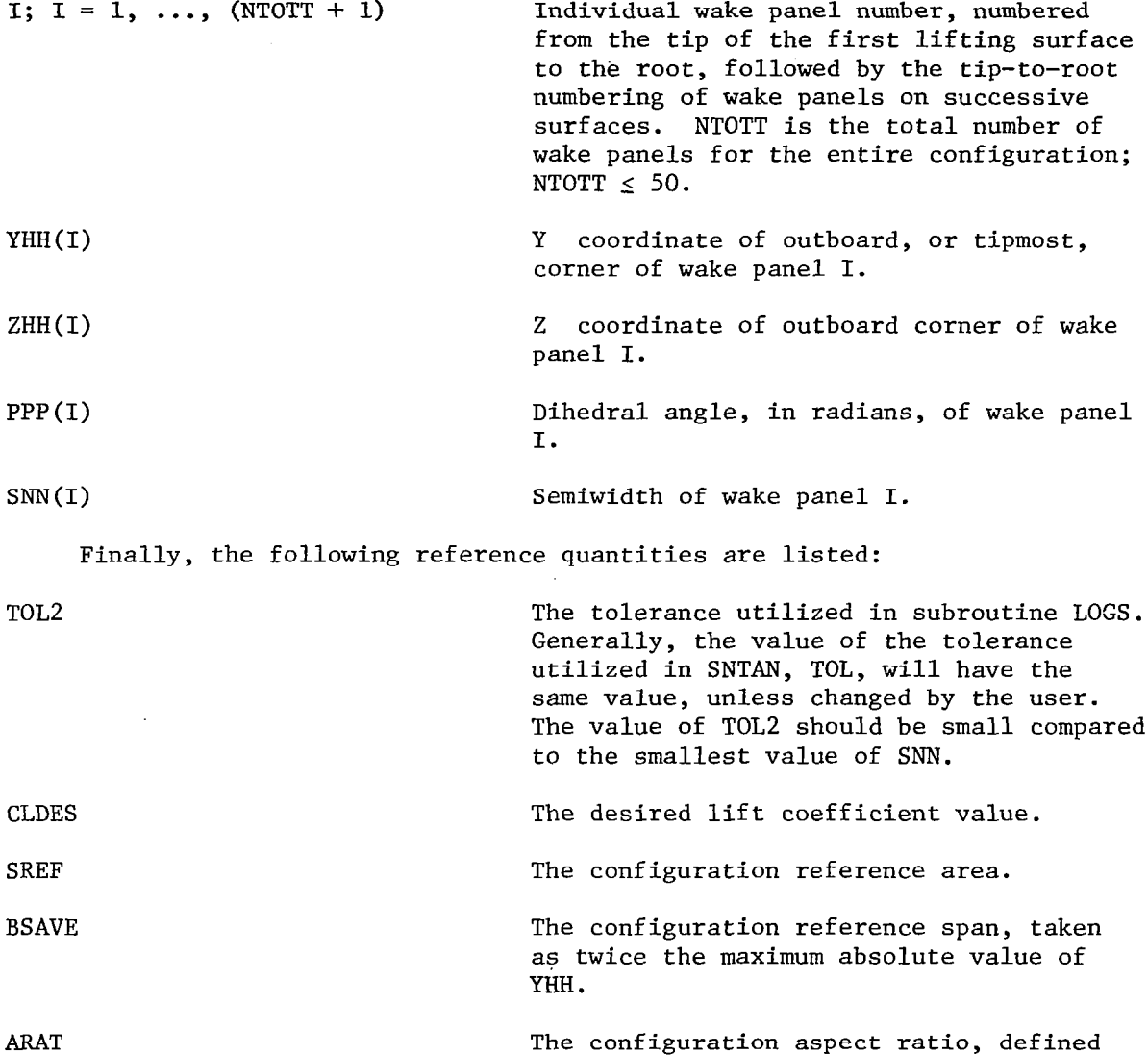

#### Solution Data

as  $(BSAVE)^2/SREF$ .

The output data for the minimum drag solution for the Munk's criterion solution consists, first, of a table of the following:

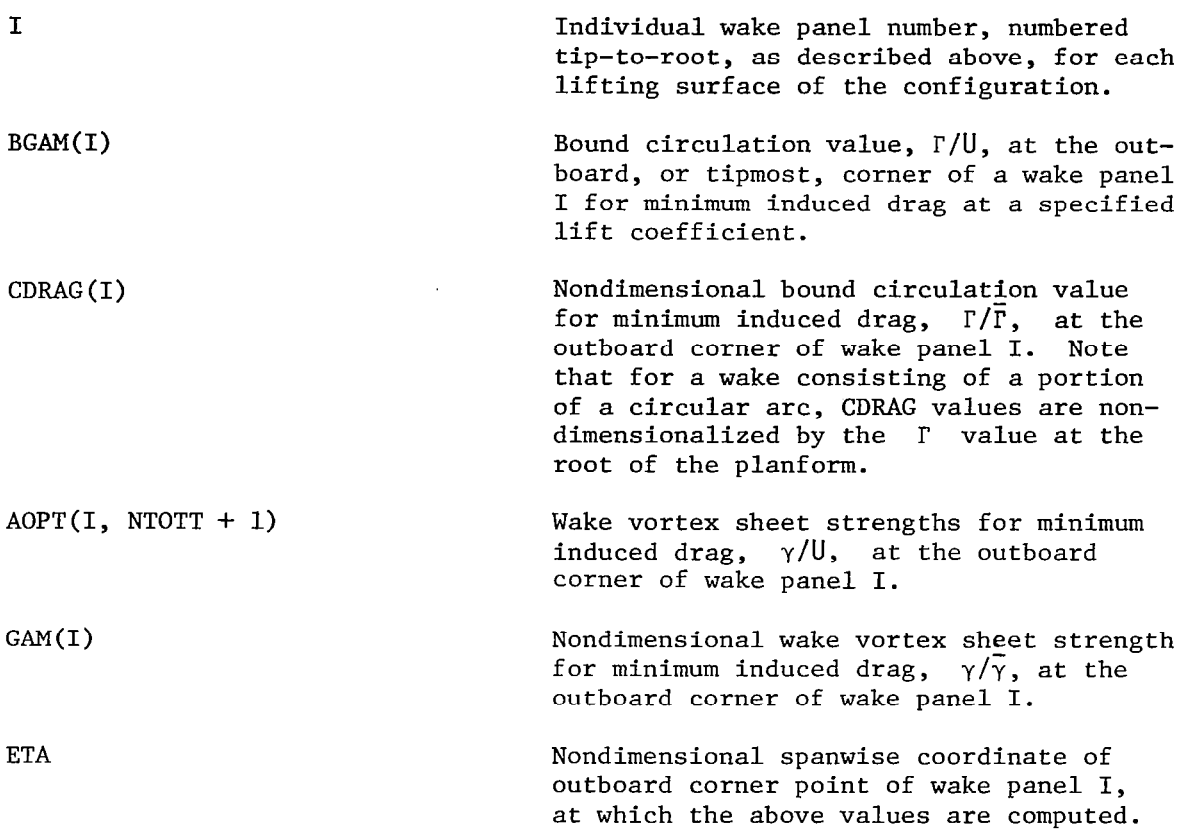

 $\epsilon \sim 10$ 

It is after this information, during the computation of the induced drag, that it is possible that a message "80 ENTERED" may be printed, to indicate a problem with wakes crossing one another, as discussed in Appendix A. This is followed by the induced drag coefficient, induced drag efficiency factor, and computed normal wash velocities as follows:

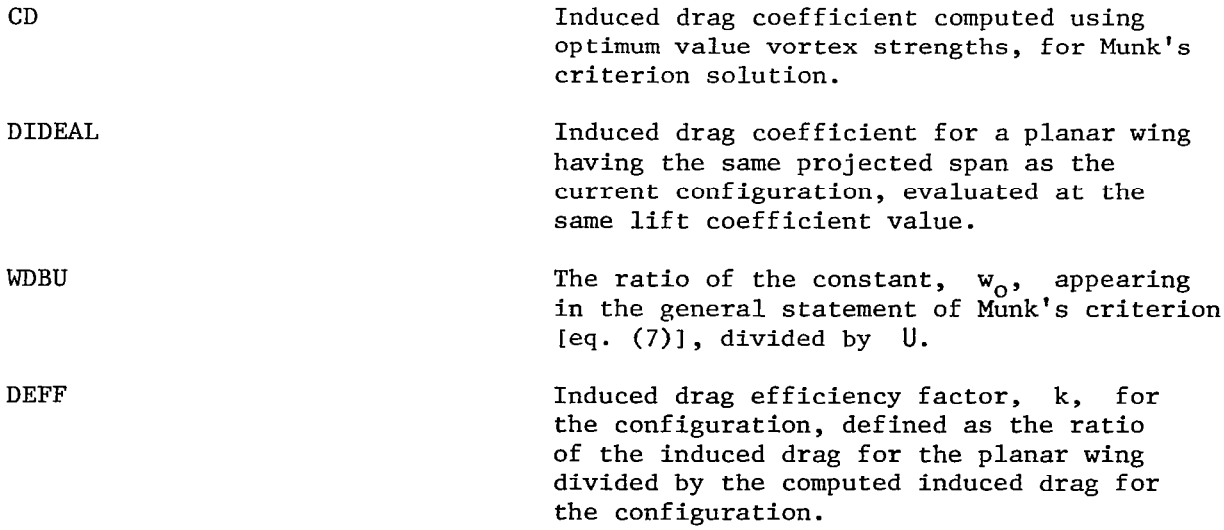

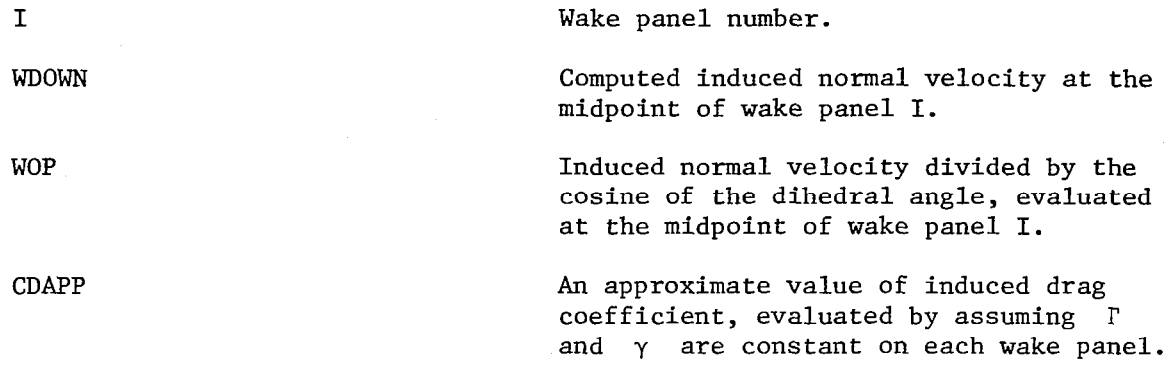

For single planforms, all of the above output, with the exception of the initial geometry data, is repeated for a second solution achieved using the direct optimization procedure for the same configuration. A sample output, as well as the input data deck, appear in Appendix D.

#### APPENDIX D

#### EXAMPLE OF INPUT AND OUTPUT DATA

Sample input data and output data are presented for one of the configurations of figure 6 of this report, were  $d/h = 1.0$ ,  $h/b = 0.355$ . Input data and a sketch of the input wake shape appear on page 22, while the output data begins on page 23.

 $\overline{\phantom{a}}$ 

# Input Data and Sketch of Wake for Diamond Wing with End Plates;  $d/h = 1.0$ ,  $h/b = 0.355$

 $\overline{\phantom{a}}$ 

 $\overline{\phantom{a}}$ 

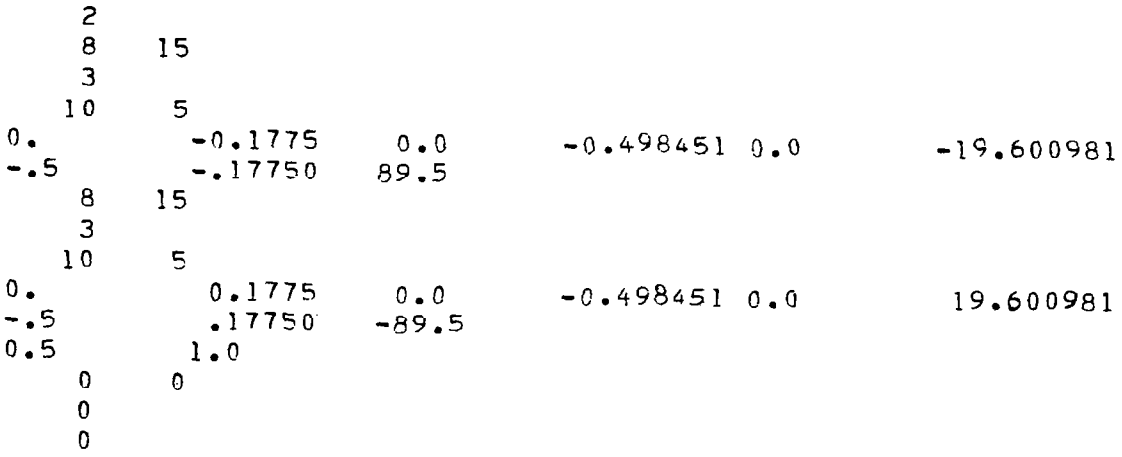

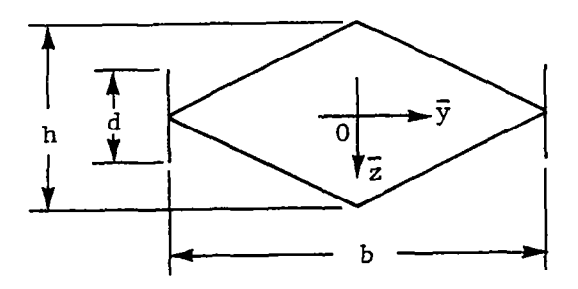

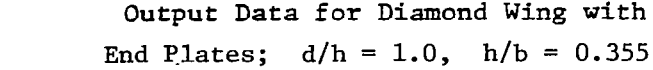

### GENERAL INPUT GEOMETRY

 $\mathcal{L}(\mathcal{L})$  and  $\mathcal{L}(\mathcal{L})$  and  $\mathcal{L}(\mathcal{L})$  . The contract of  $\mathcal{L}(\mathcal{L})$ 

 $\mathcal{L}(\mathcal{A})$  and  $\mathcal{L}(\mathcal{A})$ 

 $\begin{array}{c} \hline \end{array}$ 

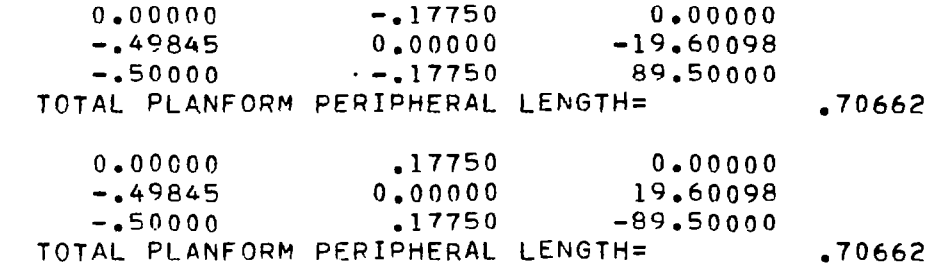

### COSINE SEGMENT SPACING

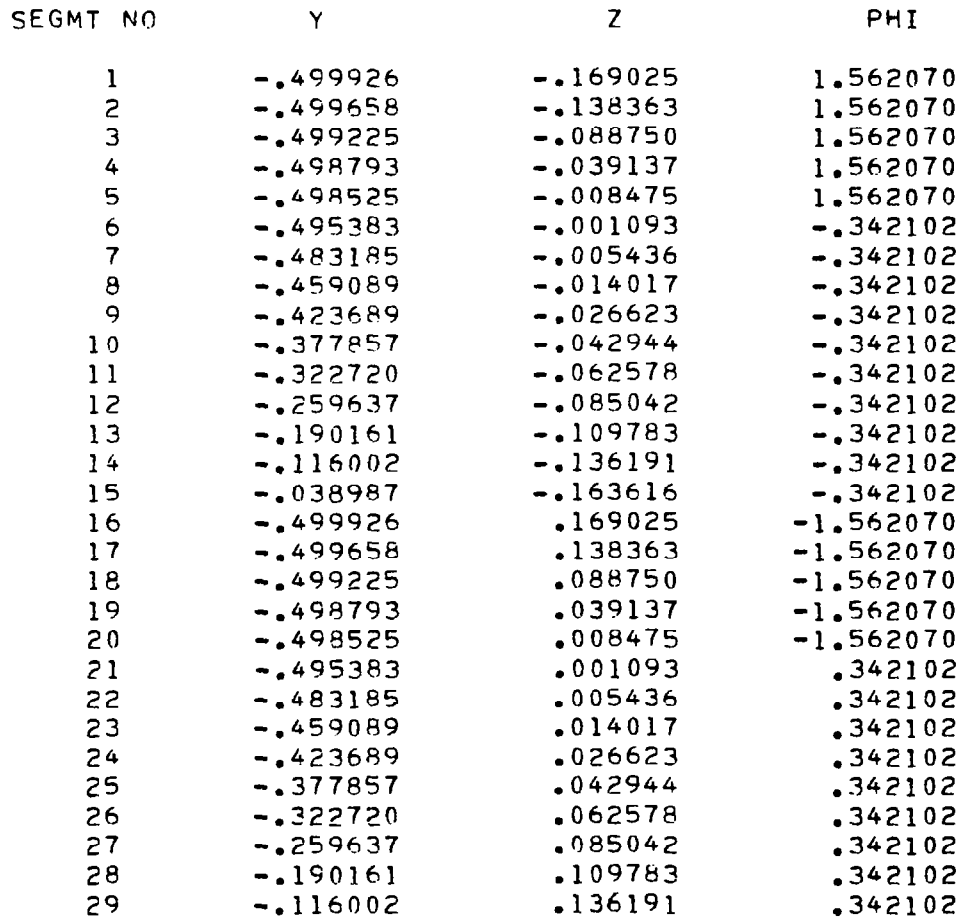

# Output Data for Diamond Wing with End Plates;  $d/h = 1.0$ ,  $h/b = 0.355$  (continued)

 $\begin{array}{c} \hline \end{array}$ 

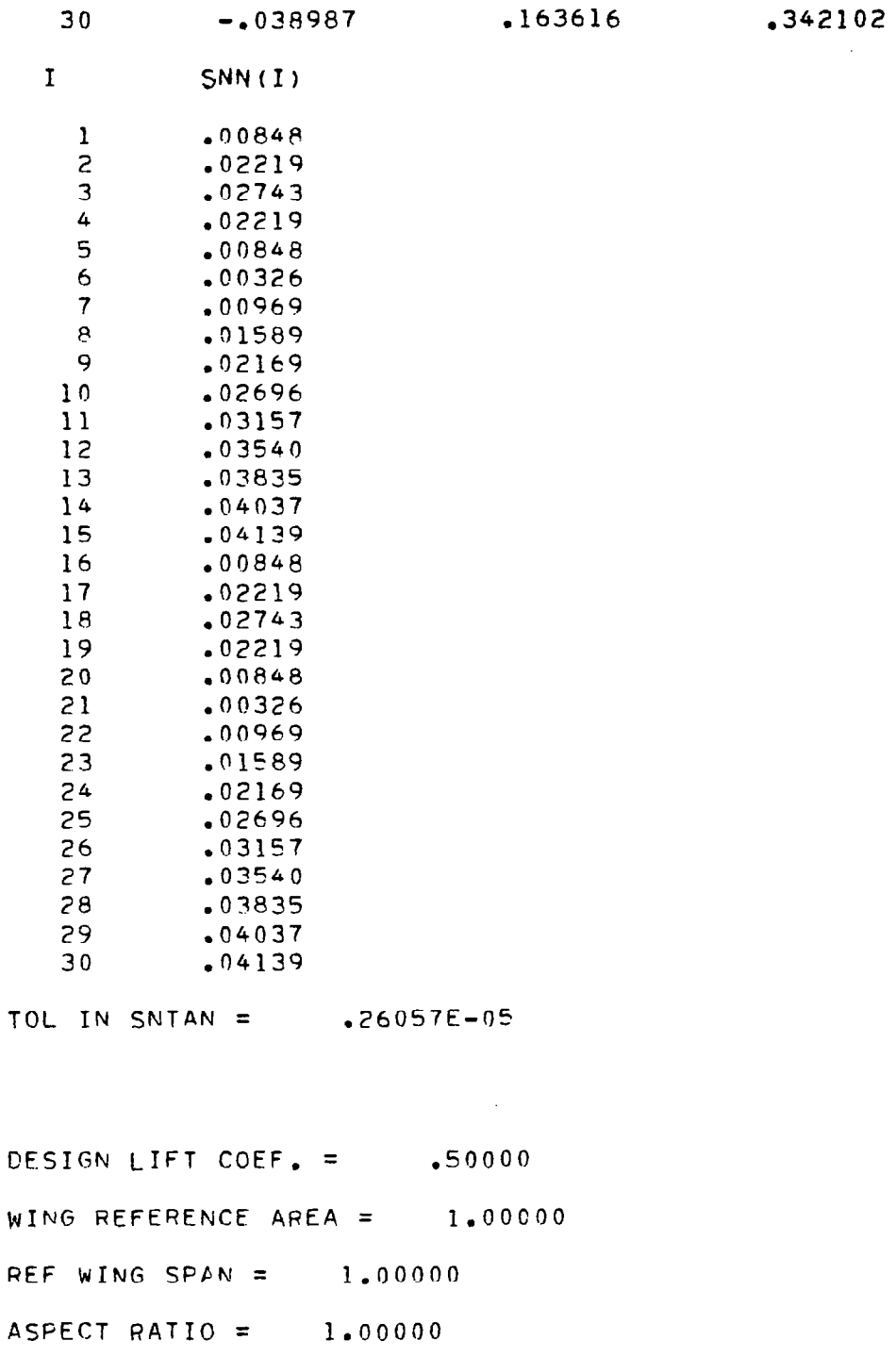

# Output Data for Diamond Wing with End Plates;

 $d/h = 1.0$ ,  $h/b = 0.355$  (continued)

 $\sim$ 

### OPTIMUM LOADING USING MIJNKS CRITERION

 $\blacksquare$ 

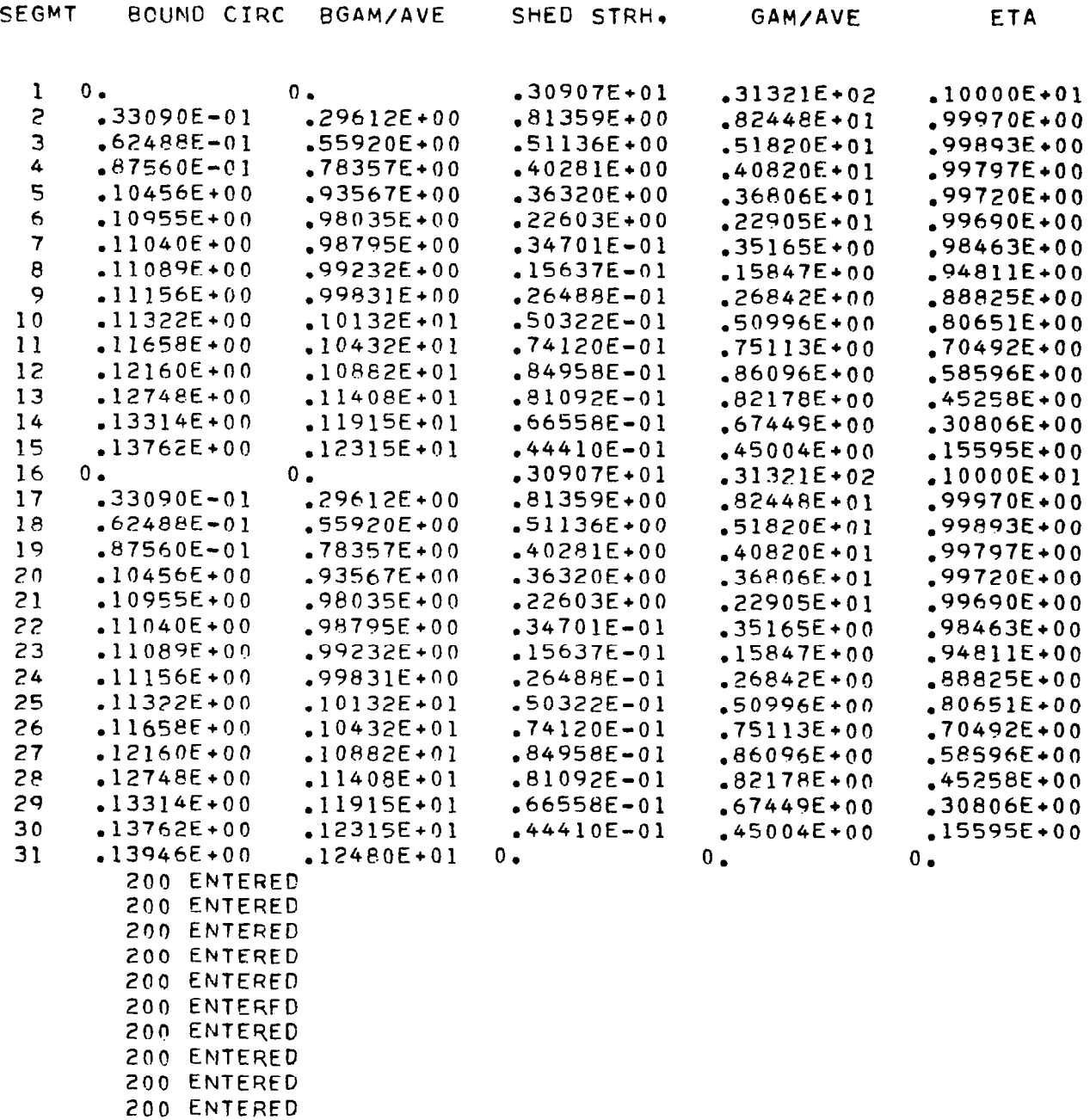

25

 $\bar{\mathbf{t}}$ 

, an

Output Data for Diamond Wing with End Plates;  $d/h = 1.0$ ,  $h/b = 0.355$  (continued)

200 ENTERED 200 ENTERED 200 ENTERED 200 ENTERED 200 ENTERED 200 ENTERED 200. ENTERED 200 ENTERED 200 ENTERED 200 ENTERED 200 ENTERED 200 ENTERED 200 ENTERED 200 ENTERED 200 ENTERED 200 ENTERED 200 ENTERED 200 ENTERED

 $\sim 10^{11}$  km  $^{-1}$ 

 $\sim$ 

\_\_\_\_\_\_

 $\sim$   $-$ 

CD CALCULATED USING SUB DRACAL AND OPTIM LOADS USING MUNK CRIT =

 $.47846E - 01$ CD FOR FLAT WING =  $$79577E-01$ RATIO OF ZERO DIHEDRAL DOWNWSH/U =  $\qquad 38317E+00$ 

INDUCED DRAG EFFICIENCY FOR WINGS OF EQUAL SPAN = .166319E+01

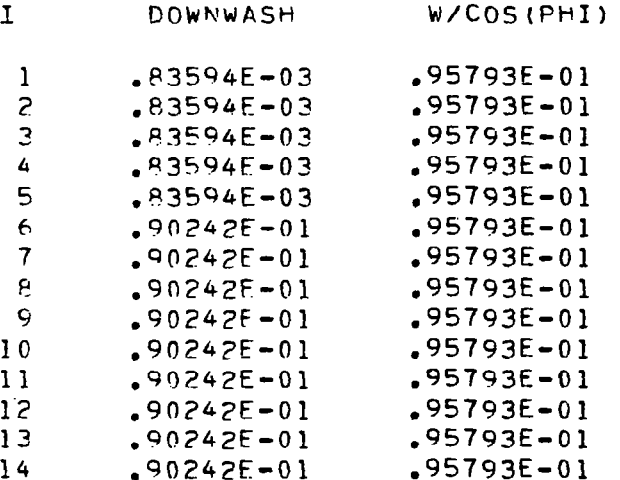

### Output Data for Diamond Wing with End Plates;

 $\mathcal{L}^{\text{max}}_{\text{max}}$  and  $\mathcal{L}^{\text{max}}_{\text{max}}$ 

 $d/h = 1.0$ ,  $h/b = 0.355$  (concluded)

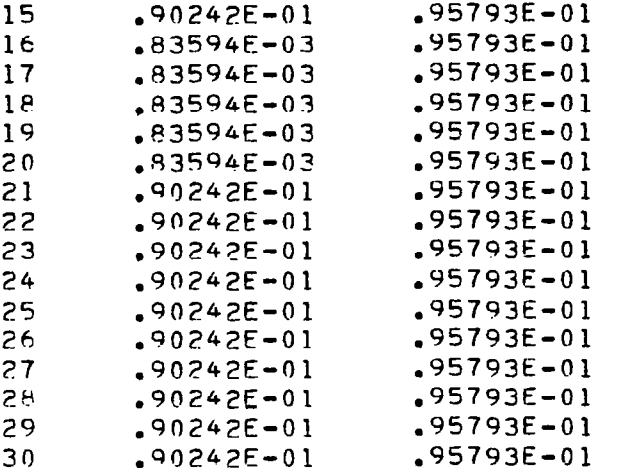

 $\mathcal{L}(\mathcal{A})$  and  $\mathcal{L}(\mathcal{A})$  and  $\mathcal{L}(\mathcal{A})$ 

 $\begin{array}{c} \hline \end{array}$ 

APPROX CD USING SOLVED BOUND CIPCULATIORS AND WASHES AT sEG MIDPOIhTS = .47909E-01

#### APPENDIX E

II I . 11,111, I, 1,111, II.. 11, ,111 II 1.m111 I .~1-~.1.~----...1--.-.. .1---..----.-1.. ,,.. ..\_ ..\_\_...---.------.-.-----\_..-...--.--.

#### COMPUTER PROGRAM LISTING

This program has been written in FORTRAN IV language for the CDC series 6000 computer system with NOS1.3 operating system. Minor modifications may be necessary to achieve successful execution on other computers, as discussed in Appendix A. The following table is an index to the computer program listing:

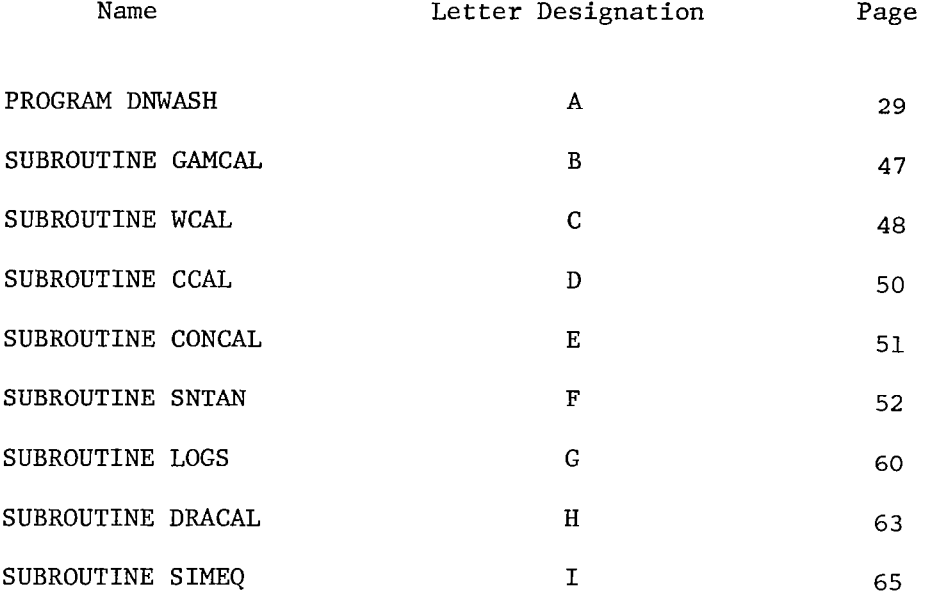

The permanent file name of this program at NASA/Langley Research Center is DRG, stored under user number 496125E.

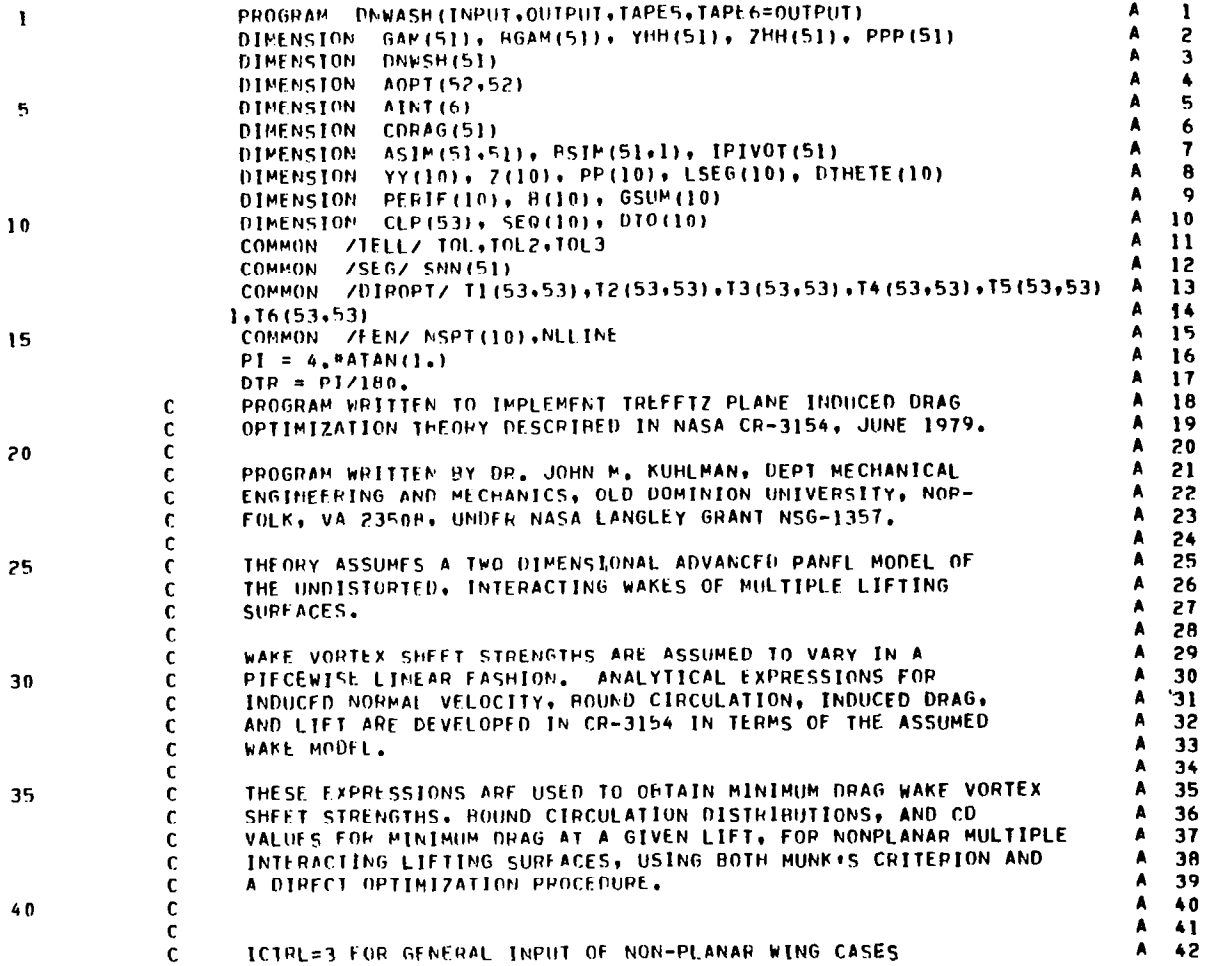

 $-$ 

 $\mathcal{L}$ 

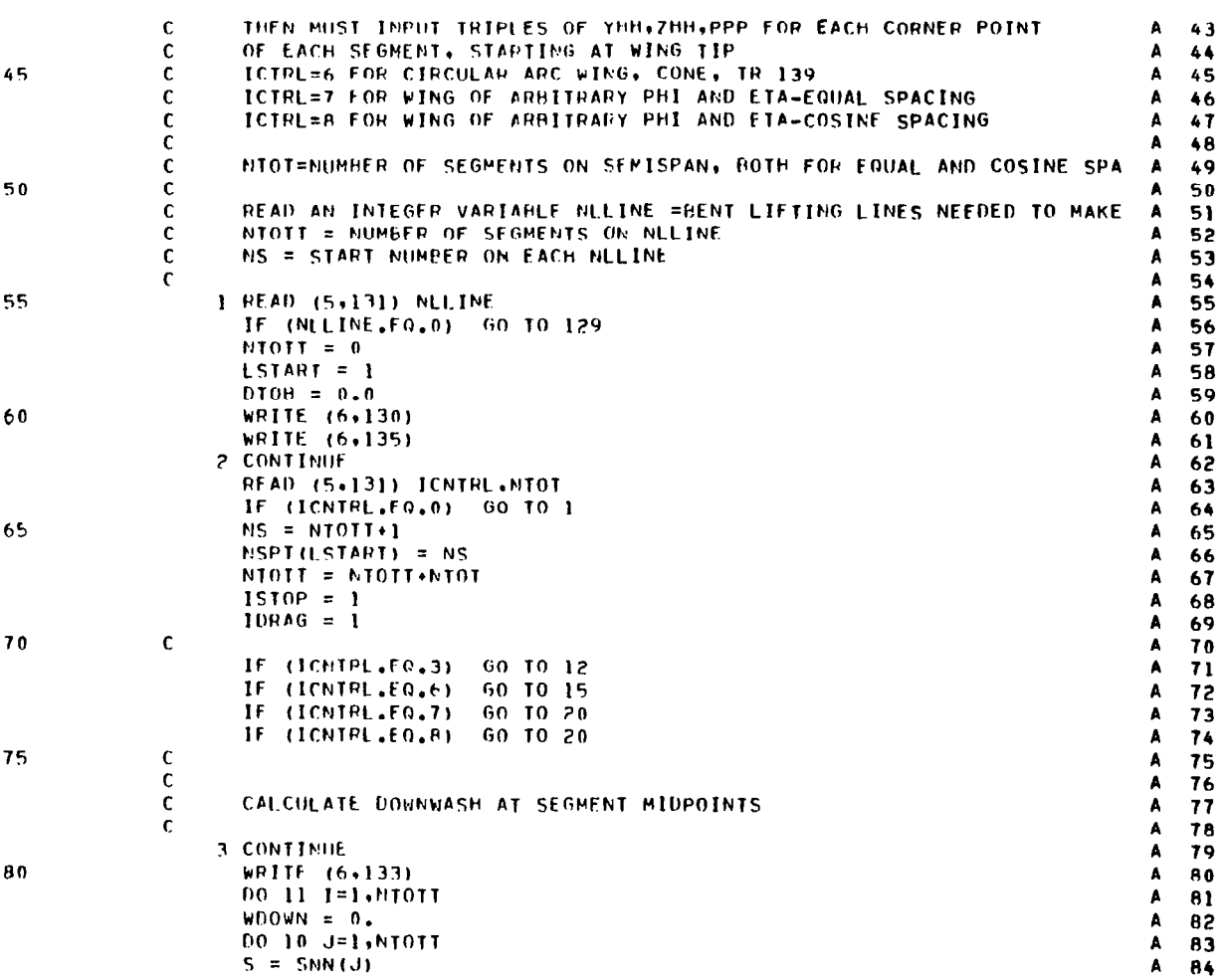

 $\alpha=1.2$  and  $\alpha=1.2$ 

 $\sim 1000$ 

 $\sim$ 

 $\frac{1}{4}$ 

**PROGRAM DEWASH PAGE 3** 

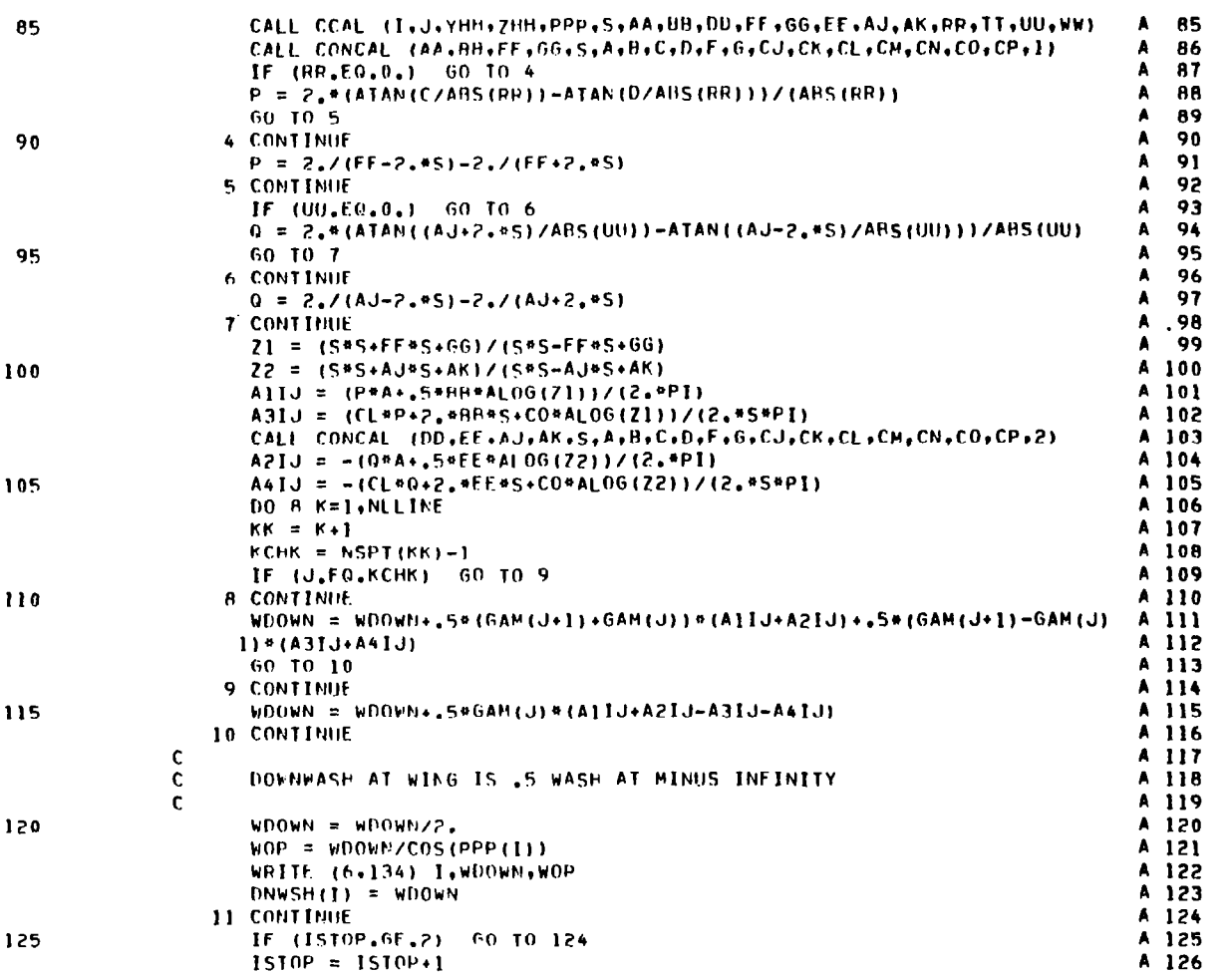

 $\mathcal{L}^{\text{max}}_{\text{max}}$ 

 $\mathbf{u}$  .

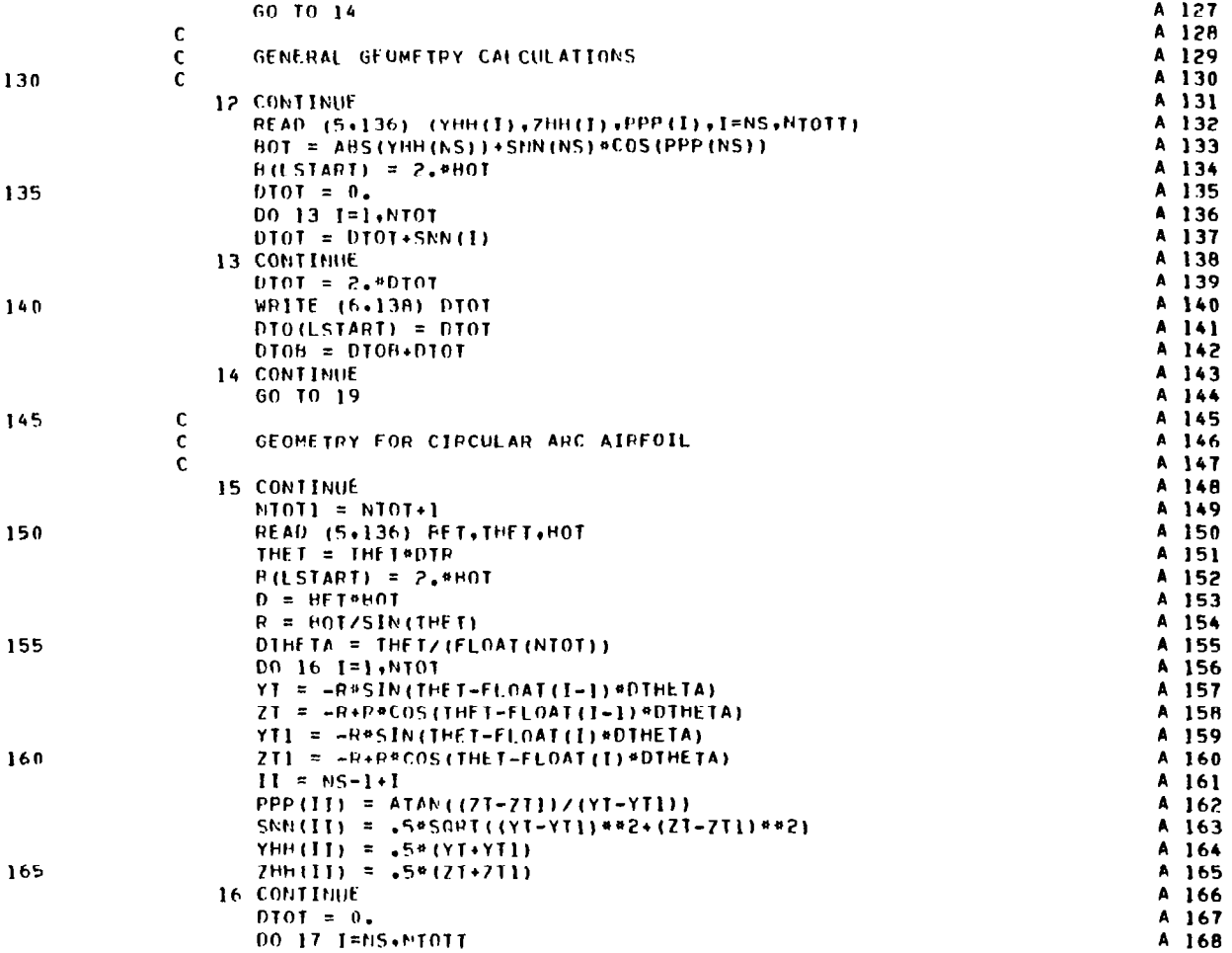

 $32$ 

÷.

 $\ddot{\textbf{q}}$ 

 $\sim$ 

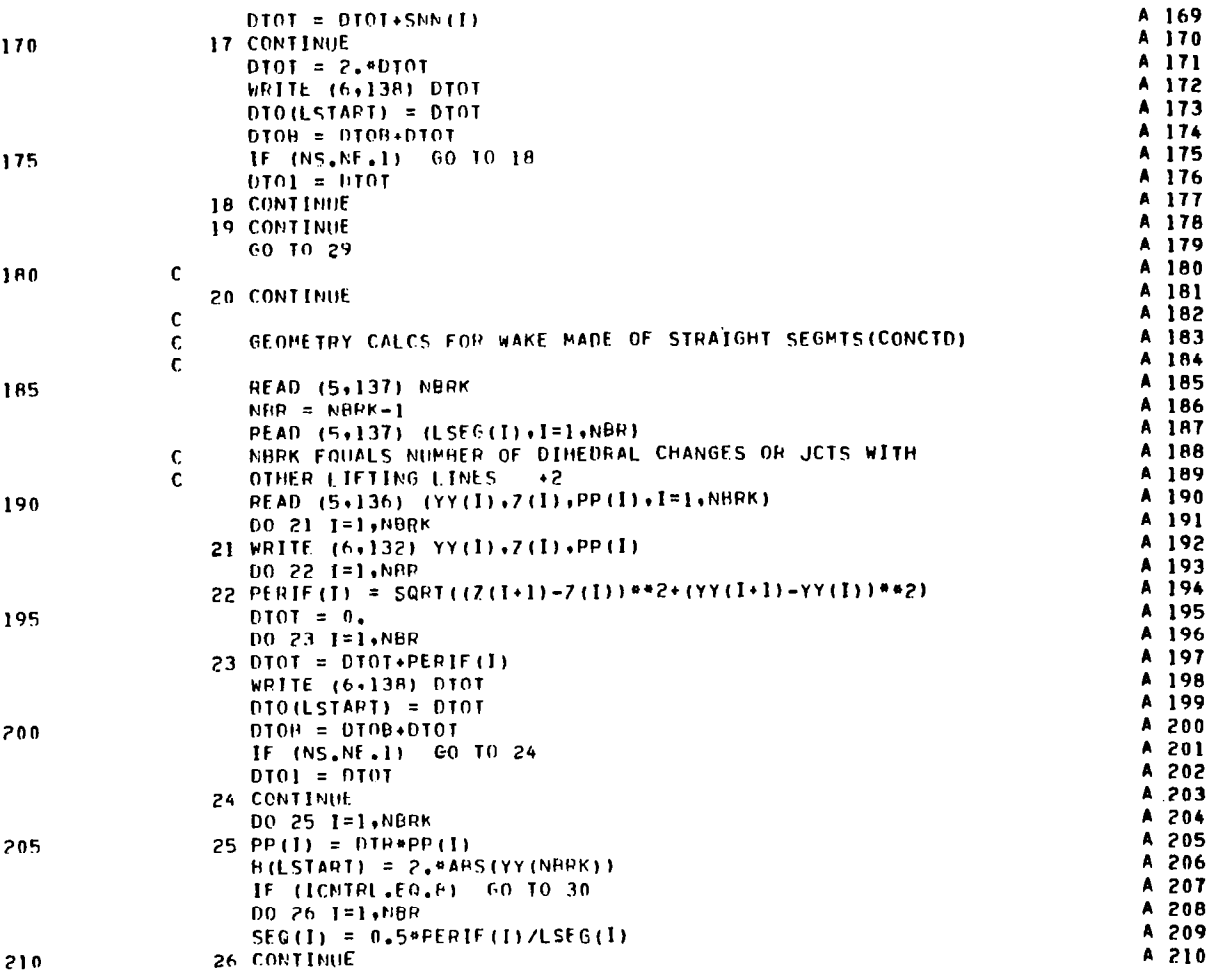

PAGE  $\mathbf{5}$ 

 $\sim$ 

 $\sim 10^{11}$ 

 $\sim$ 

 $\hspace{0.05cm}$ 

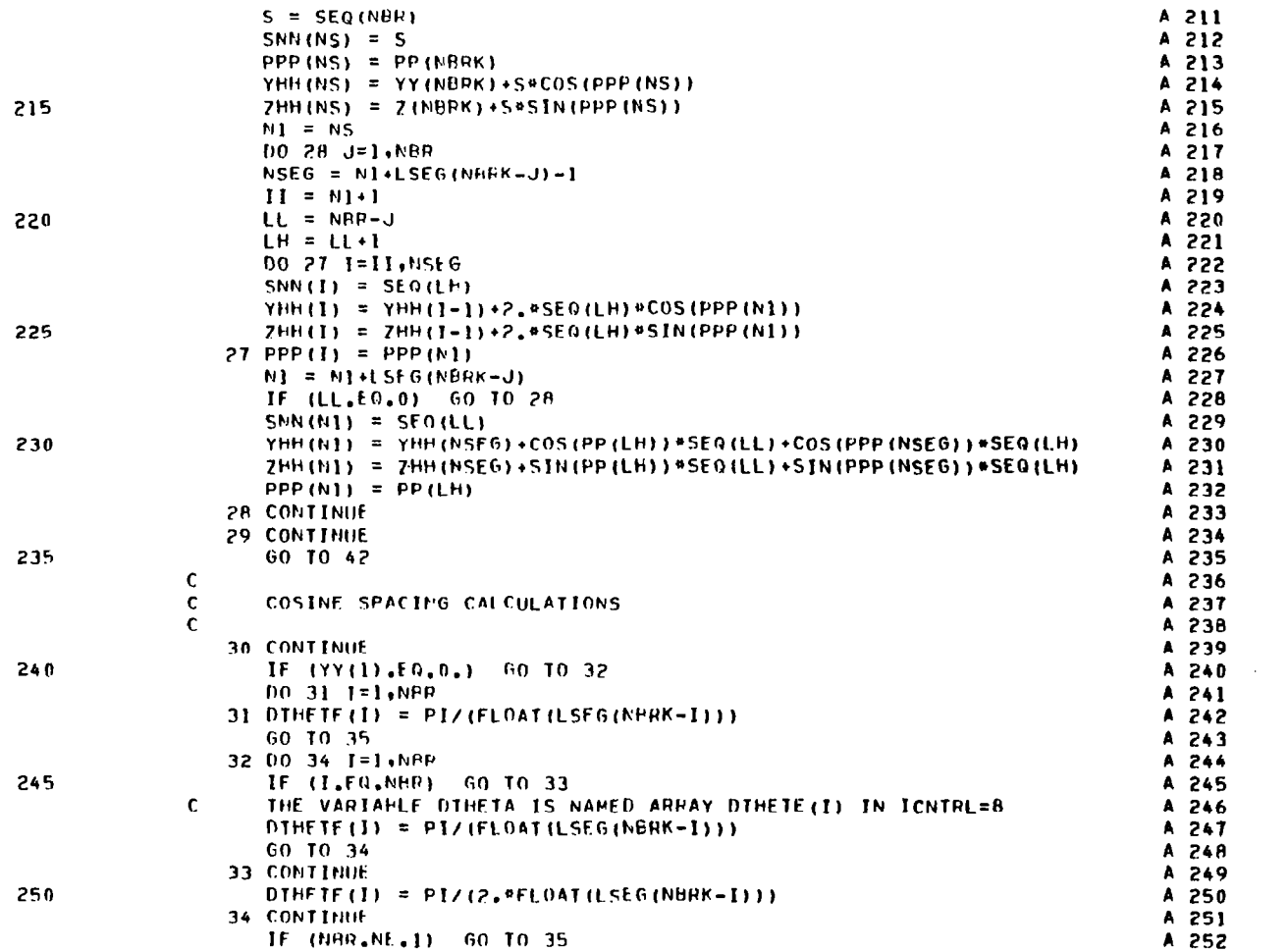

PAGE

 $\lambda$ 

 $\sim 10^7$ 

 $\ddot{\mathbf{6}}$ 

ţ  $\overline{1}$ 

 $\alpha$ 

 $\mathcal{A}$
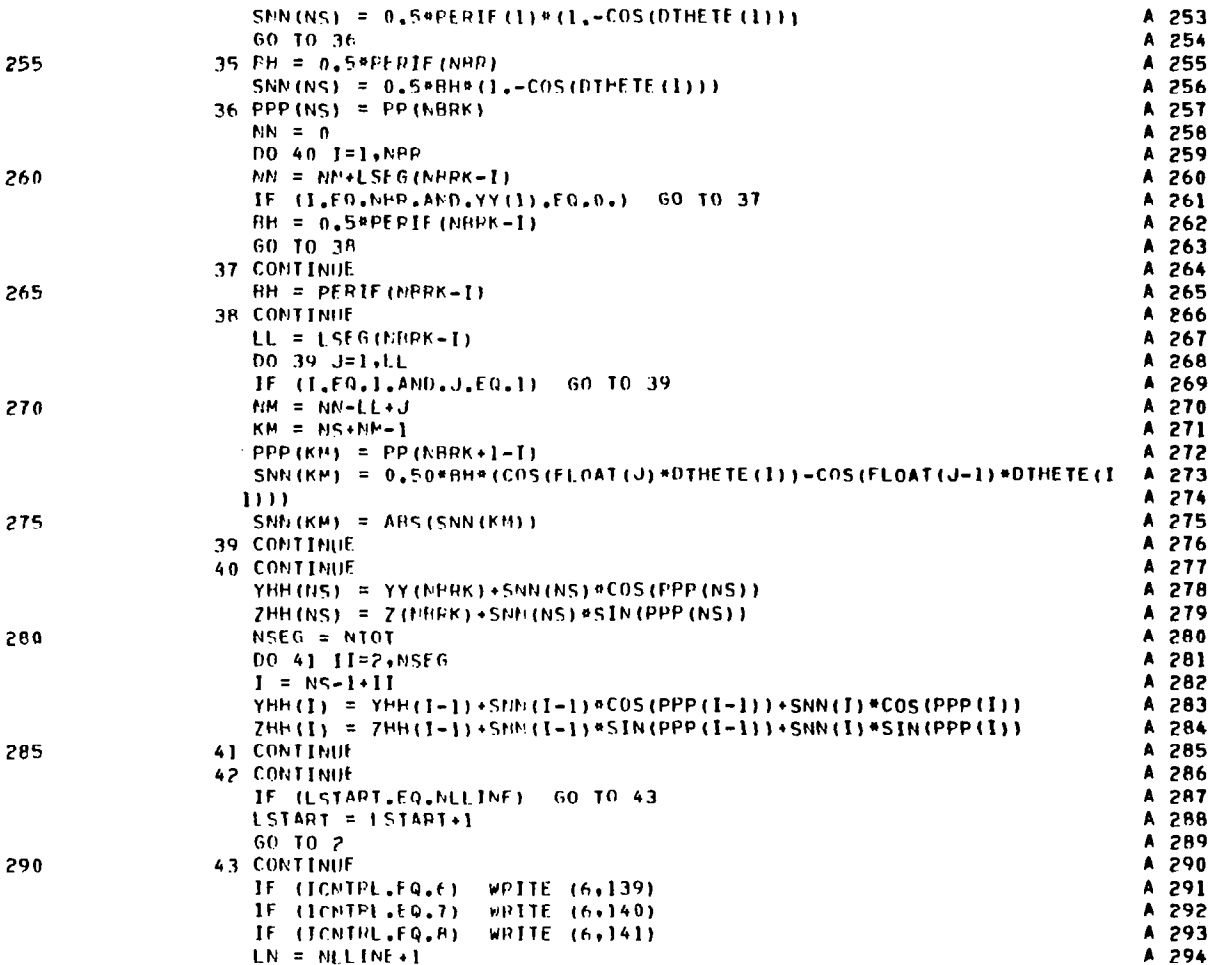

PROGRAM DNWASH

 $\mathcal{L}^{\mathcal{L}}$ 

 $\overline{\phantom{a}}$ 

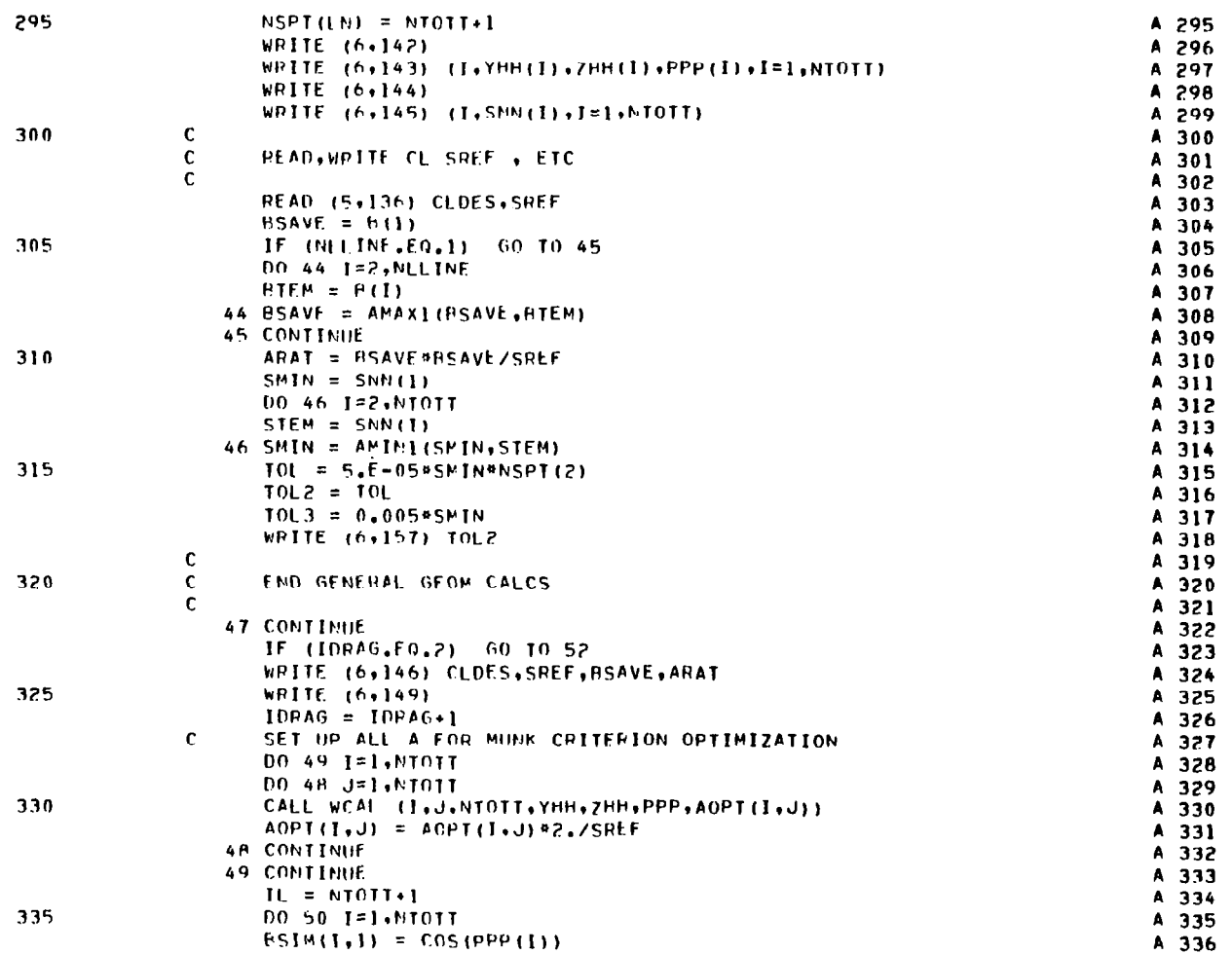

PAGE

 $\sim$ 

 $\pmb{8}$ 

 $\cdot$  $\bar{1}$ 

 $\alpha$  .

 $\sim$ 

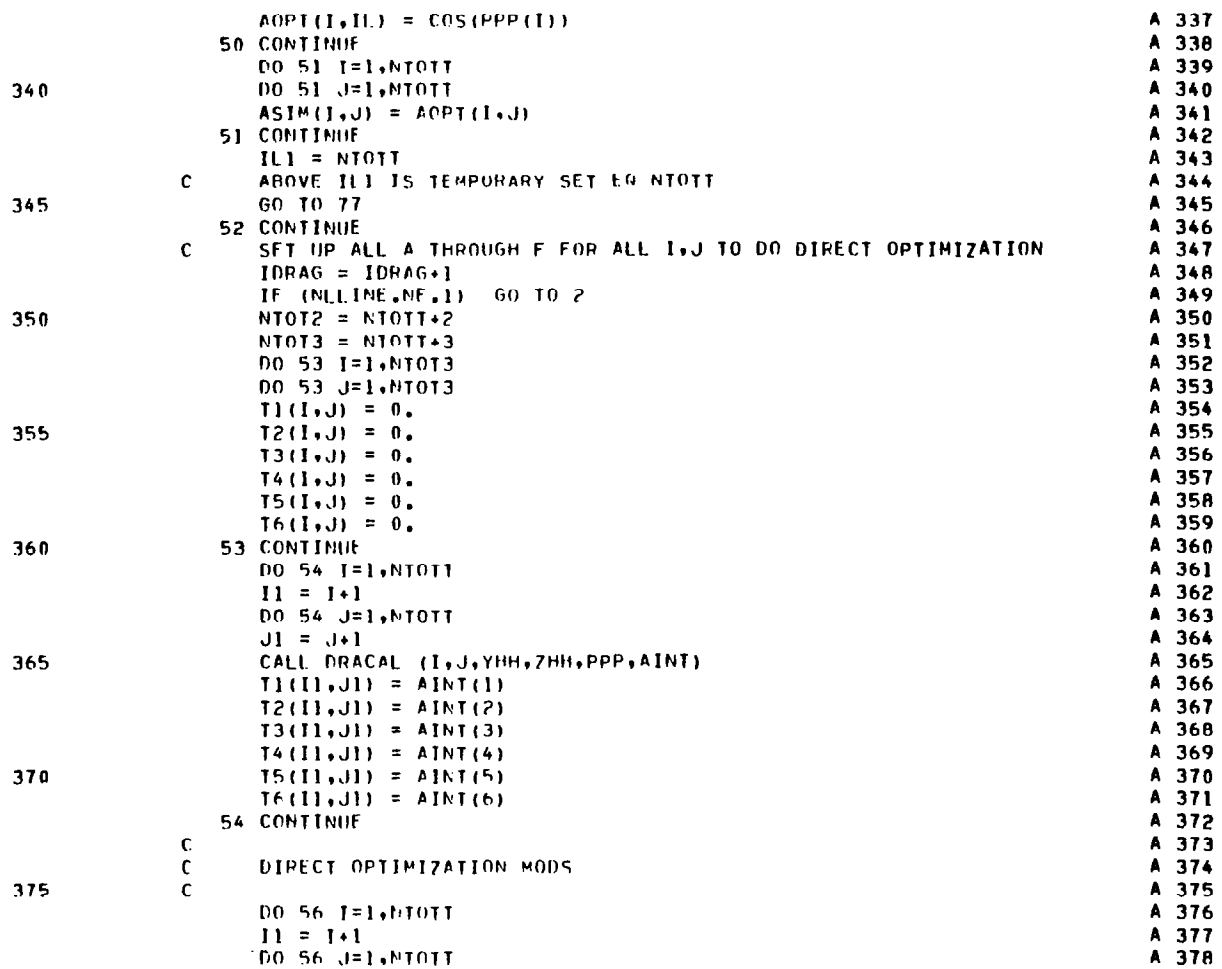

 $\sim 10$ 

PROGRAM INNASH PAGE 10

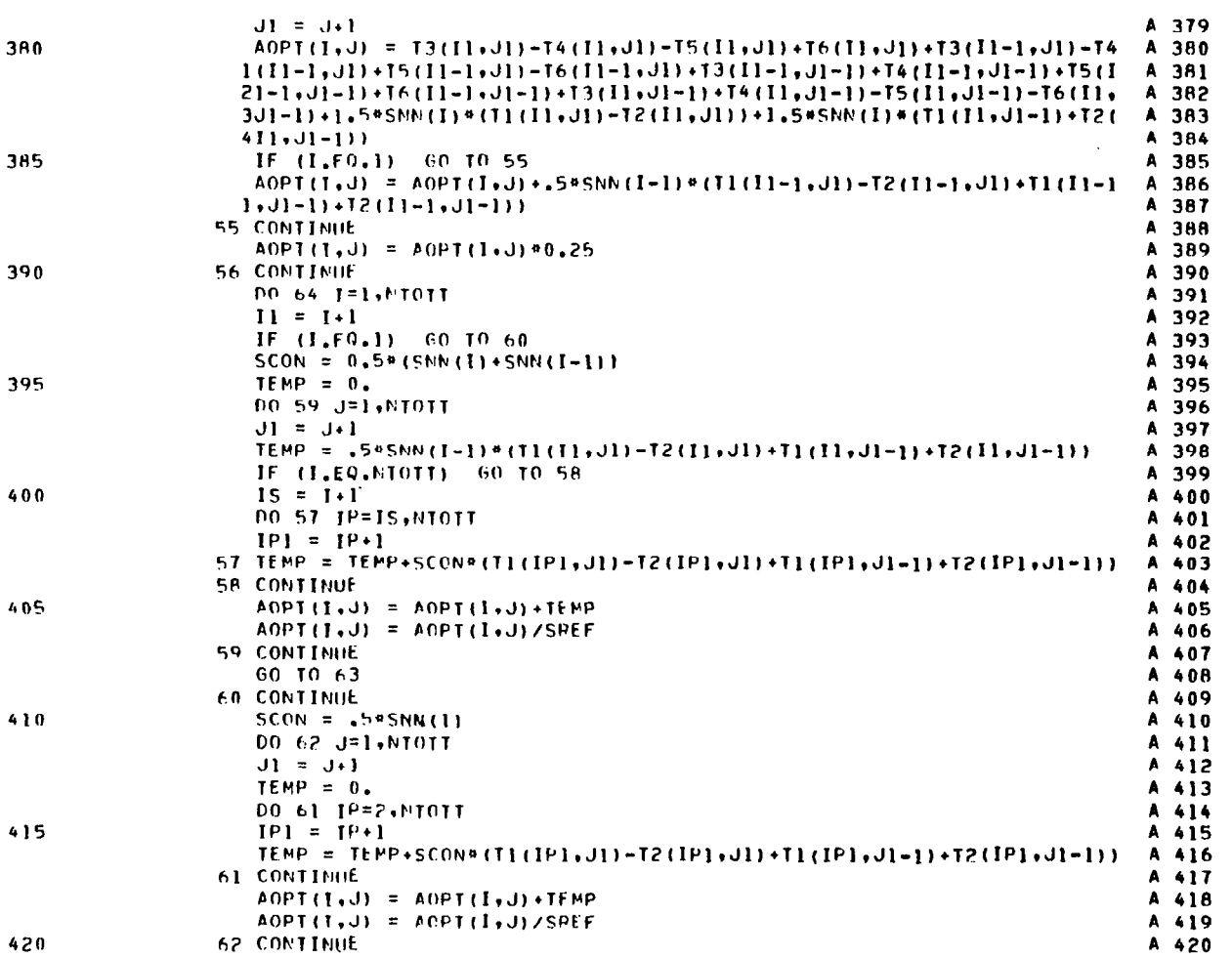

 $\infty$ 

. l, k,

k, £.

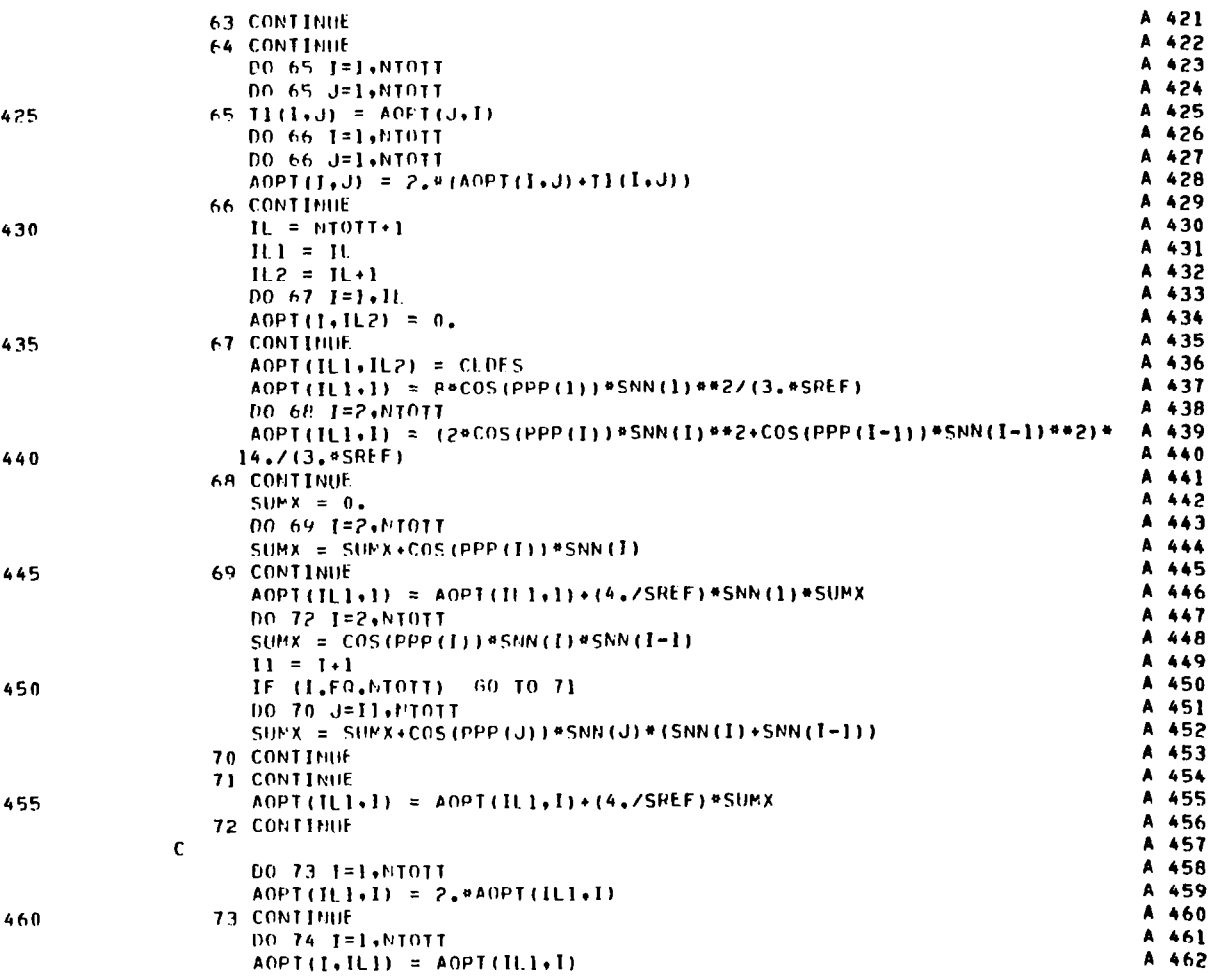

PROGRAM DNWASH

 $\mathcal{L}^{\text{max}}_{\text{max}}$ 

 $\frac{1}{2}$ 

 $\begin{array}{c} \rule{0pt}{2ex} \rule{0pt}{2ex} \rule{0pt}{$  $\mathbb{E}$ 

 $\hat{\mathbf{A}}$ 

 $\sim 10$ 

ь

 $\alpha_{\rm{max}}$ 

PROGRAM DNHASH

 $\mathcal{A}$ 

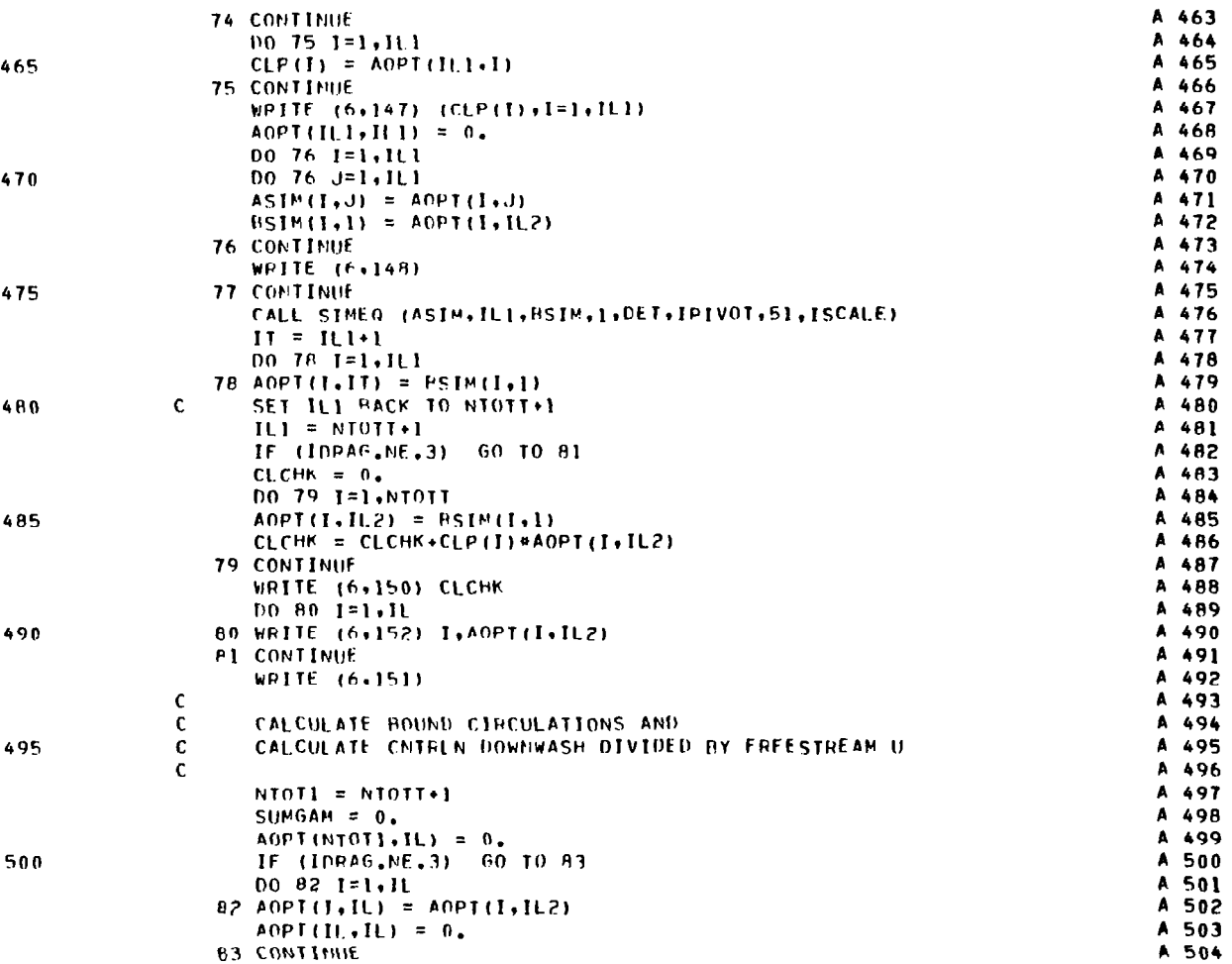

 $\sim$ 

 $\sim 0.1$ 

 $\mathbf{v}$ 

PROGRAM PNWASH

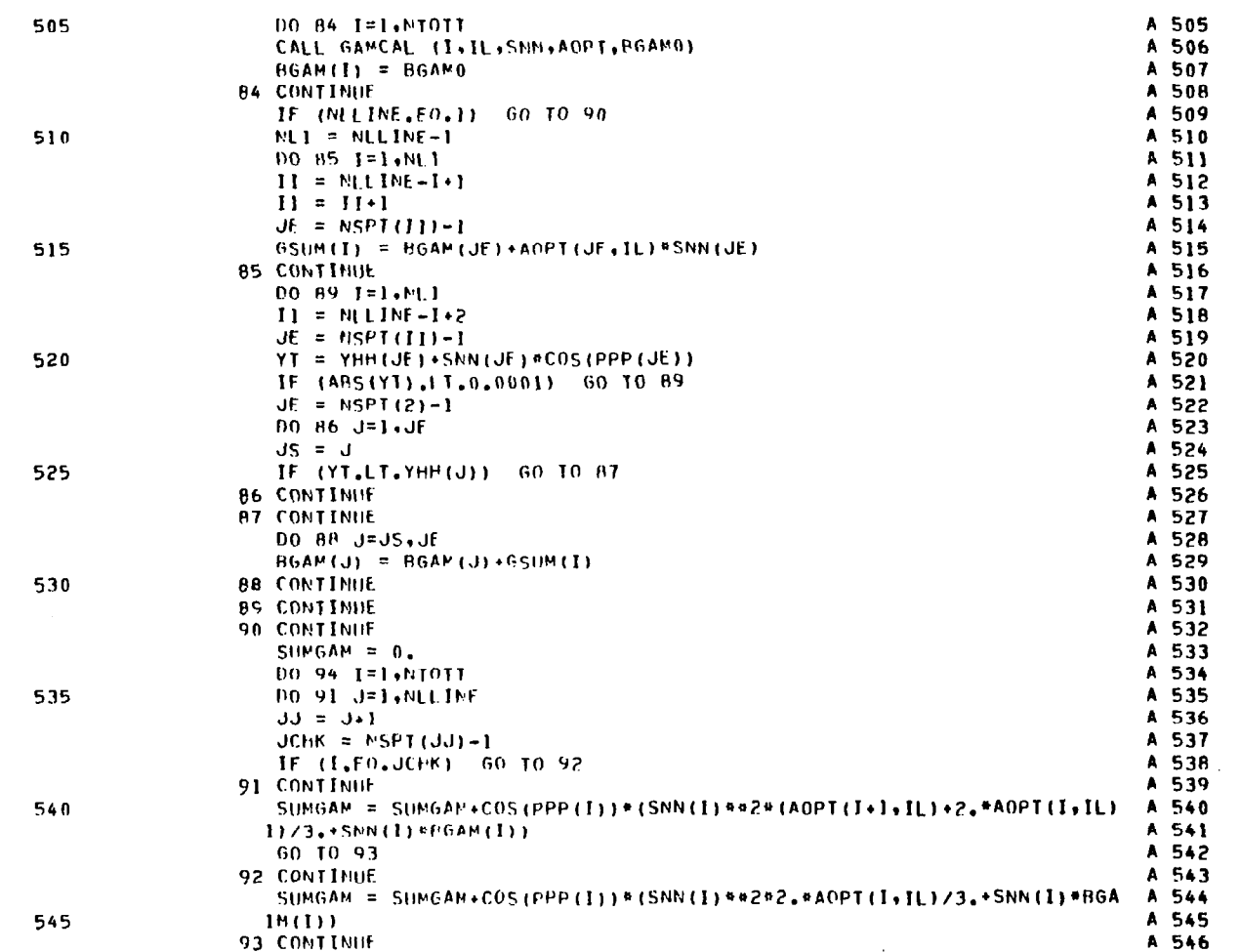

PAGE  $13<sub>1</sub>$ 

 $\alpha$ 

 $\sim 10$ 

 $\sim$ 

 $\mathcal{L}$ 

 $\alpha$  .

PROGRAM DNWASH

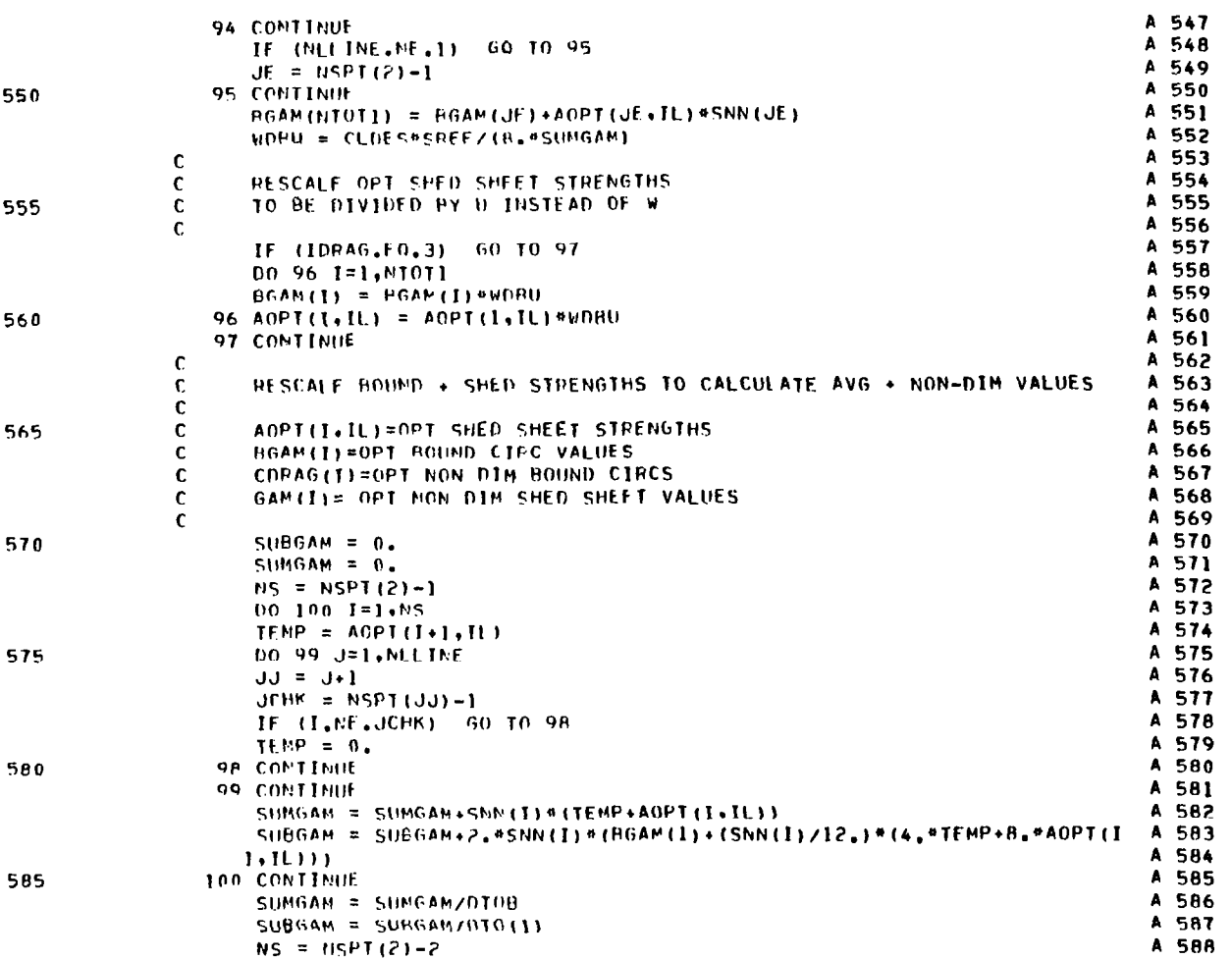

 $42$ 

PAGE  $14$ 

 $\sim 1000$ 

 $\Delta \tau$ 

 $\sim$ 

**2000 -**

590

595

600

605

610

615

620

625

630

 $MSI = NS + I$ 

60 10 102

**101 CONTINUE** 

102 CONTINUE

103 CONTINUE

104 CONTINUE

 $00.103.141$   $\cdot$   $15$ 

 $JL = NSPT(2) - I$ 

DO 104 1=1, NIGIT

 $CDPAG(1) = 0.$ 

 $JS = MSPI(1)$ 

 $SUEGAM = 0$ .

 $TEMP = 0.$ 

**105 CONTINUE** 

 $1.11111$ 

**106 CONTINUE** 

**107 CONTINUE** 

10P CONTINUE

109 CONTINUE

**110 CONTINUE** 

60 10 111

 $II = I+1$ 

 $GAM(MTOTI) = 0.$ 

 $JF = NSPT(TI)-1$ 

TEMP =  $AOPT(J+1, IL)$ 

IF (U.NE.UE) 60 TO 105

SUPGAM = SUPGAM/0TO(I)

CDRAG(J) = PGAM(J)/SUBGAM

IF (1, EG, MIOTI) 60 10 110

 $FIA = 2*P(-YHH(1)*Sim(1)*COS(PPP(1)))/BSAVE$ 

DO 106 J=JS, JE

**DO 107 J=JS.JF** 

DO 112 1=1,01011

SUBGAM = SURGAM+2.#SNN(J)\*(BGAM(J)+(SNN(J)/12.)\*(4.\*TEMP+8.\*AOPT(J

A 612

 $A$  613

A 614

A 615

A 616

A 617

A 618

A 619

A 620

A 621

A 622

A 623

A 624

 $A$  625

A 626

A 627

A 628

A 629

A 630

PAGE

15

 $\ddot{u}$ 

 $44$ 

 $\mathcal{L}^{\mathcal{L}}$ 

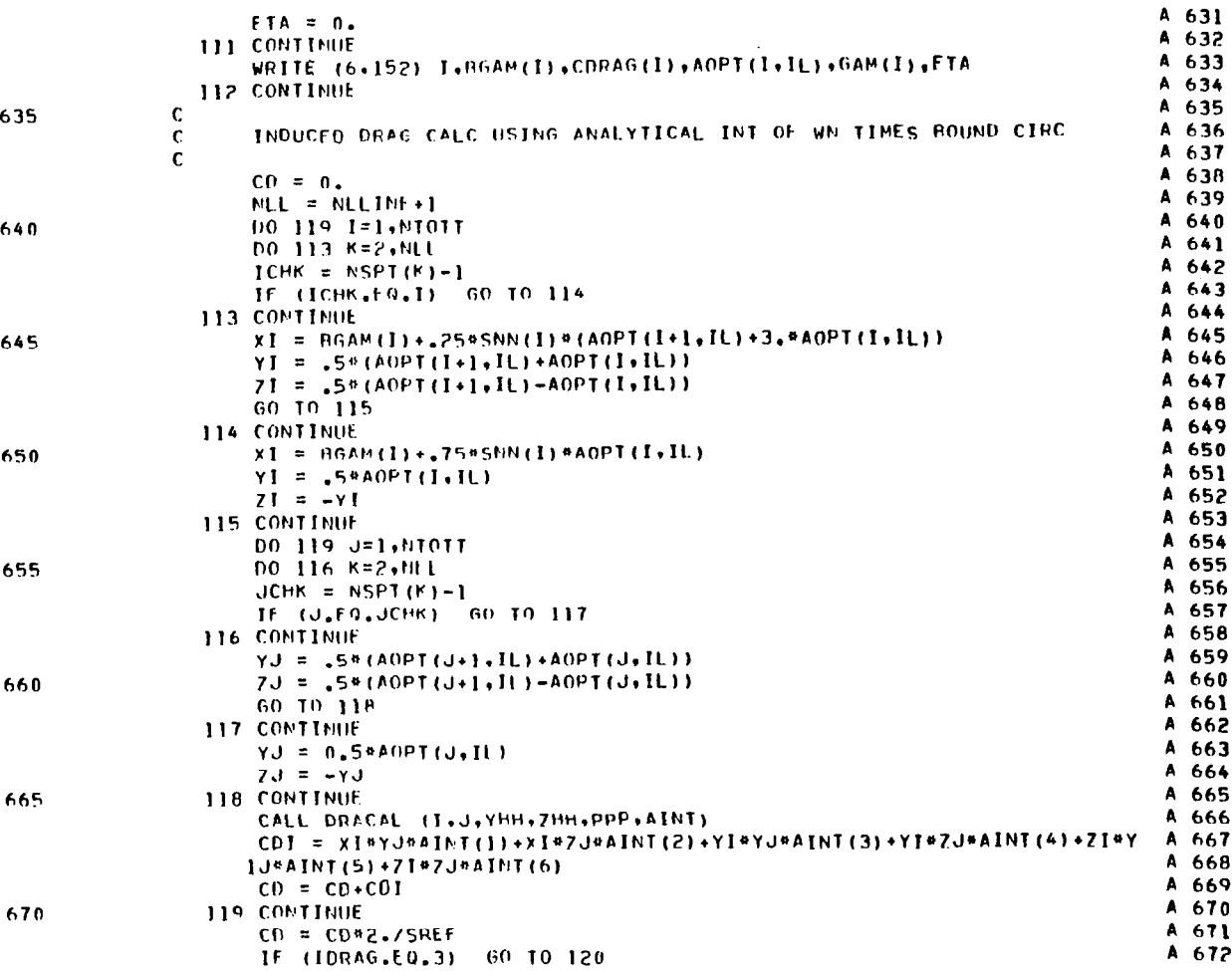

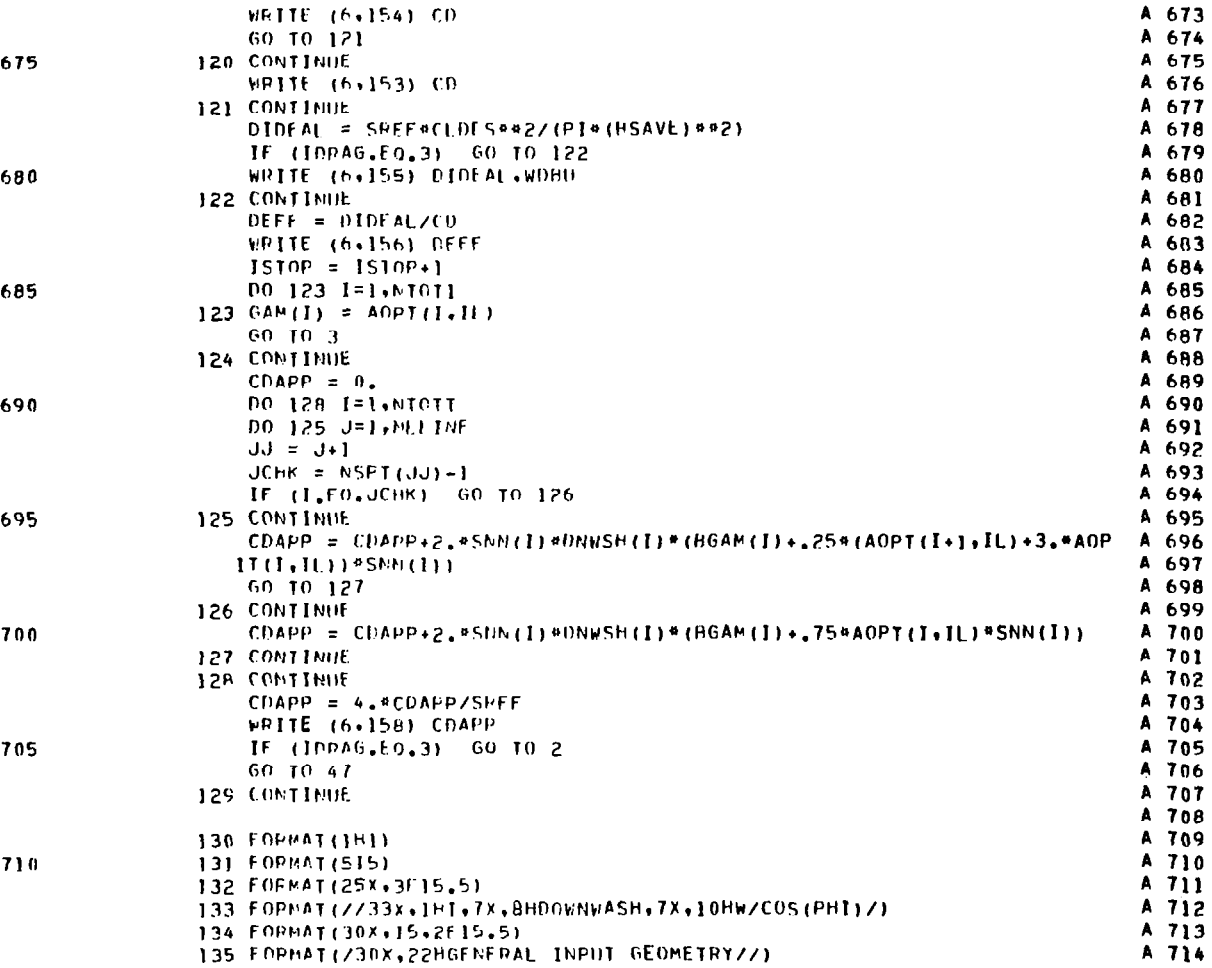

 $-\frac{1}{2}$ 

 $\bar{z}$ 

PROGRAM DNWASH

 $\sim 100$ 

 $\sim 10^7$ 

 $\sim$   $\alpha$ 

 $\overline{\phantom{a}}$ 

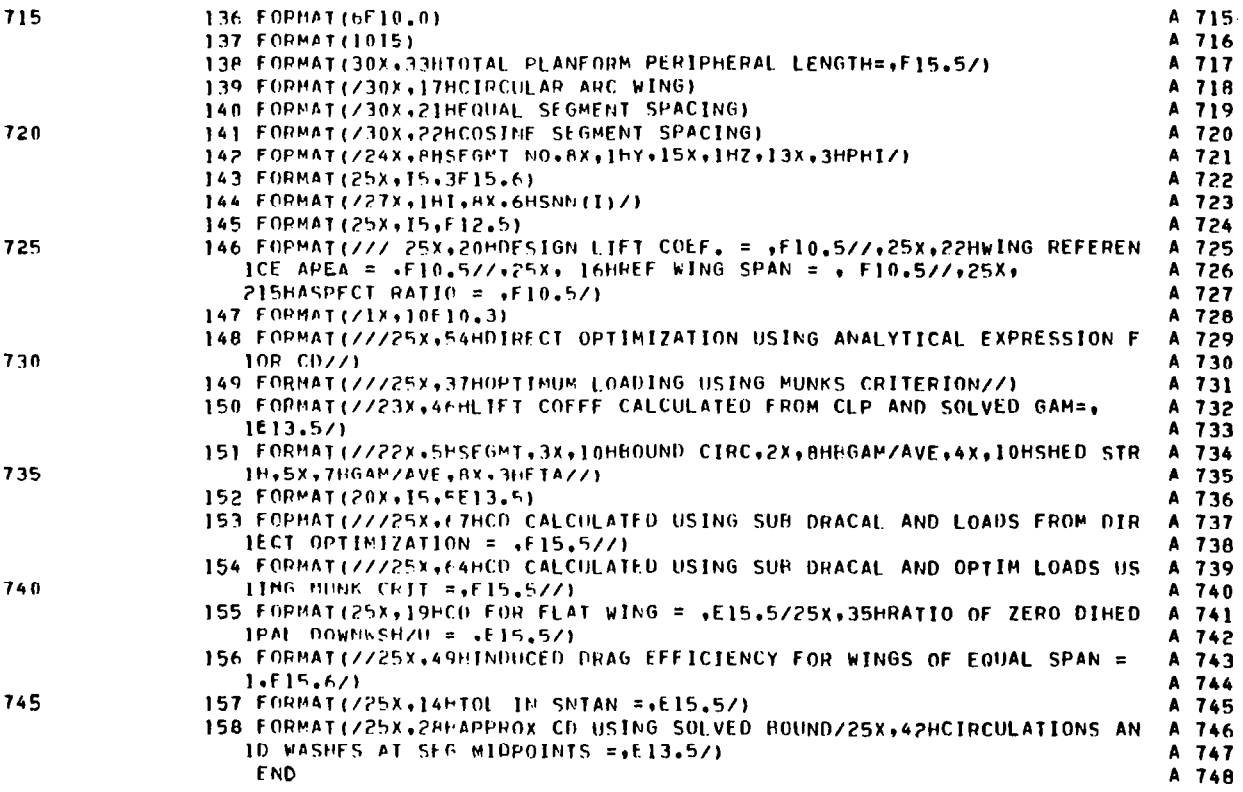

T.

 $\sim$ 

SUBROUTINE GAMCAL

 $\sim 10^{-1}$ 

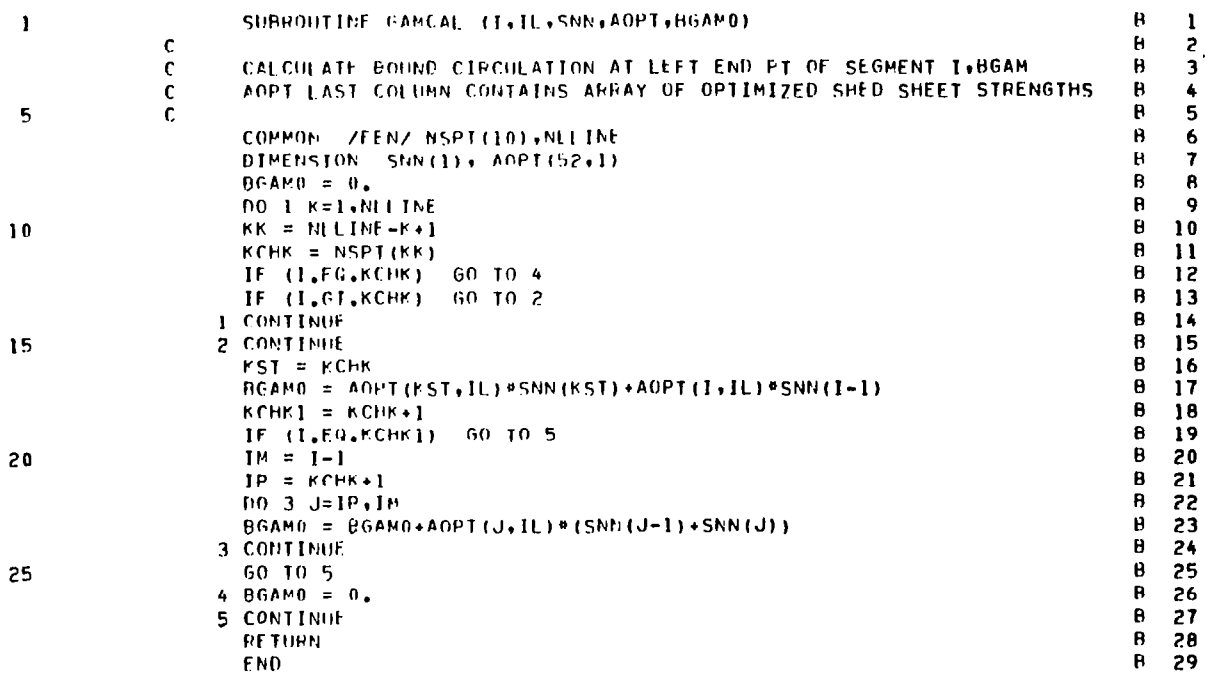

PAGE  $\mathbf{1}$   $\pm$ 

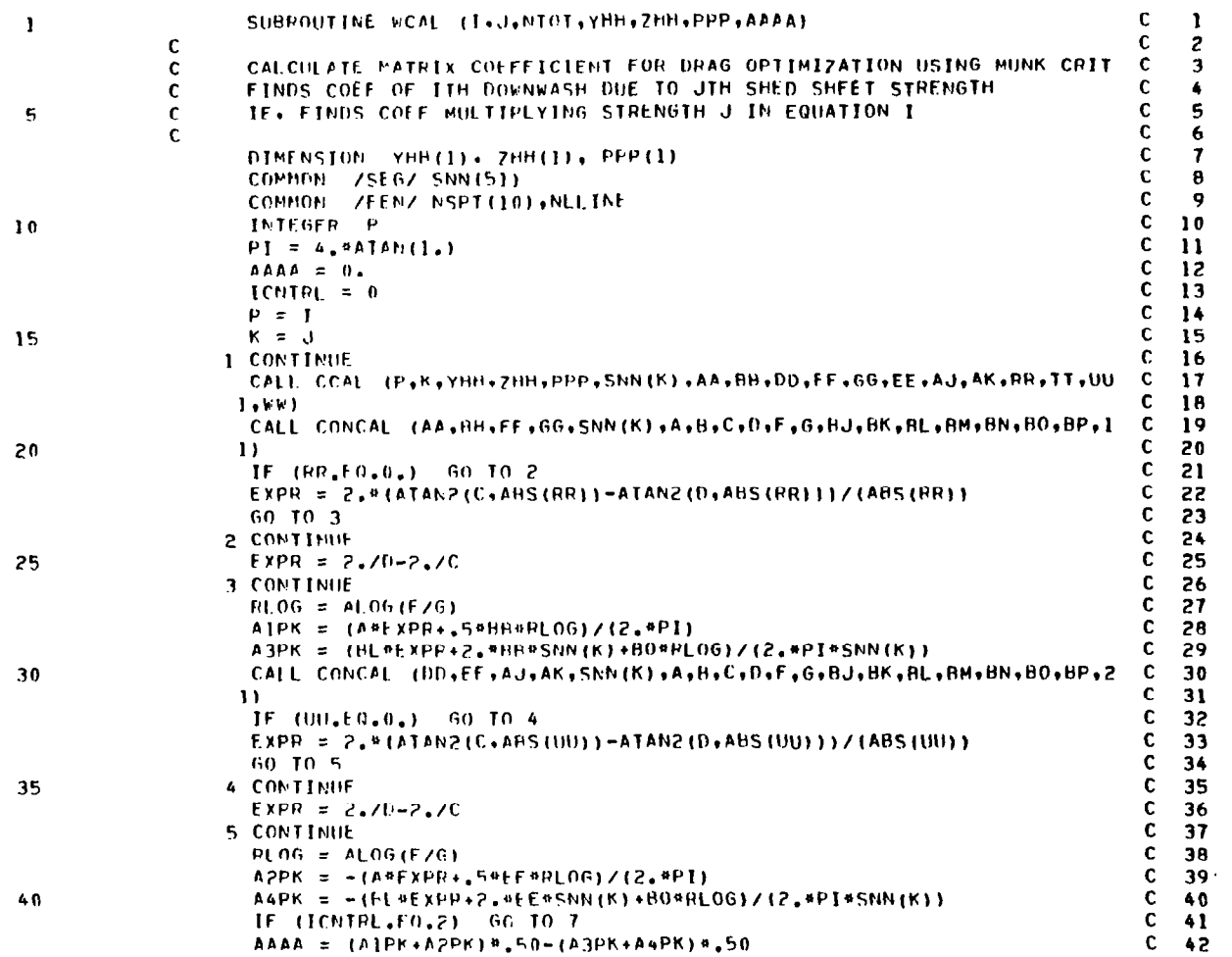

 $\epsilon$ 

PAGE

 $\mathbf{1}$ 

**Businesser** 

 $\mathcal{F}$ 

## SUBROUTINE WCAL

45

50

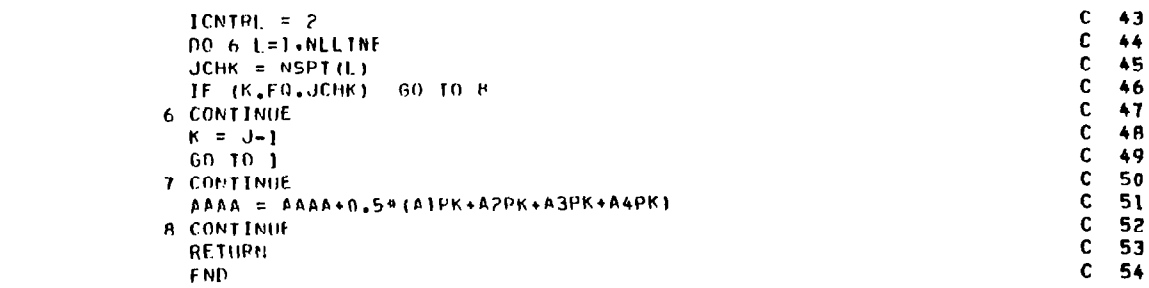

## PAGE  $\overline{c}$

 $\sim$   $\sim$ 

 $\sim 10$ 

50

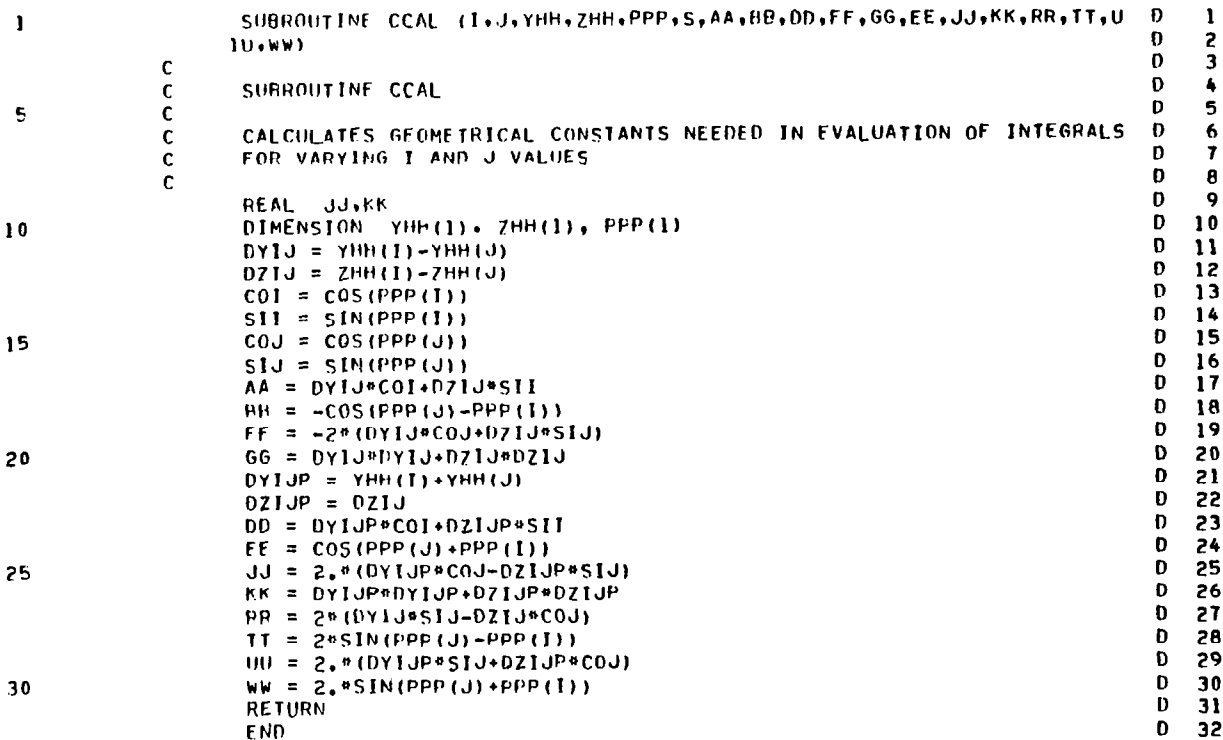

SUBROUTINE CONCAL

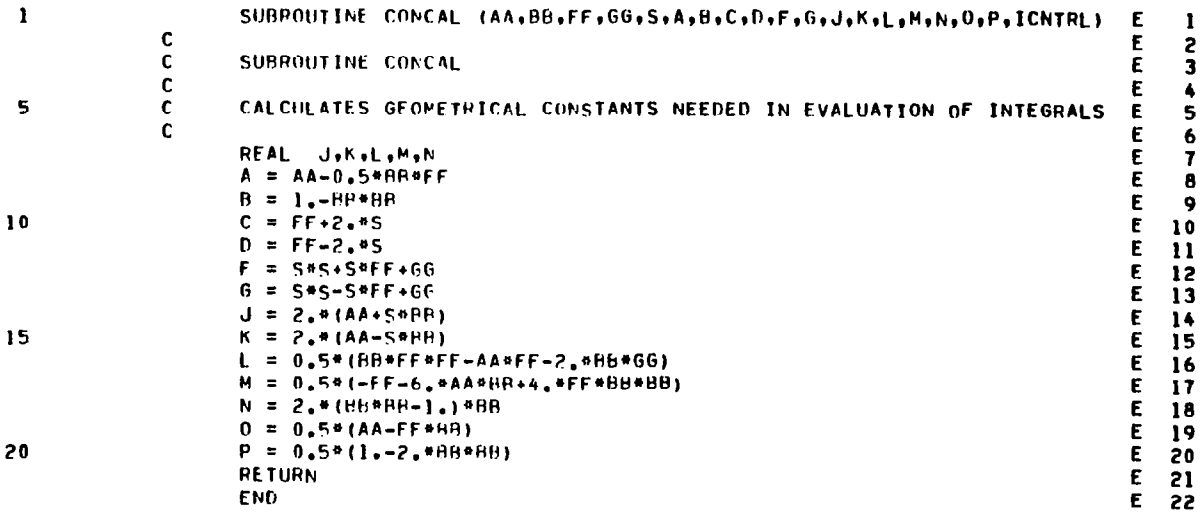

PAGE

 $\mathbf{1}$ 

 $\sim 10$ 

e a

SUBROUTINE SNTAN

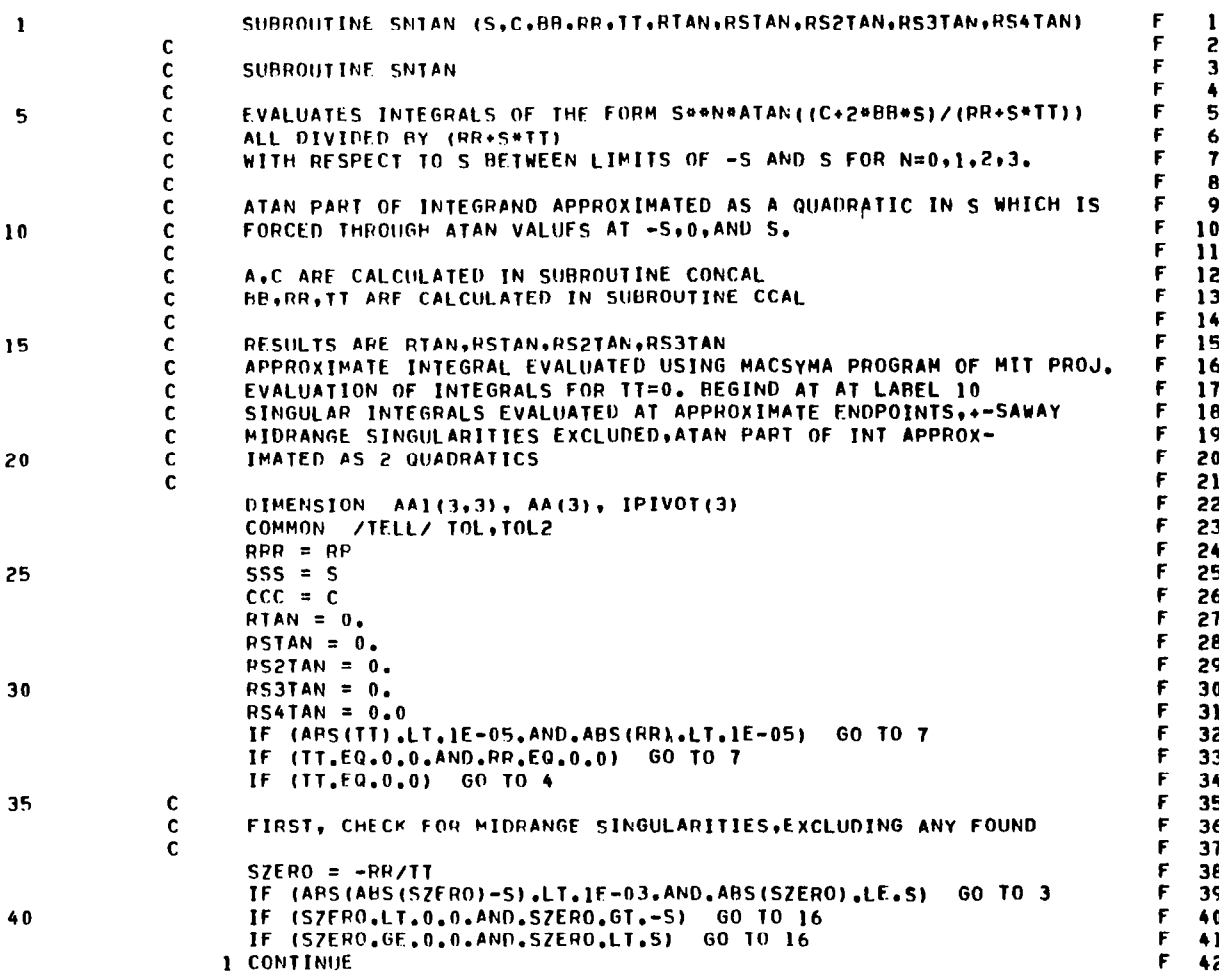

52

 $\alpha$ 

 $\mathbf{1}$ 

 $\overline{a}$ 

 $\sim$ 

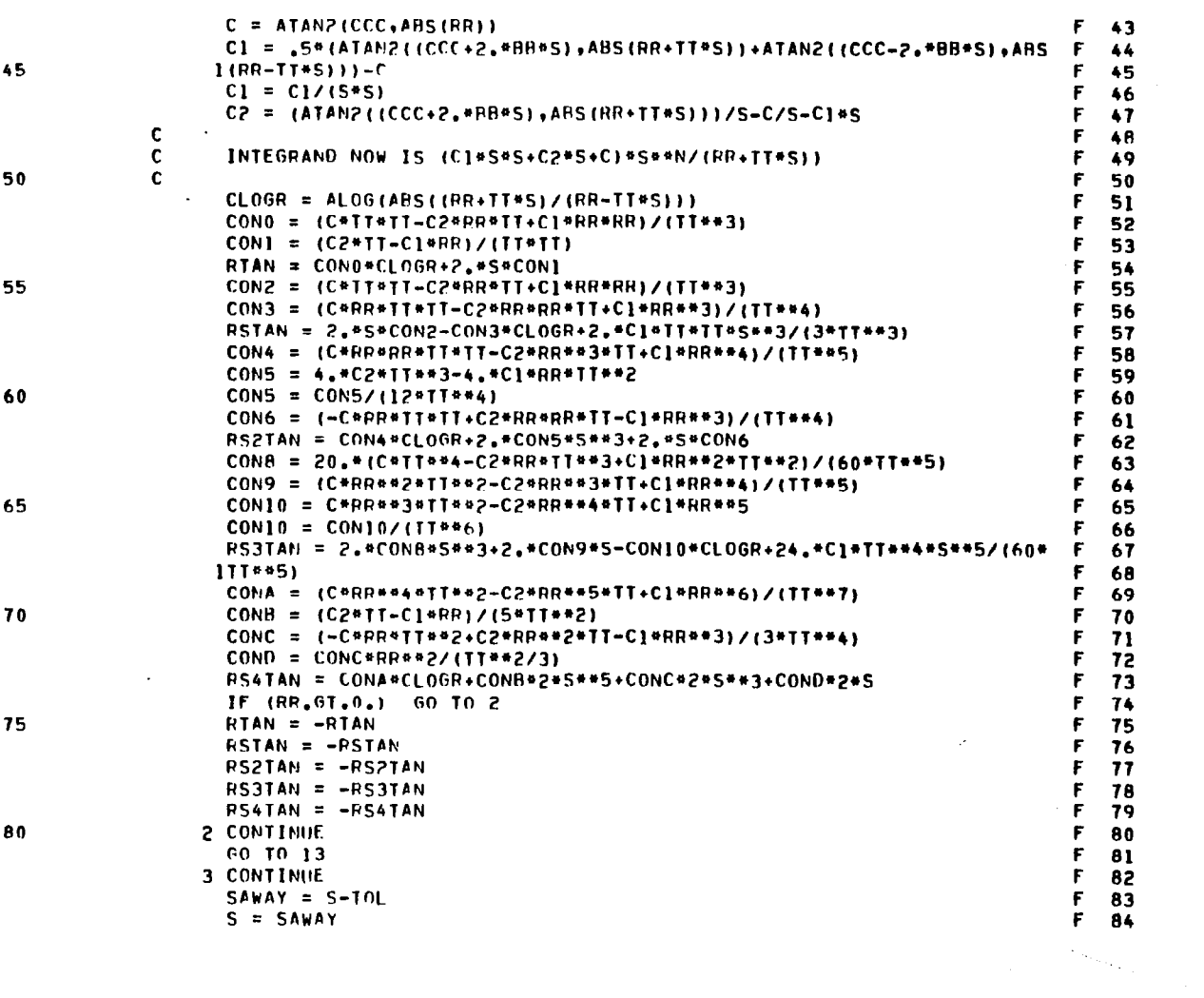

ပ္ပ

SUBROUTINE SNTAN

IF (SBADAH.LT.S) GO TO 8

Σ4

F 126

 $\overline{\mathbf{3}}$ 

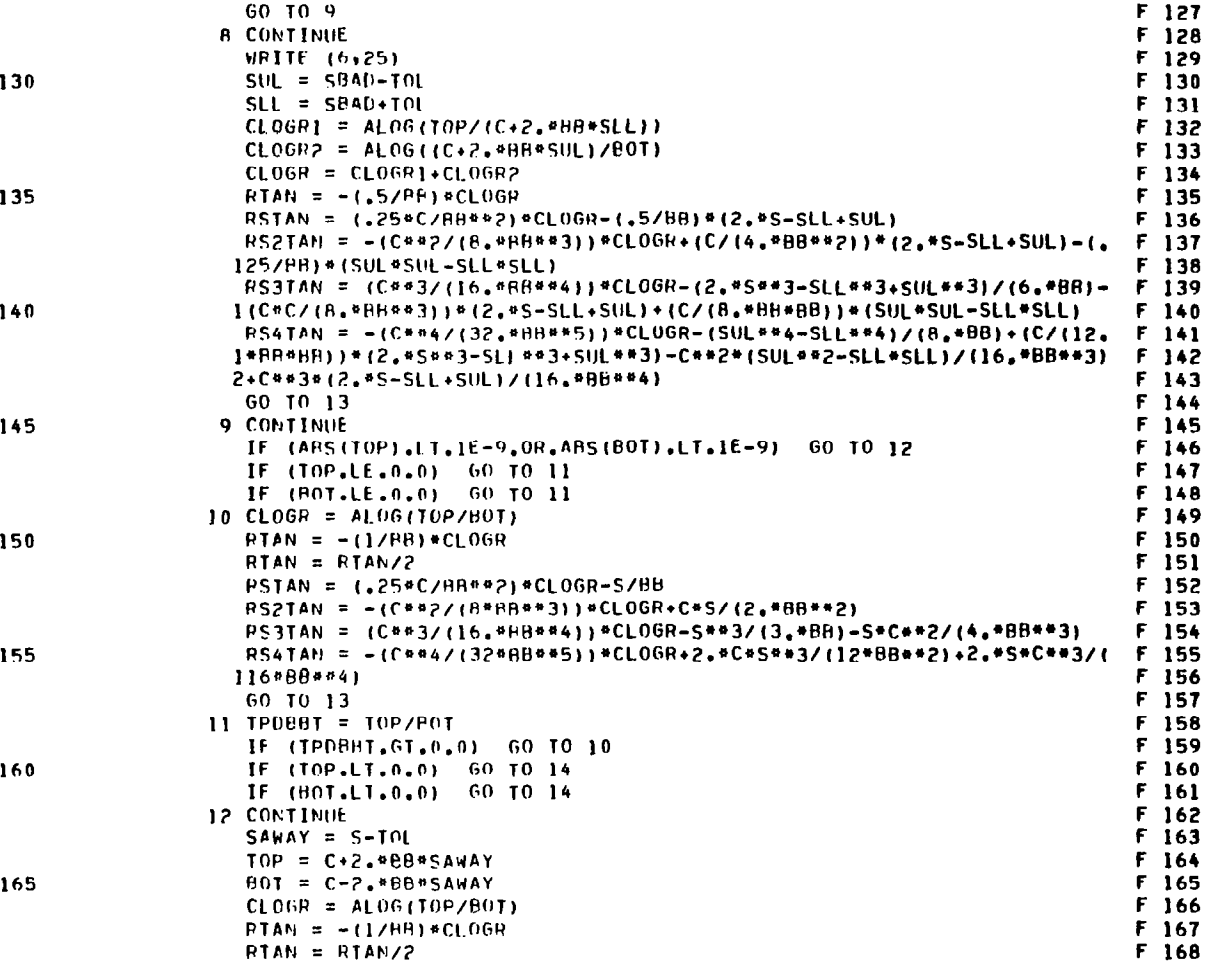

 $\ddot{\bullet}$ 

 $\alpha$ 

9ç

5

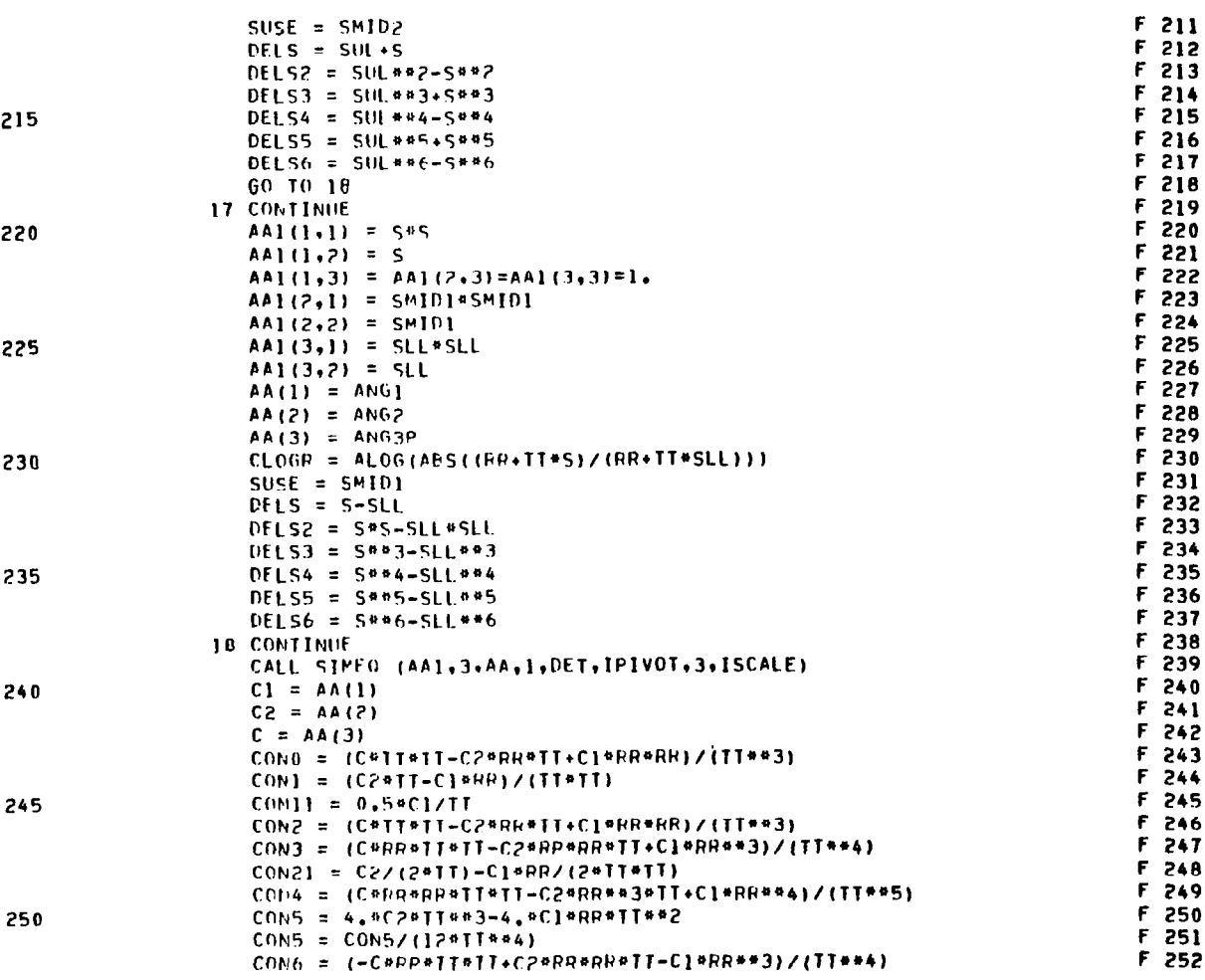

SUBROUTINE SNTAN

 $\ddot{\bullet}$ 

÷

Ĥ.

 $\mathbf{v}$ 

 $\overbrace{\hspace{25mm}}^{}$ 

SUBROUTINE SNTAN

 $\sim$ 

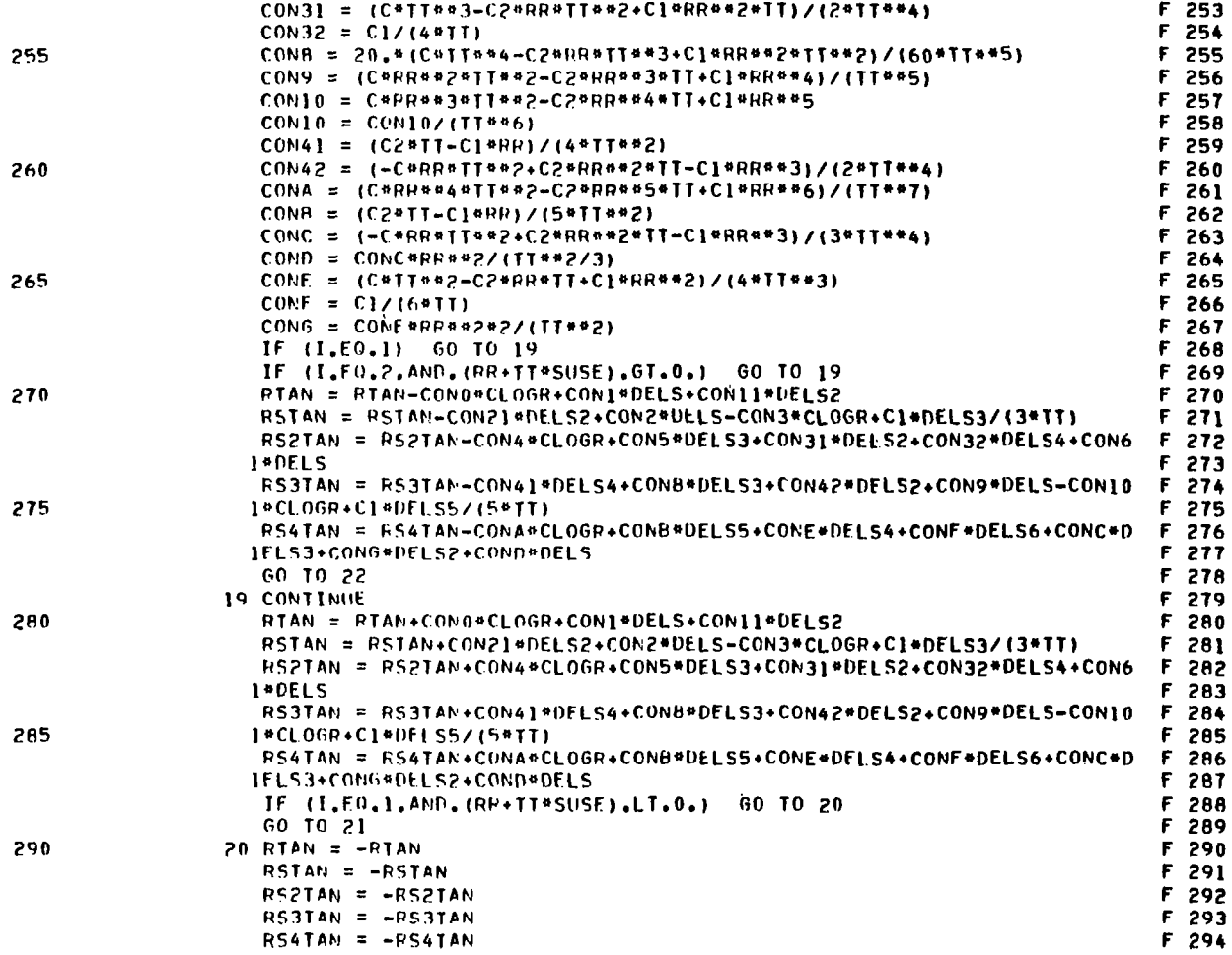

85

Ť  $\mathbf{r}$ 

 $\epsilon$ 

 $\overline{\phantom{a}}$ 

PAGE

 $\lambda$ 

 $\overline{\mathbf{r}}$ 

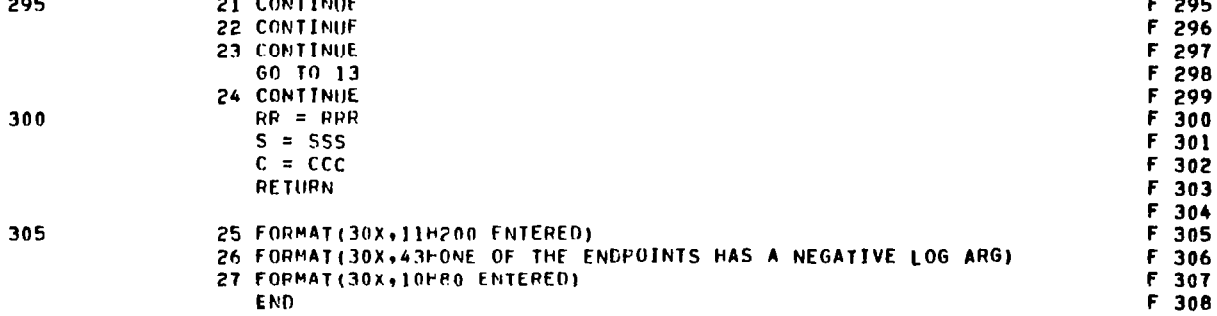

 $\mathbf{1}$  .

SUBROUTINE LOGS

PAGE

 $\mathbf{1}$ 

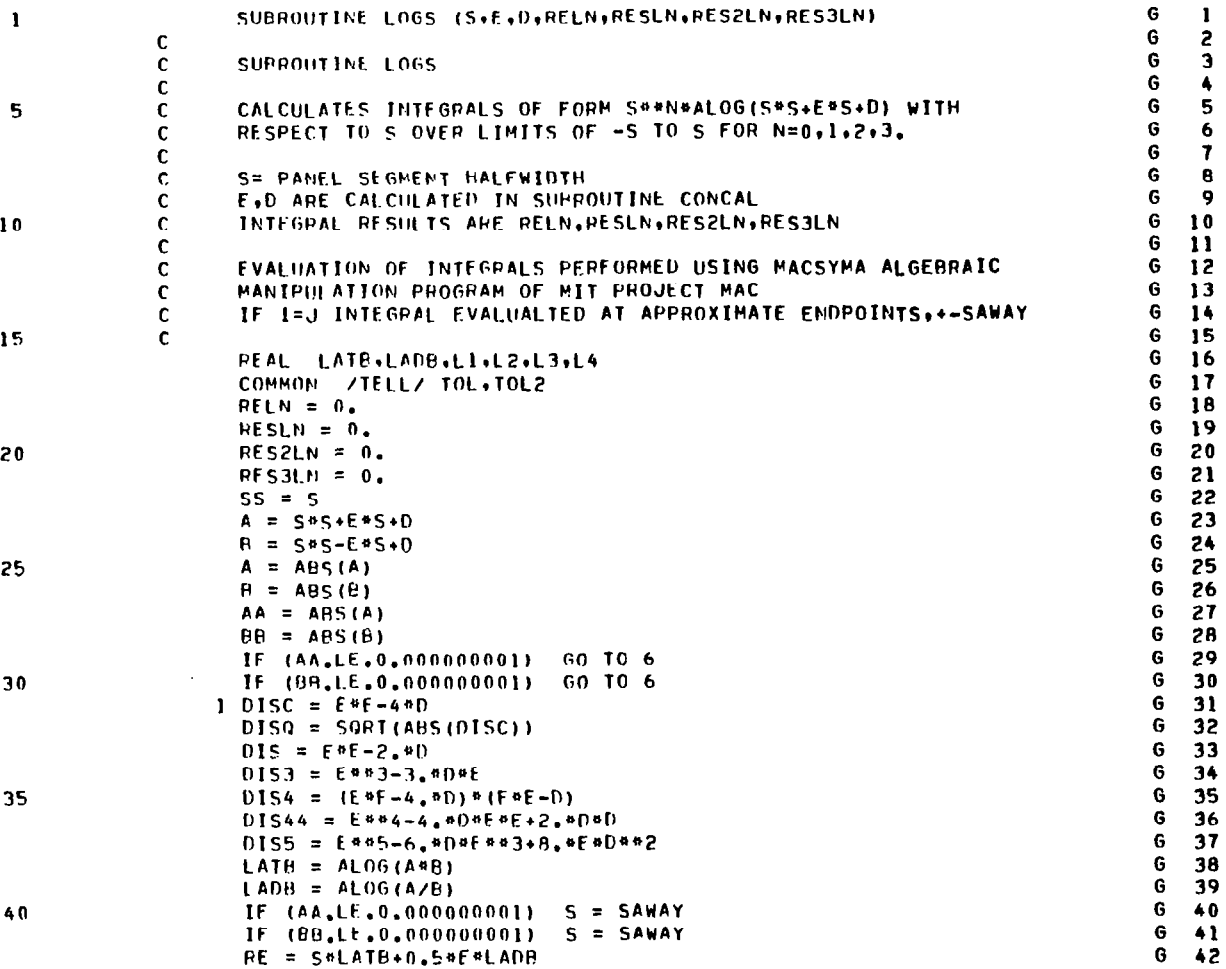

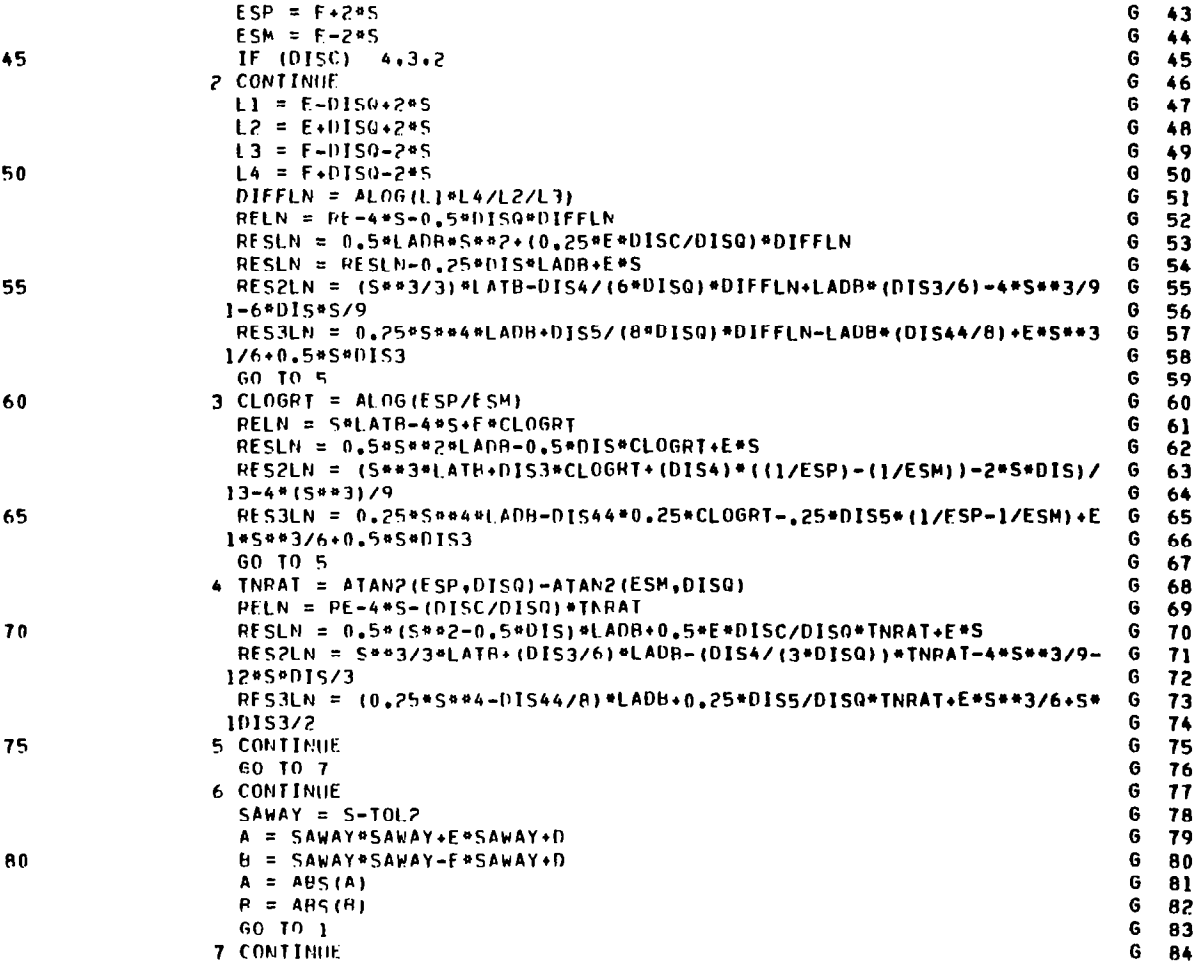

SUBROUTINE LOGS

 $\mathbf{z}$ 

 $\overline{\phantom{m}}$ 

 $\perp$ 

SUBROUTINE LOGS

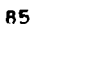

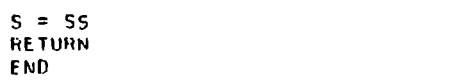

 $6$  85<br> $6$  86<br> $6$  87

 $\sim$ 

PAGE

 $\sim 10^6$ 

 $\sim 10^{-11}$ 

 $\equiv$ 

 $\mathbf{3}$ 

 $53$ 

SUBROUTINE DRACAL

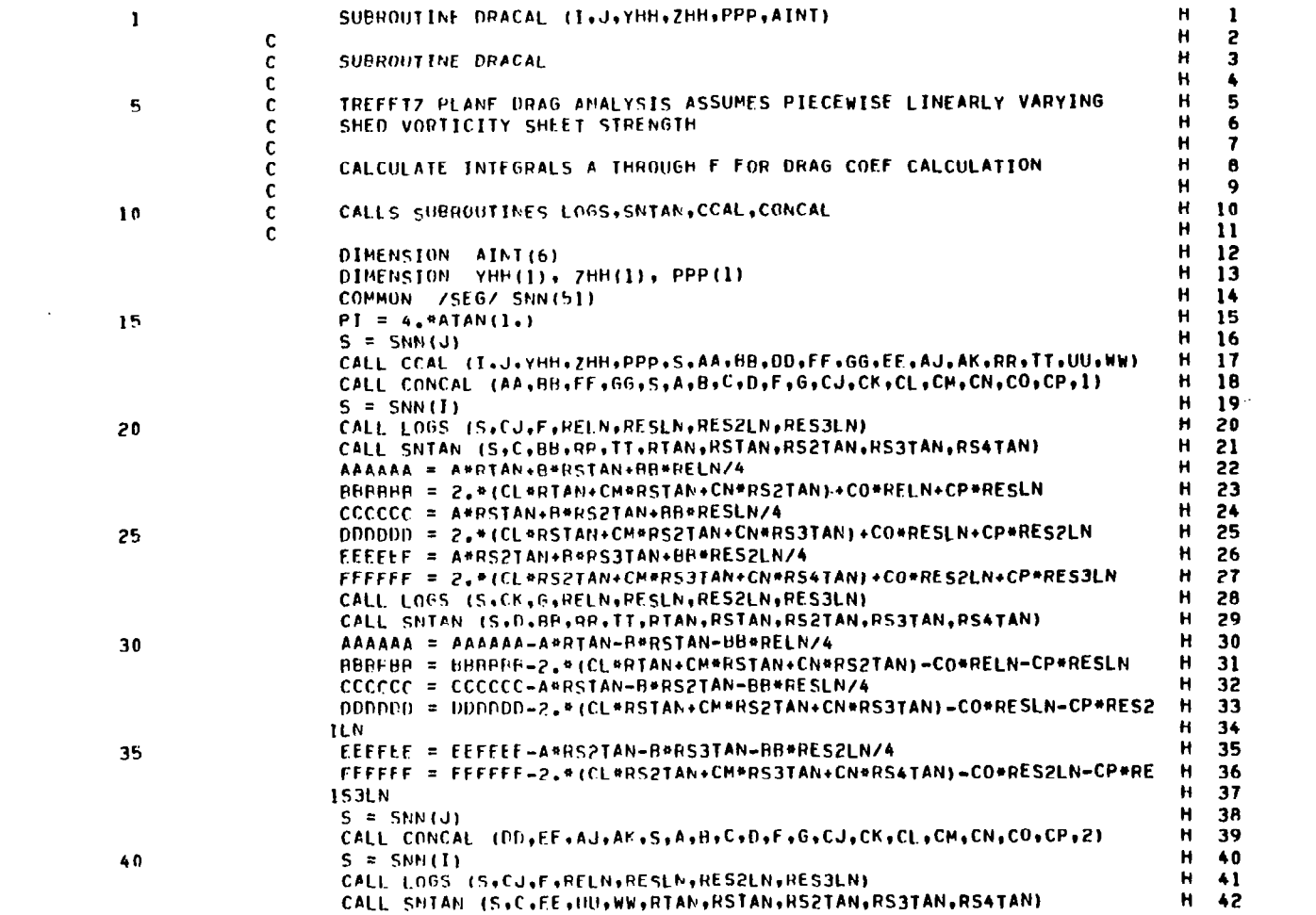

 $\mathcal{L}^{\mathcal{L}}$  and  $\mathcal{L}^{\mathcal{L}}$  and  $\mathcal{L}^{\mathcal{L}}$ 

 $\mathbf{1}$ 

 $\overline{\phantom{m}}$ 

 $\dot{\mathbf{b}}$ 

 $\sim 10^{-1}$ 

SUBROUTINE DRACAL

 $\label{eq:2} \frac{1}{\sqrt{2}}\sum_{i=1}^n\frac{1}{\sqrt{2}}\sum_{i=1}^n\frac{1}{\sqrt{2}}\sum_{i=1}^n\frac{1}{\sqrt{2}}\sum_{i=1}^n\frac{1}{\sqrt{2}}\sum_{i=1}^n\frac{1}{\sqrt{2}}\sum_{i=1}^n\frac{1}{\sqrt{2}}\sum_{i=1}^n\frac{1}{\sqrt{2}}\sum_{i=1}^n\frac{1}{\sqrt{2}}\sum_{i=1}^n\frac{1}{\sqrt{2}}\sum_{i=1}^n\frac{1}{\sqrt{2}}\sum_{i=1}^n\frac{1$ 

 $\sim 10^{11}$  km s  $^{-1}$ 

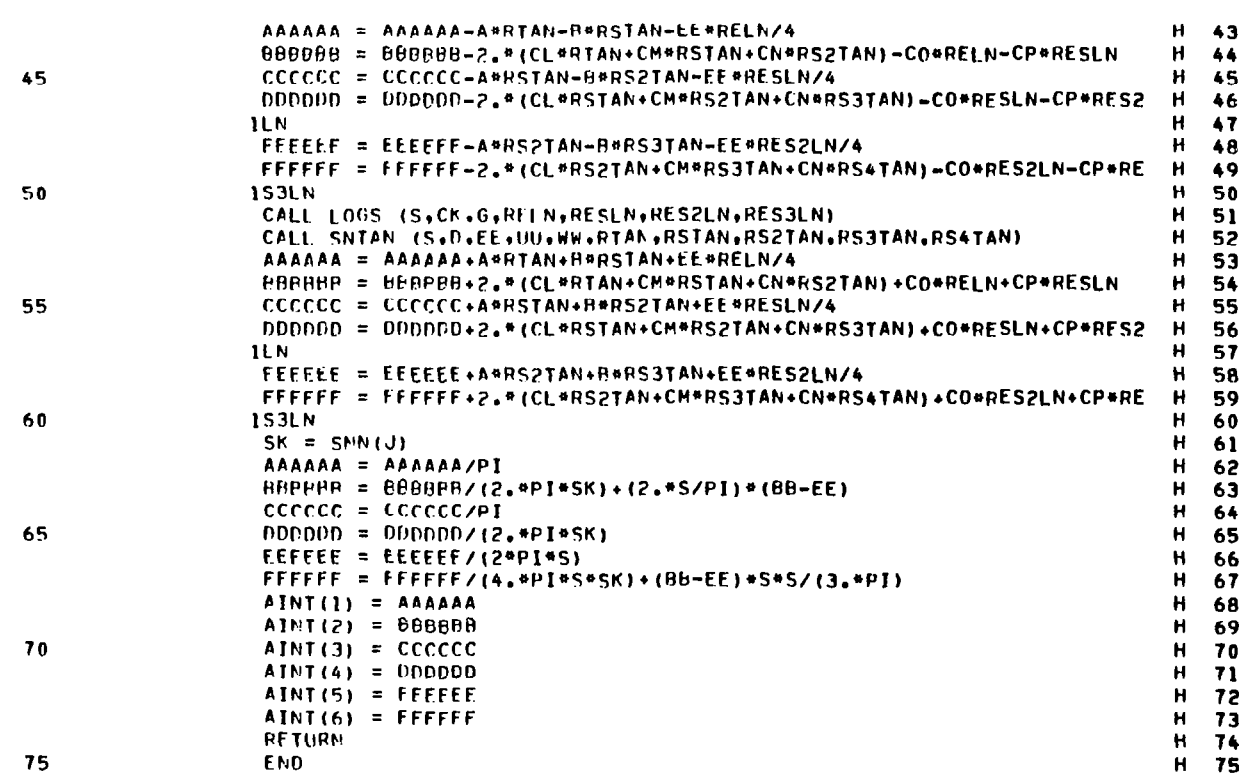

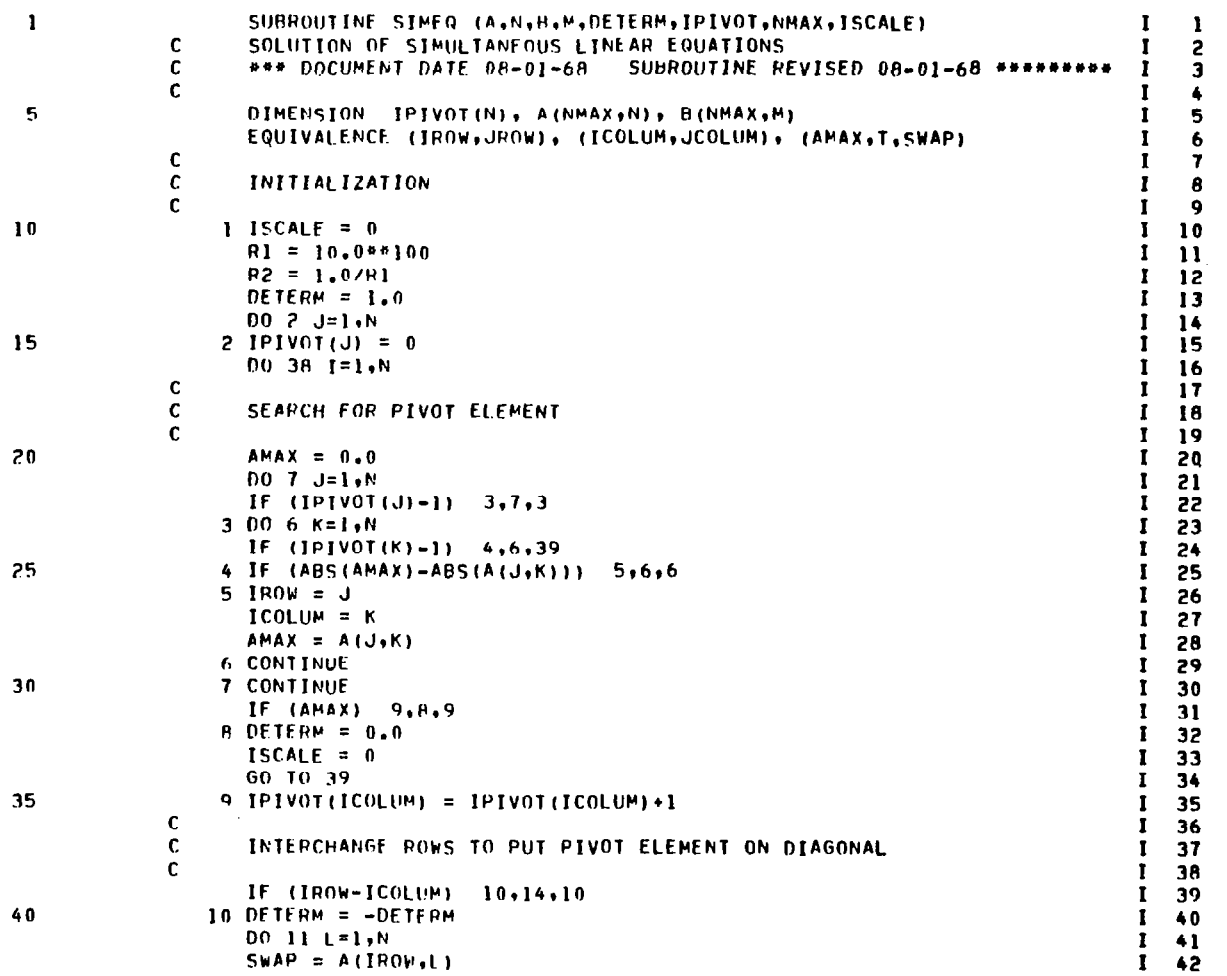

 $\mathcal{L}$ 

 $\bar{t}$ 

 $\sim 10^{11}$  km  $^{-1}$ 

 $\sim 10^{-1}$ 

 $\sim 10^{11}$  km s  $^{-1}$ 

 $99$ 

 $\mathcal{L}_{\mathcal{A}}$ 

SURROUTINE SIMEQ

 $\sim$ 

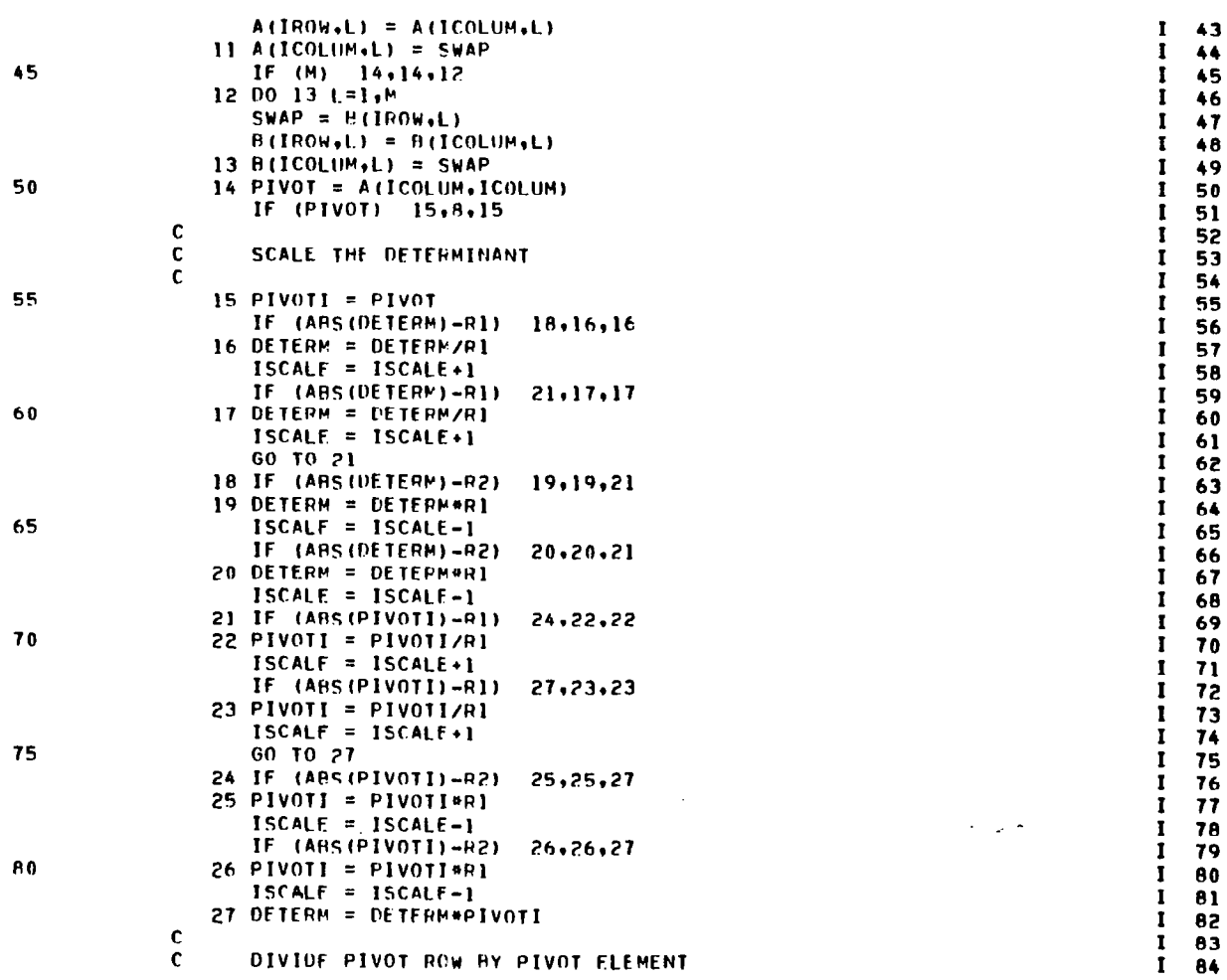

PAGE  $\overline{c}$ 

 $\sim 10^{-1}$ 

 $\epsilon$ 

 $\sim 100$ 

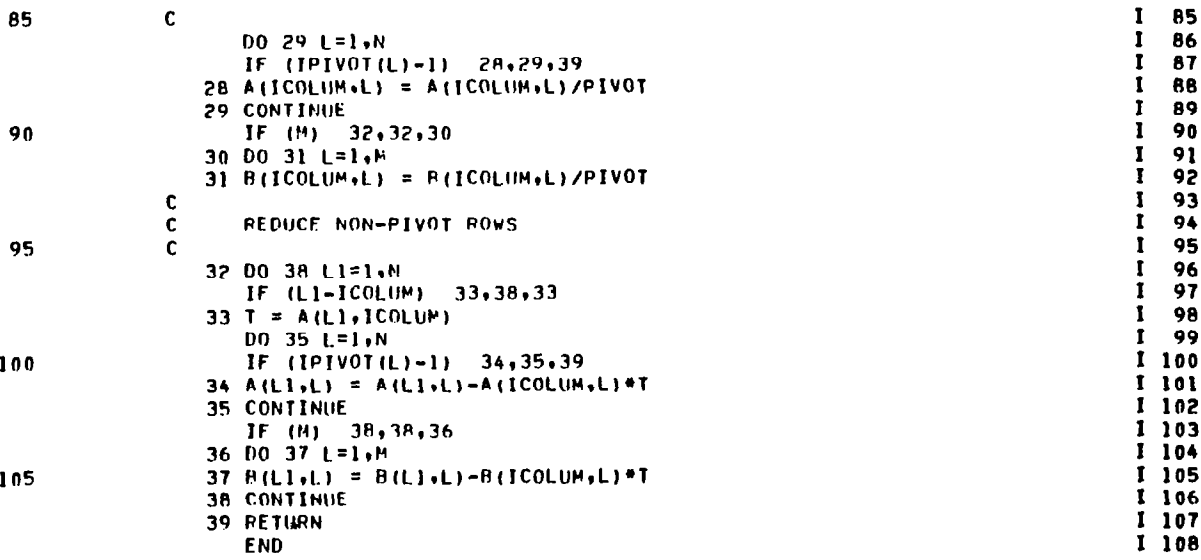

## **REFERENCES**

- 1. Whitcomb, Richard T.: A Design Approach and Selected Wind-Tunn Results at High Subsonic Speeds for Wing-Tip Mounted Winglets. NASA TN D-8260, 1976.
- 2. Lange, R. H.; Cahill, J. F.; Bradley, E. S.; Eudaily, R. R.; Jenness, C. M.; and MacWilkinson, D. G.: Feasibility Study of the Transonic Biplane Concept for Transonic Aircraft Application. NASA CR-132462, June 1974.
- 3. Wolkovitch, Julian: Joined Wing Aircraft. U.S. Patent No. 3,942,74 issue date March 9, 1976. Other patents pending.
- 4. Kuhlman, John M.: Numerical Optimization Techniques for Bound Circulation Distribution for Minimum Induced Drag of Nonplanar Wings: Basic Formulations. NASA CR-3154, June 1979.
- 5. Karamcheti, Krishnamurty: Principles of Ideal-Fluid Aerodynamics. Wiley, 1966.
- 6. Munk, Max M.: The Minimum Induced Drag of Airfoils. NACA TM No. 856, 1938.
- 7. Loth, John L.; and Boyle, Robert E.: Optimum Loading on Nonplanar Wings at Minimum Induced Drag. Aerospace Engineering TR-19 (Contract N0014-68-A-1512), West Virginia Univ., Aug. 1969. (Available from DTIC as AD 704 502.)
- 8. Kuhlman, John M.: Integration of Advanced Panel Trefftz Plane Drag Minimization Technique in Vortex Lattice Wing Design Code. Published in ASME Book No. G00147, pp. 201-210, 1979; Presented at ASME/AIAA/ SAE Joint Symposium on Aerodynamics of Transportation (Niagara Falls, N.Y.), June 18-20, 1979.
- 9. Lamar, John E.: A Vortex-Lattice Method for the Mean Camber Shapes of Trimmed Noncoplanar Planforms with Minimum Vortex Drag. NASA TN D-8090, June 1976.
- 10. Kuhlman, John M.: Higher Order Farfield Drag Minimization for a Subcritical Wing Design Code. J. Aircraft, Vol. 17, No. 9, Sept. 1980, pp. 648-655.

68

- 11. Bogen, Richard; Golden, Jeffrey; Genesereth, Michael; and Doohovskoy, Alexander: MACSYMA Reference Manual, Version 8, The Math Lab Group, Project MAC, Massachusetts Institute of Technology, Nov. 1975.
- 12. Lundry, John L.; and Lissaman, P. B. S.: A Numerical Solution for the Minimum Induced Drag of Nonplanar Wings. J. Aircraft, Vol. 5, No. 1, 1968.
- 13. Cone, Clarence D., Jr.: The Theory of Induced Lift and Minimum Induced Drag for Nonplanar Lifting Systems. NASA TR-139, 1962.
- 14. Lundry, John L.: A Numerical Solution for the Minimum Induced Drag, and the Corresponding Loading, of Nonplanar Wings. NASA CR-1218, 1968.
- 15. Lundry, John L.: A Numerical Solution for the Minimum Induced Drag, and the Corresponding Loading of Nonplanar Wings. Part  $I - User's$ Manual for Computer Program 55VD; Part II - Descriptive Manual for Computer Program 55VD. Supplement to NASA CR-1218, Nov. 1968.
- 16. Letcher, John S., Jr.: V-Wings and Diamond Ring-Wings of Minimum Induced Drag. 3. Aircraft, Vol. 9, No. 8, Aug. 1972, pp. 605-607.

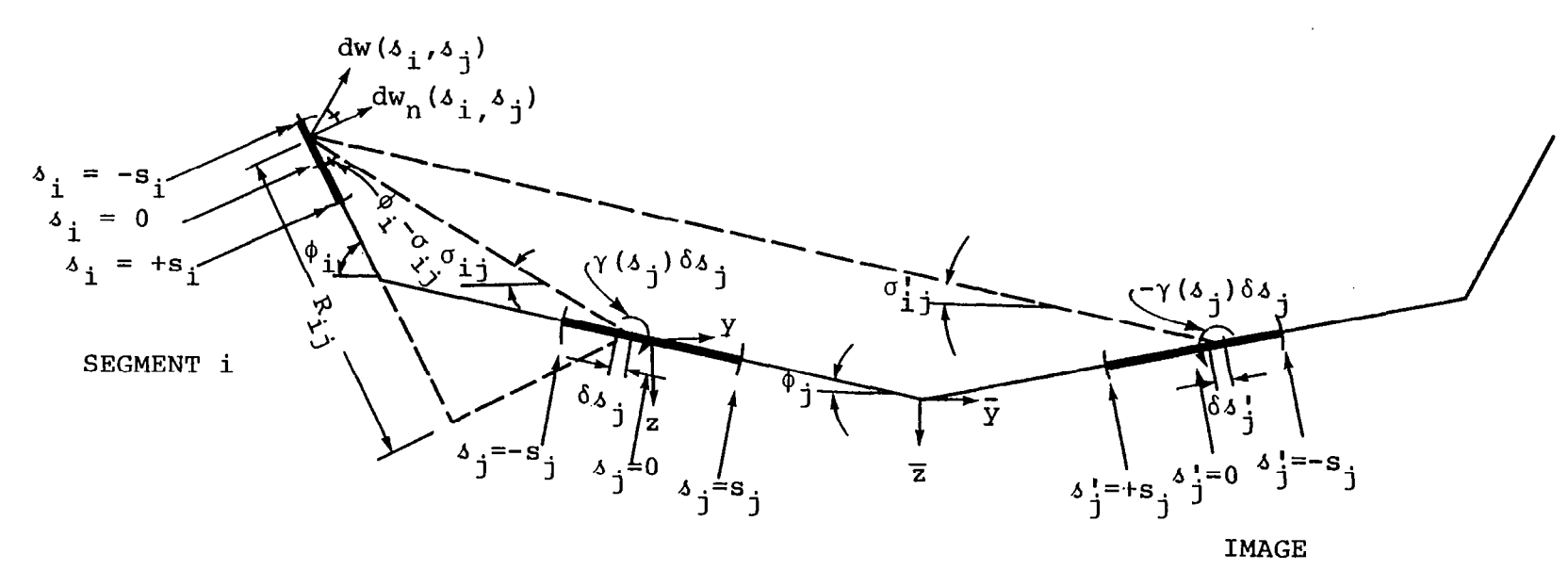

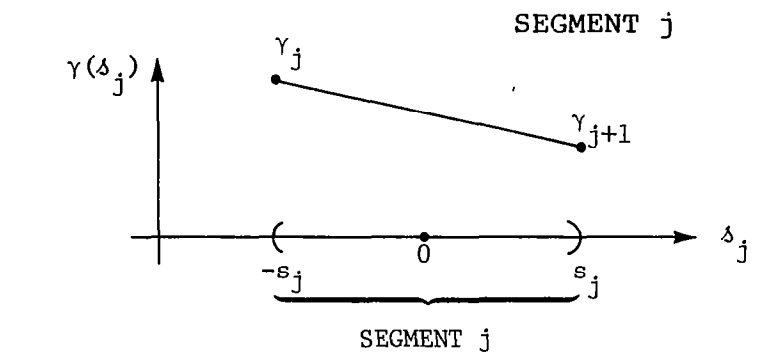

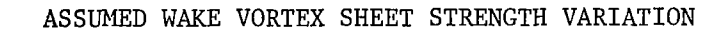

Figure 1. Trefftz plane geometry used in the present method.
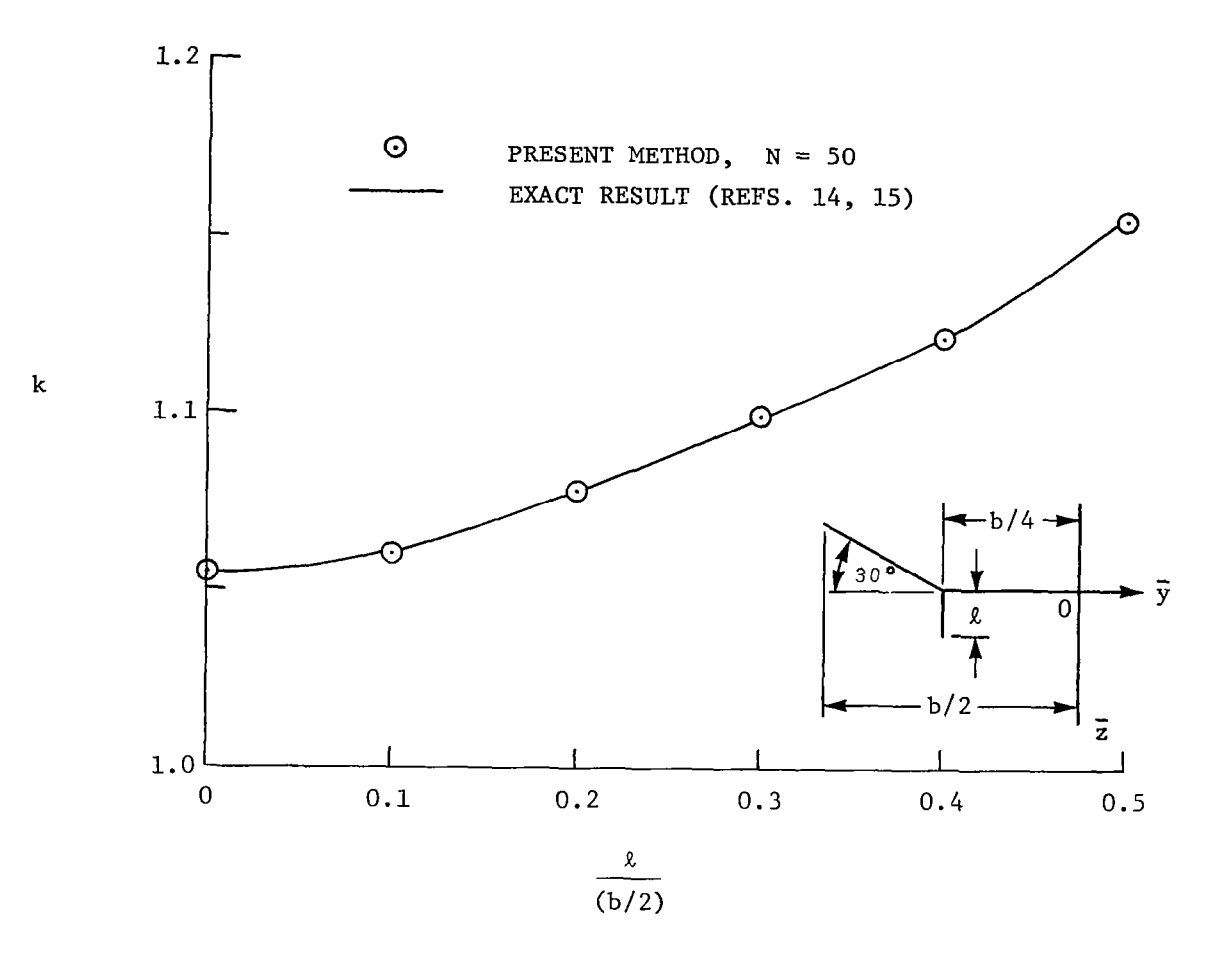

 $\overline{\phantom{a}}$ 

Figure 2. Induced drag efficiency for nonplanar wing with verti $\epsilon$ fences of variable size.

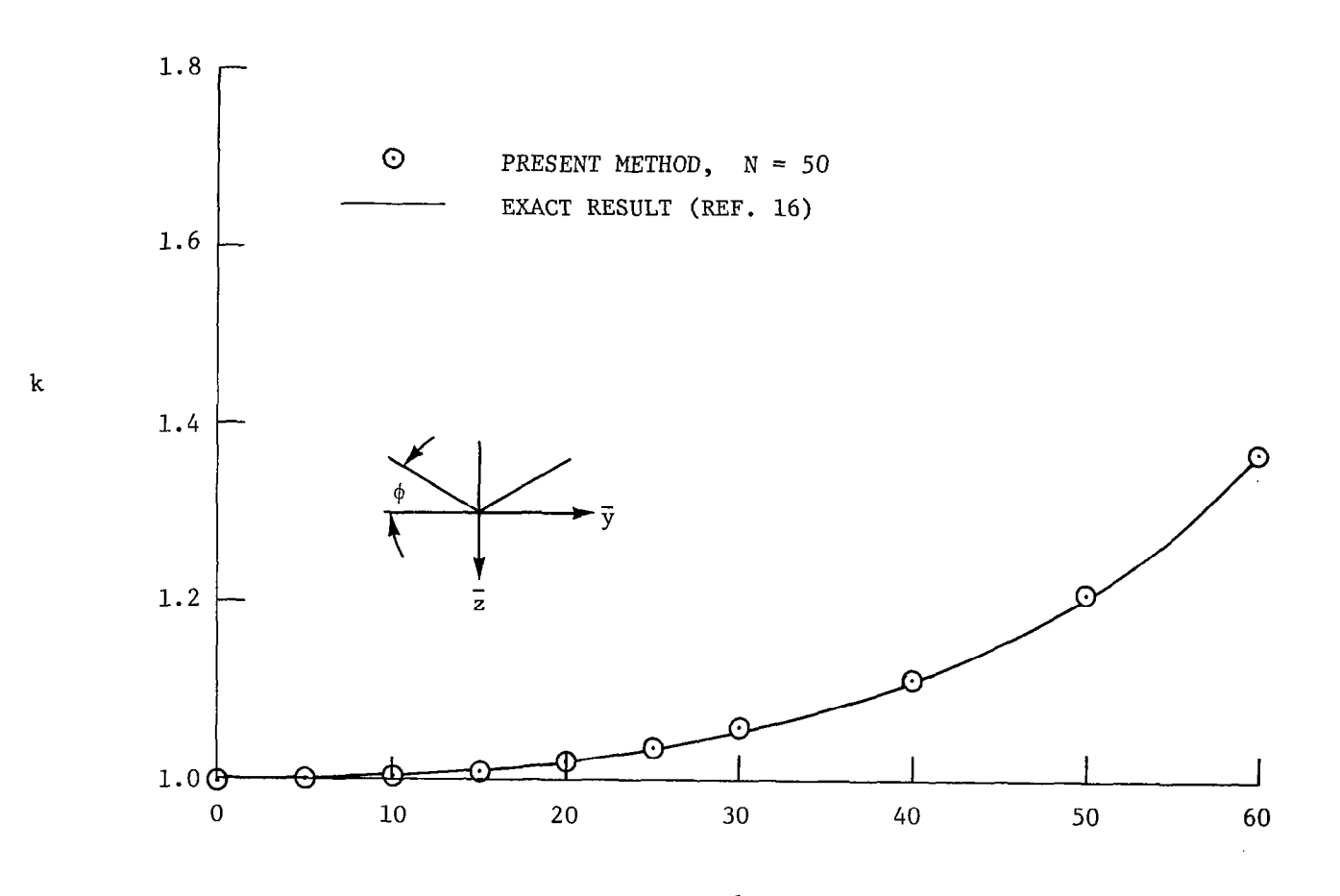

 $\phi$ , degrees

Figure 3. Induced drag efficiency for a series of vee wings.

 $\overline{27}$ 

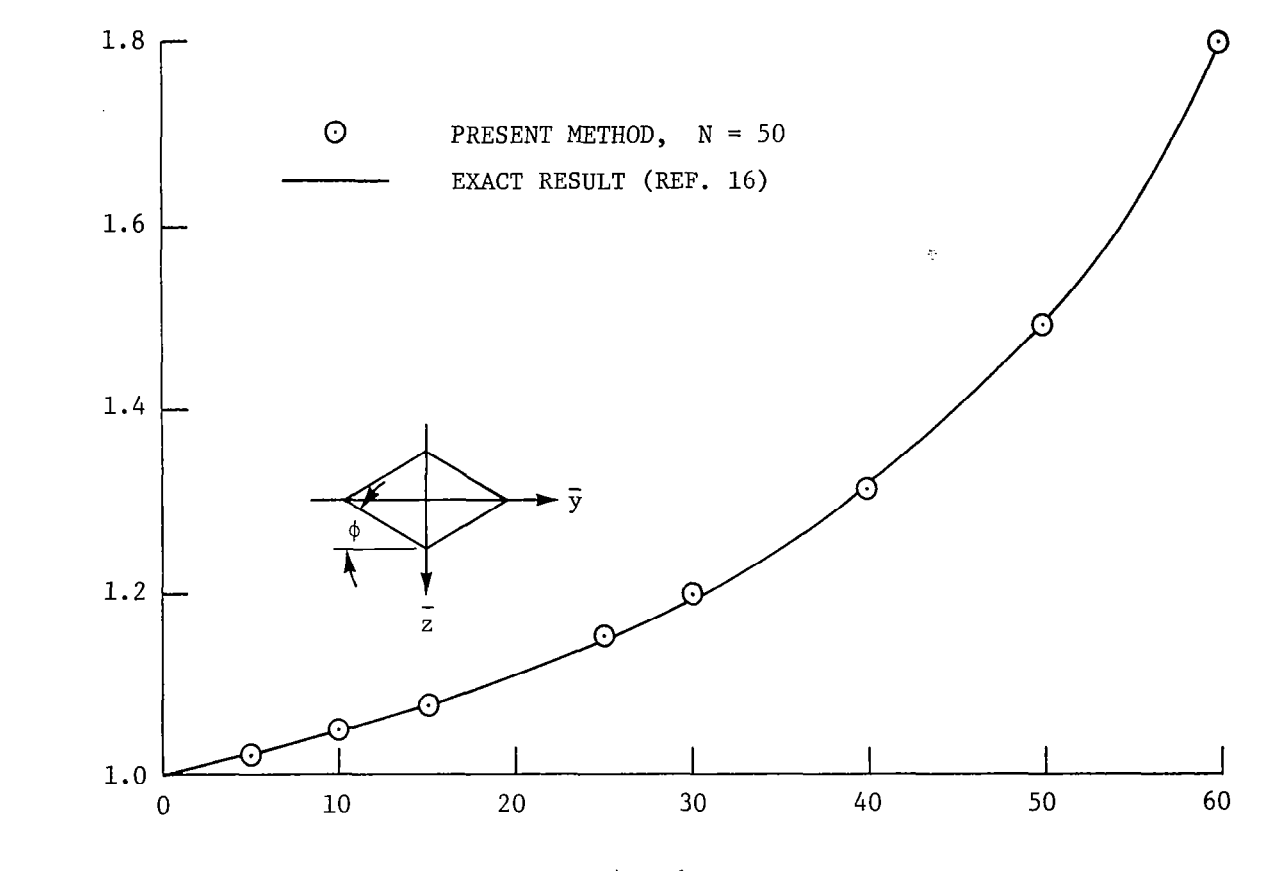

4, degrees

Figure 4. Induced drag efficiency for a serie of diamond wings.

 $\mathfrak{L}% _{G}^{\alpha}(\omega)$ 

k

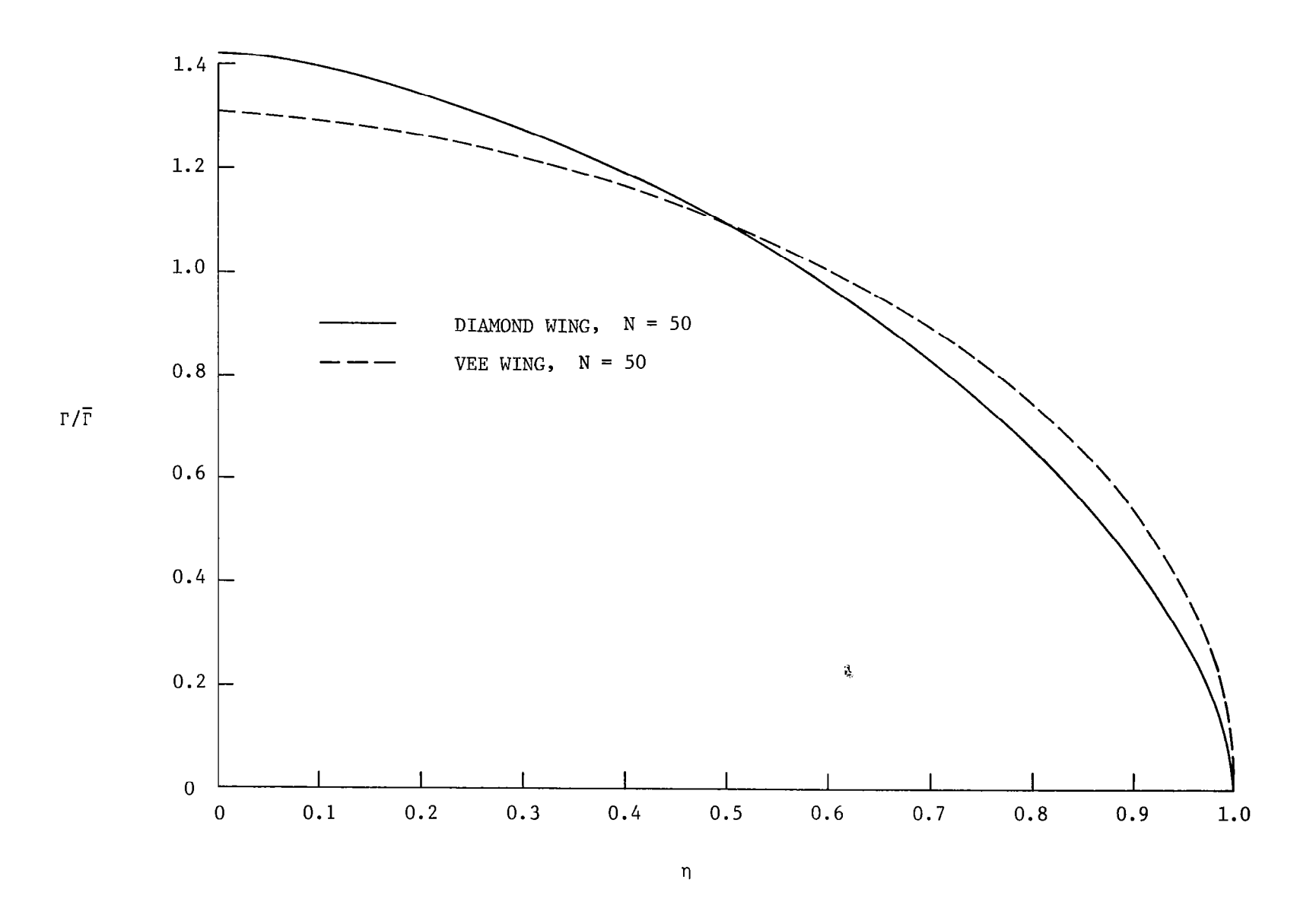

Figure 5. Comparison of bound circulation distributions for vee wing and diamond wing,  $\phi = 30^{\circ}$ , using present theory.

 $\mathbf{74}$ 

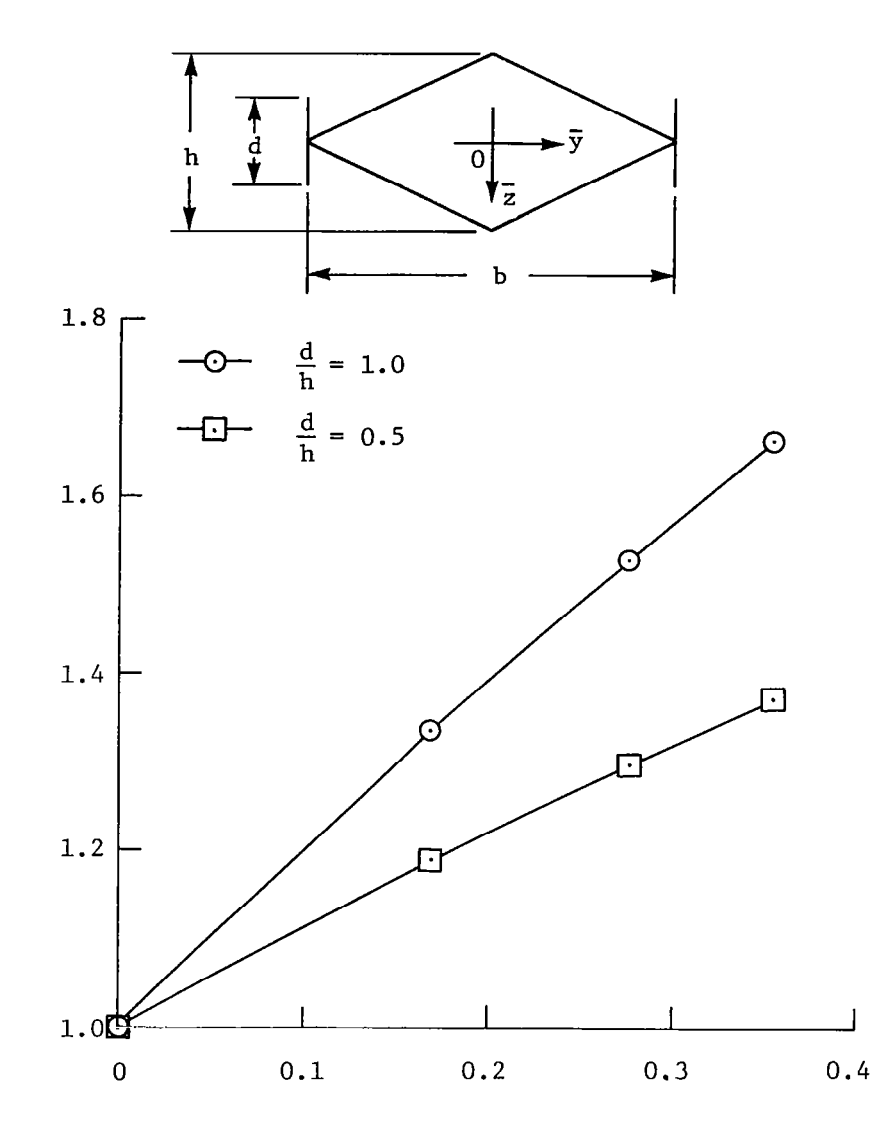

h/b

Figure 6. Induced drag efficiency for diamond wing fitted with end plates; N = 30 cosine segment spacing, and  $\phi = 89.5$ on end plates for all result

k

 $\vert \hat{\mathbf{r}} \vert$ 

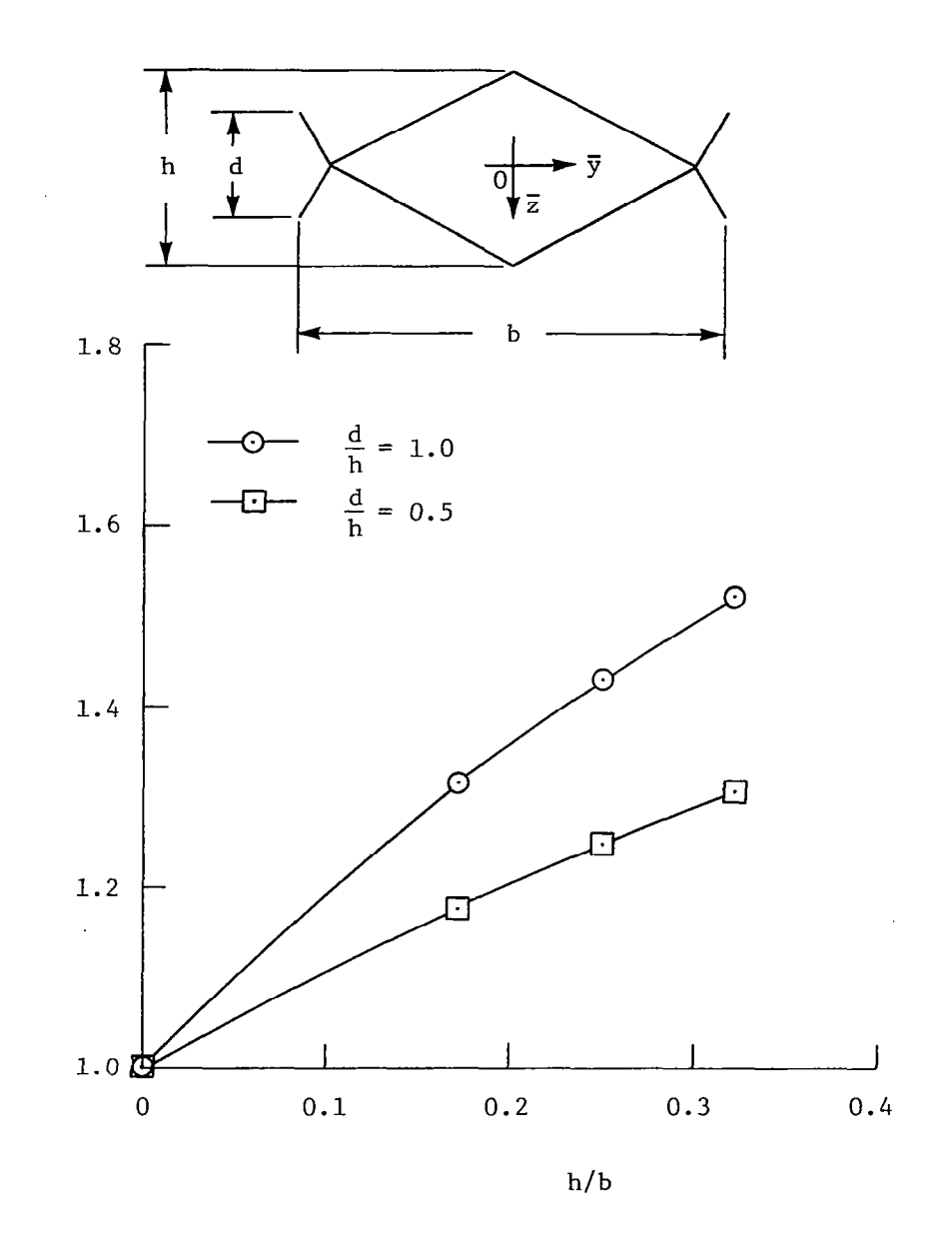

Figure 7. Induced drag efficiency for diamone wing fitted with winglets. Wingle perpendicular to wings,  $\,$  N = 30,  $\,$  and  $\,$ cosine segment spacing for all resul $\mathfrak t$ 

 $\mathbf k$ 

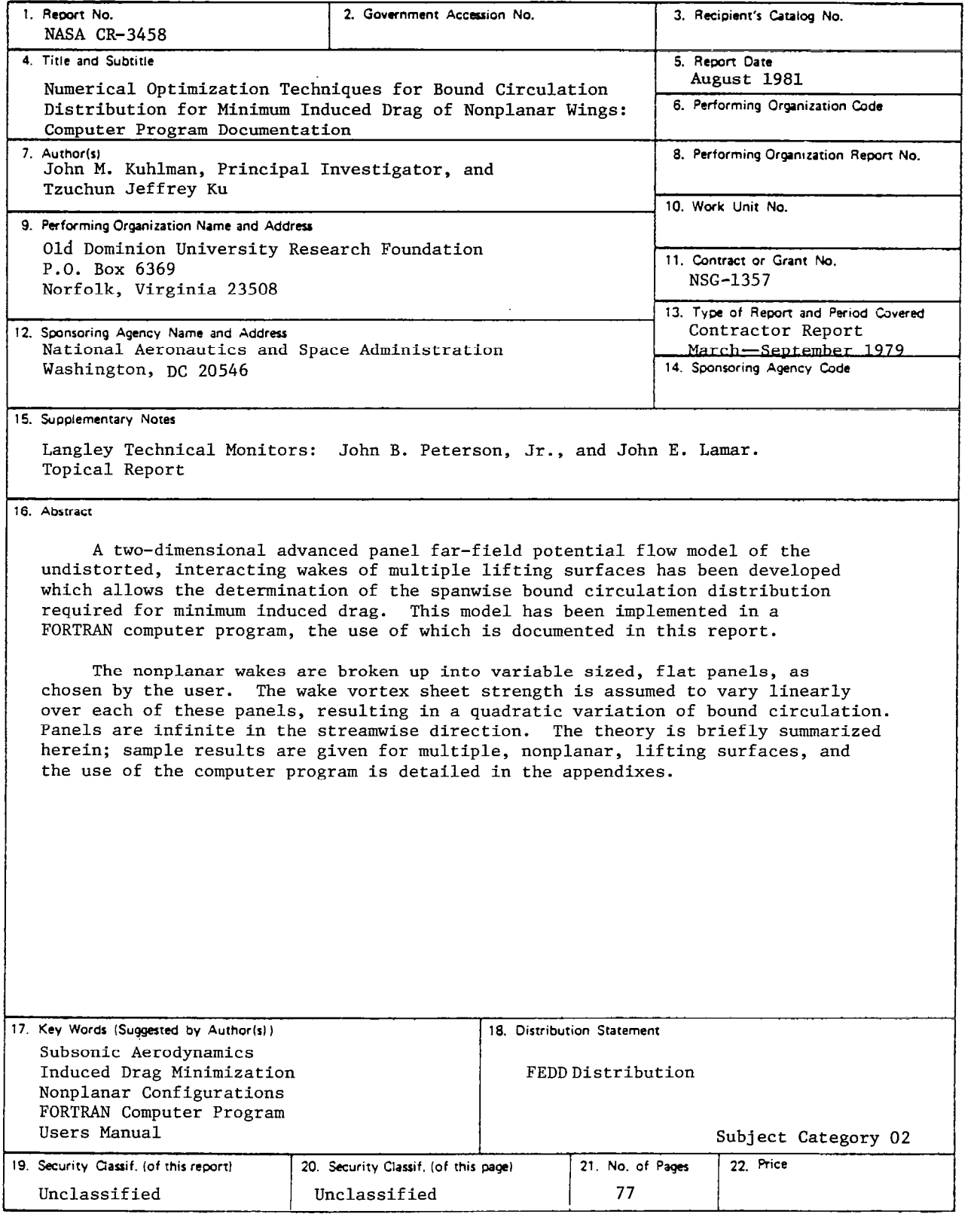

Available: NASA's Industrial Applications Centers

 $\bar{\phantom{a}}$ 

 $\mathcal{O}(\mathcal{A})$  , and  $\mathcal{O}(\mathcal{A})$ 

 $\parallel$